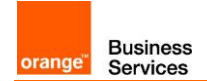

# Business Talk & BTIP for Avaya AURA

## version addressed in this guide : 8.1 and 10.1

Information included in this document is dedicated to customer equipment (IPBX, TOIP ecosystems) connection to Business Talk IP service : it shall not be used for other goals or in another context.

Document Version

Version of 28/06/2023

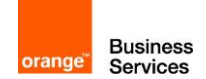

#### <span id="page-1-0"></span>**Table of Contents** 1

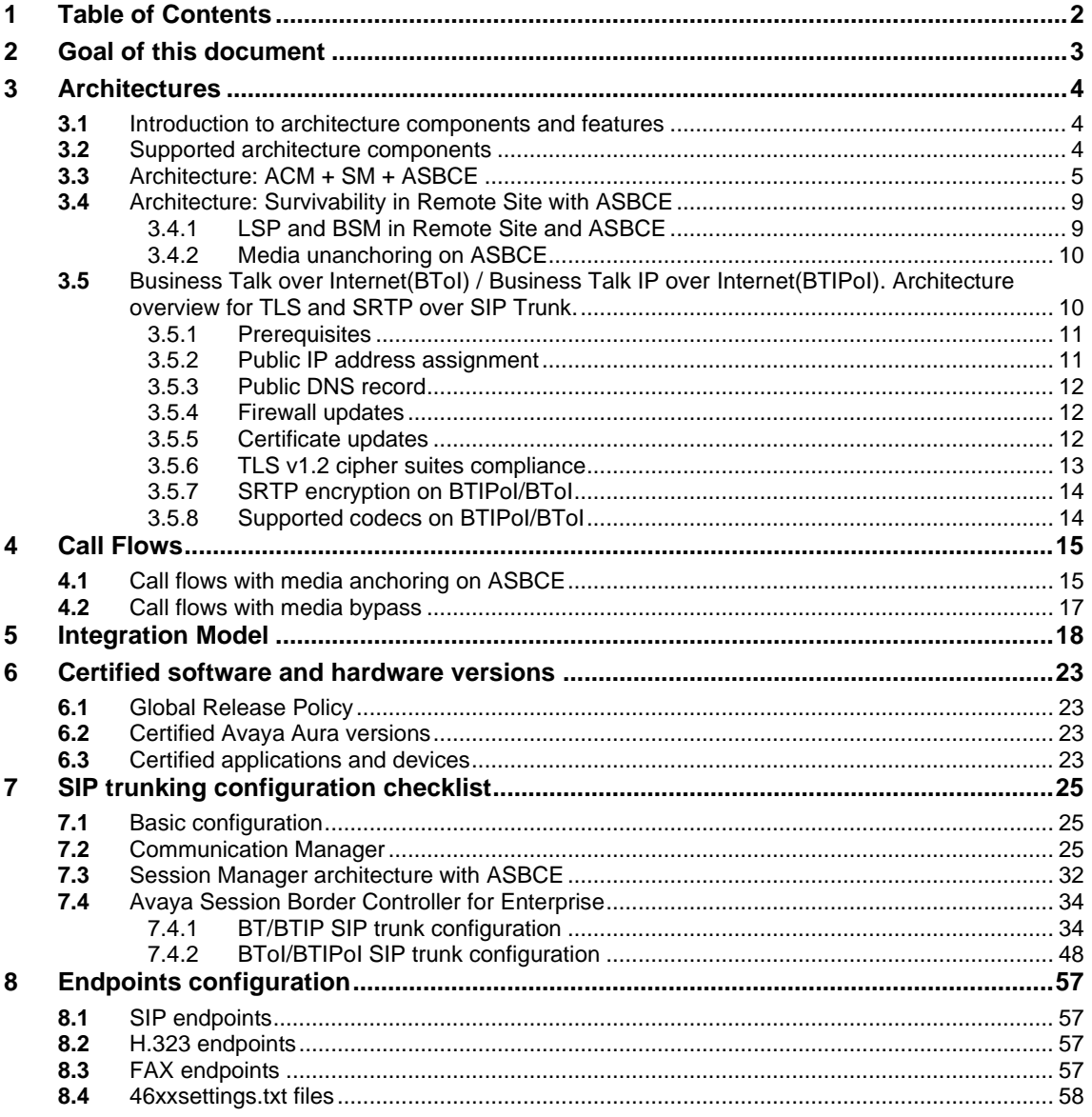

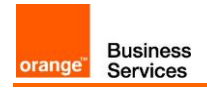

## <span id="page-2-0"></span>**2** Goal of this document

The aim of this document is to list technical requirements to ensure the interoperability between Avaya AURA IPBX with OBS service Business Talk IP SIP, hereafter so-called "service".

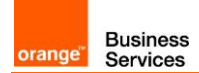

## <span id="page-3-0"></span>**3** Architectures

## <span id="page-3-1"></span>**3.1** Introduction to architecture components and features

This document describes "only" the main supported architectures either strictly used by our customers or that are used as reference to add specific usages often required in enterprise context (specific ecosystems, redundancy, multi-codec and/or transcoding, recording…)

Concerning the fax support, Business talk and BTIP support the following usage :

- fax servers connected to the IPBX\* -and sharing same dial plan-, or as sperate ecosystems -and separate dial plan-
- **•** analog fax machines, usually connected on specific gateways\* (seen as IPBX ecosystem or not)

Fax flows are handled via T.38 transport only through BTIP and Business Talk. Note: Fax communications via Business Talk (International) will still be allowed but will no longer be officially supported by the Orange support teams from April 2023 for new customer implementations.

**\*Warning !** Fax transport with Avaya Aura and associated G430/450 gateways is NOT fully supported. Fax transmissions MAY fail depending on the termination carrier.

Concerning the Quality of Service, Business VPN and BTIP/Btalk networks trust the DSCP (Differenciated Services Code Point) values sent by customer voice equipment. That's why Orange strongly recommends to set the IPBX, IP phones and other voice applications with a DiffServ/TOS value\*\* = 46 (or PHB value =  $EF$ ) at least for media.

\*\*cf QoS parameters in the:

ACM Configuration Checklist → "Network Regions: DIFFSERV/TOS PARAMETERS: Call Control PHB Value / Audio PHB Value" **Note: H.323 phone** series 9600 uses DSCP values for signaling an media from a network region the phone is within.

SM Configuration Checklist  $\rightarrow$  "Session Manager / Device and Location / Device Settings Group". **Note: SIP softphone** (Equinox and Workplace) uses DSCP values for signaling and media set on SM through SMGR. Softphone must be installed with a special parameter to activate DSCP.

ASBCE Configuration Checklist  $\rightarrow$  "Domain Policies / Media Rules" and "Domain Policies / Signaling Rules" sections.

46xxsettings.txt file Configuration Checklist → "SET DSCPAUD / SET DSCPSIG". **Note: SIP phone** series 9600 and J.100 and Vantage K.100 uses DSCP values for signaling and media set on 46xxsettings.txt file.

'BTIP DROM' architectures are now supported. Dedicated aSBC pairs have been installed in Caribbean and Indian Ocean zones for local calls. For a trunking point of view, the mechanism is similar to 'BTIP out of France', the IPBX must support international dial plans and route local calls to the dedicated aSBC pair.

## <span id="page-3-2"></span>**3.2** Supported architecture components

The IP Telephony Avaya Aura has been validated on Business Talk IP / Business Talk with the following architecture components :

- **Avaya Aura Communiaction Manager (ACM)**
- Avaya Aura Session Manager (ASM)
- **Avaya Aura System Manager (SMGR)**

111 Quai du Président Roosevelt, 92130 Issy-les-Moulineaux, France, Trade Register No. 380.129.866 Nanterre

Orange SA, with a share capital of 10,640,226,396 euros,

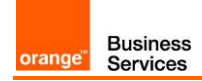

- **Voice Mails : Avaya Aura Messaging (AAM)**
- Avaya Aura Session Border Controller for Enterprise (ASBCE)

#### <span id="page-4-0"></span>**3.3** Architecture: ACM + SM + ASBCE

This solution consists of a G430/G450 gateways or Media Servers and a call controlling server configured as a Processor Ethernet.

On a Session Manager (SM), Avaya Communication Manager (ACM) will be considered as a single SIP entity. SIP entity towards ACM will be configured as a single IP address representing Processor Ethernet. SIP entity towards Avaya Session Border Controller for Enterprise (ASBCE) will be configured as a single IP address representing internal ASBCE IP address. ASBCE is used as an intermediate point between SM located in customer's site and Acme Session Border Controller (SBC) in Business Talk / Business Talk IP. SBCs are in Nominal/Backup mode (there is no load balancing and one is being the alternate destination of the other).

## Avaya architecture with BT/BTIP SIP trunk

Processor Ethernet architecture (ACM Main/ESS + SM + ASBCE)

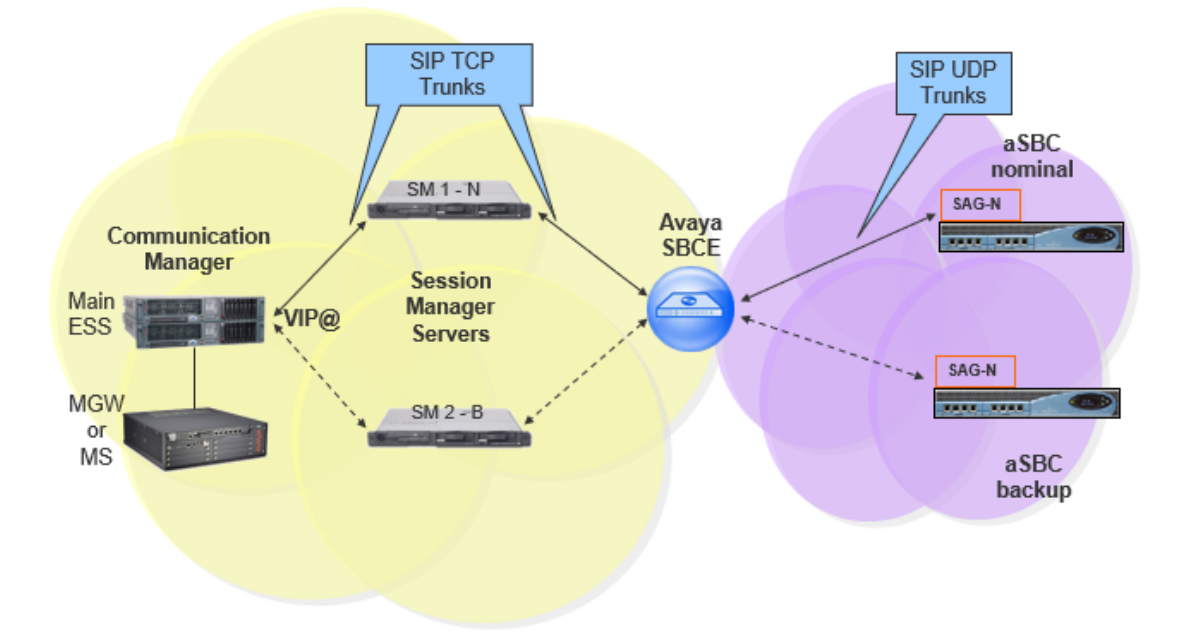

When the Survivable Core Server (ESS) is implemented in the architecture and the communication to the Primary Controller (main ACM server) is lost then all the IP telephones and Media Gateways and Media Servers register to a Survivable Core Server (ESS).

Communication

**Manager** 

,<br>VIP@

Main

ESS

**MGW** 

or

MS

SAG-B

SAG-N

**TAKE TEA** 

aSBC

backup

SAG-B

#### Processor Ethernet architecture (ACM Main/ESS + SM + ASBCE) SIP UDP **SIP TCP** Trunks Trunks **ASBCE** aSBC in HA nominal **SM.1-N** SAG-N

**ASBCE** 

in

Redundancy

**ASBCE** 

in HA

**ASBCE architecture in High Availability and Redundancy** 

**Session** 

Manager

**Servers** 

 $SM2 - B$ 

ASBCE in Redundancy mode deployment (Geographic-redundant deployment) is a multiple ASBCE deployment. ASBCE in redundancy can be deployed in the HA (High Availability) or non-HA mode. ASBCEs in redundancy are available at the same time and the calls can be routed over them depending on the dialplan on ACM/SM or AS (Application Server).

## **Call Admission Control analysis**

Here below is a table with a Call Admission Control analysis, for the architecture with ASBCE.

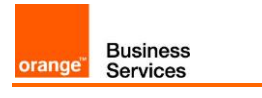

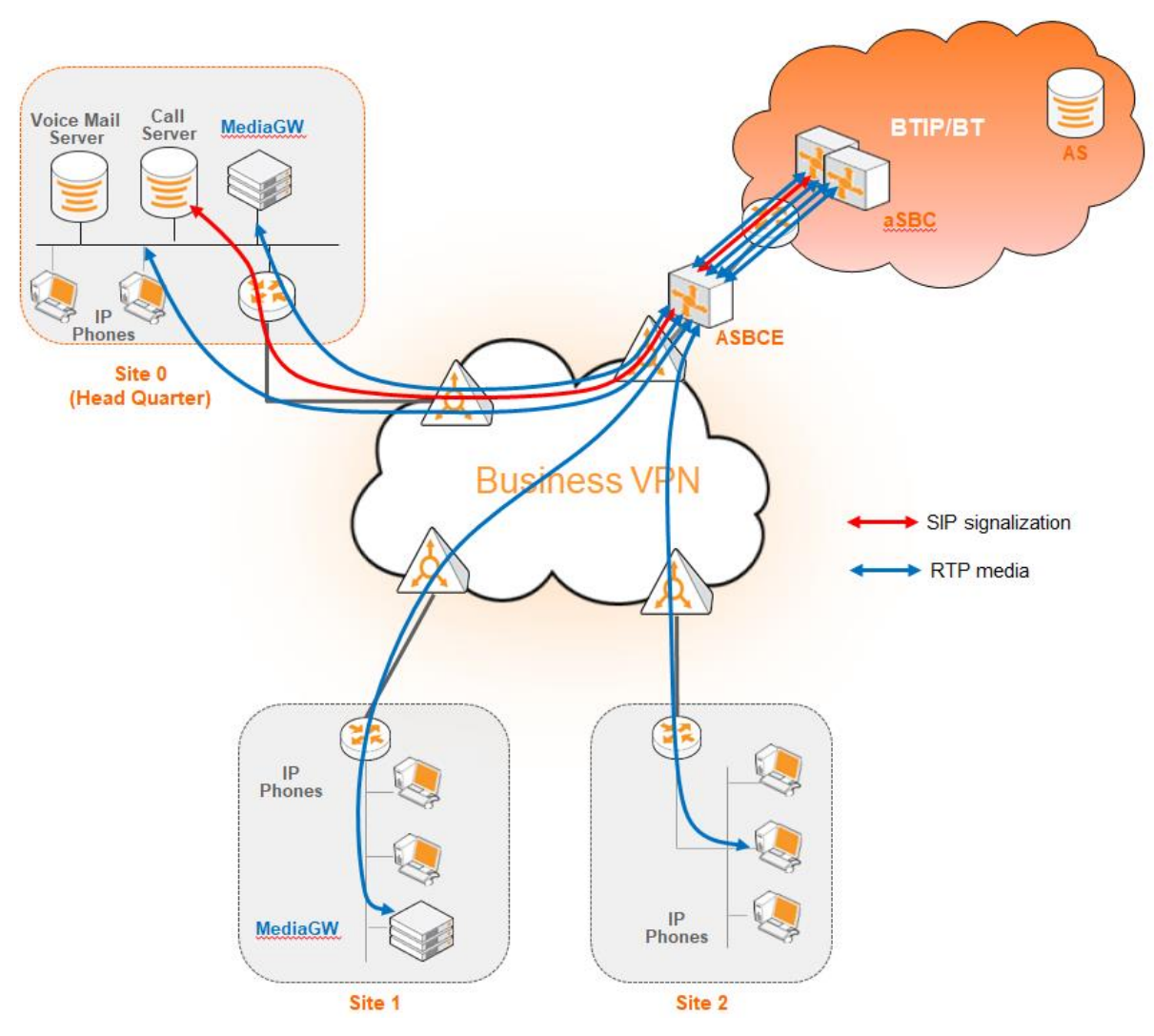

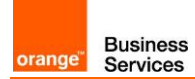

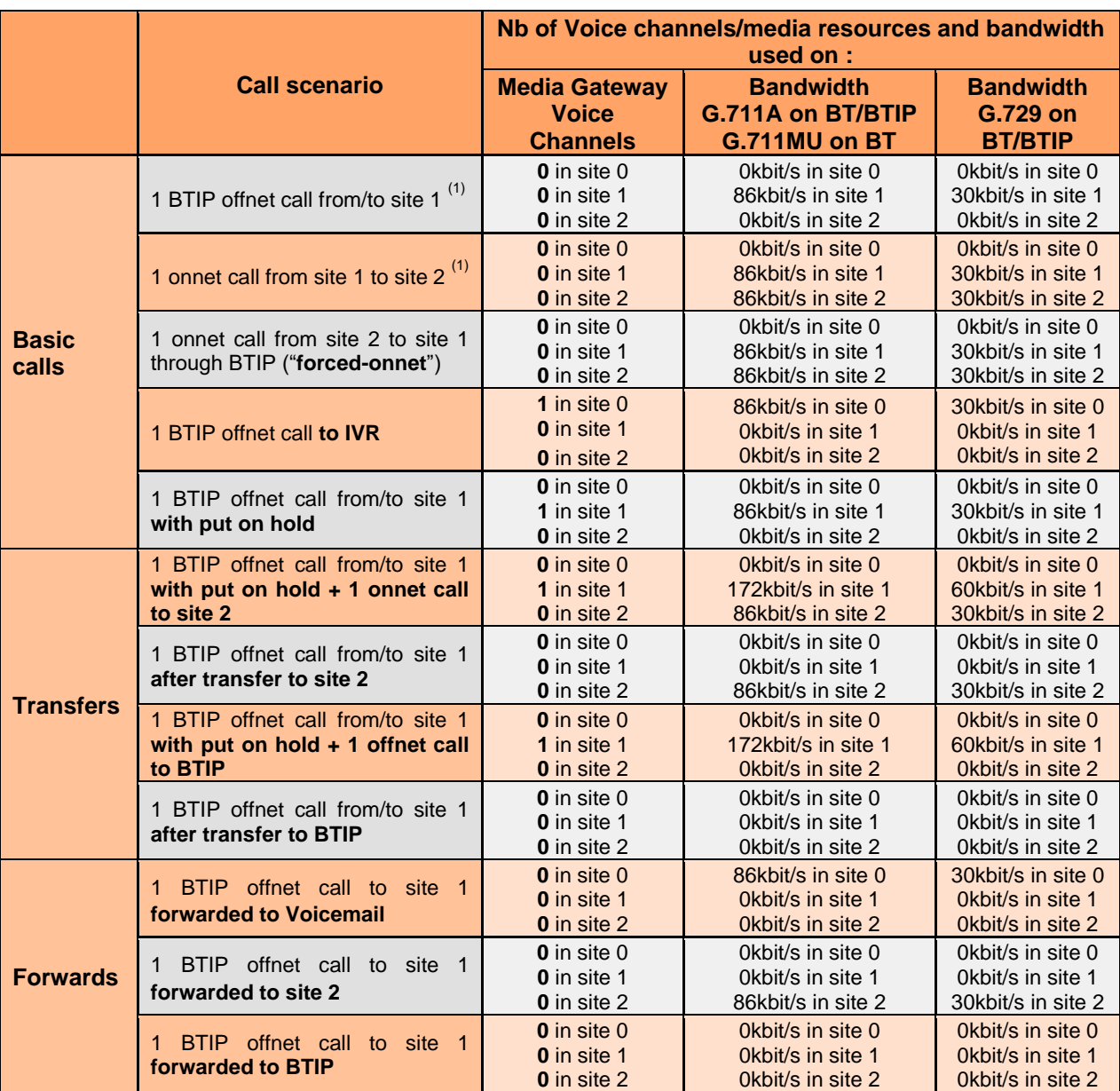

 $(1)$  sites 0 & 1 with IP phones and media resources, site 2 with IP phones only

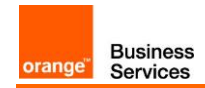

## <span id="page-8-0"></span>**3.4** Architecture: Survivability in Remote Site with ASBCE

Below architecture shows multisite environment: Headquarter with BT/BTIP SIP trunk and Remote Site controlled by this HQ. In case there is a WAN failure between Remote Site and Headquarter:

- Branch Session Manager (also called Survivable Remote Session Manager) provides a SIP survivability solution and service to SIP users in Remote Site
- Local Survivable Processor (also called Survivable Remote Server) is a survivable processor for the Remote Site Media Gateway/Media Server. LSP provides telephony features to SIP users via application sequencing.
- Remote Site Media Gateway/Media Server provides media services such as conferencing, tones and announcements.

## <span id="page-8-1"></span>3.4.1 LSP and BSM in Remote Site and ASBCE

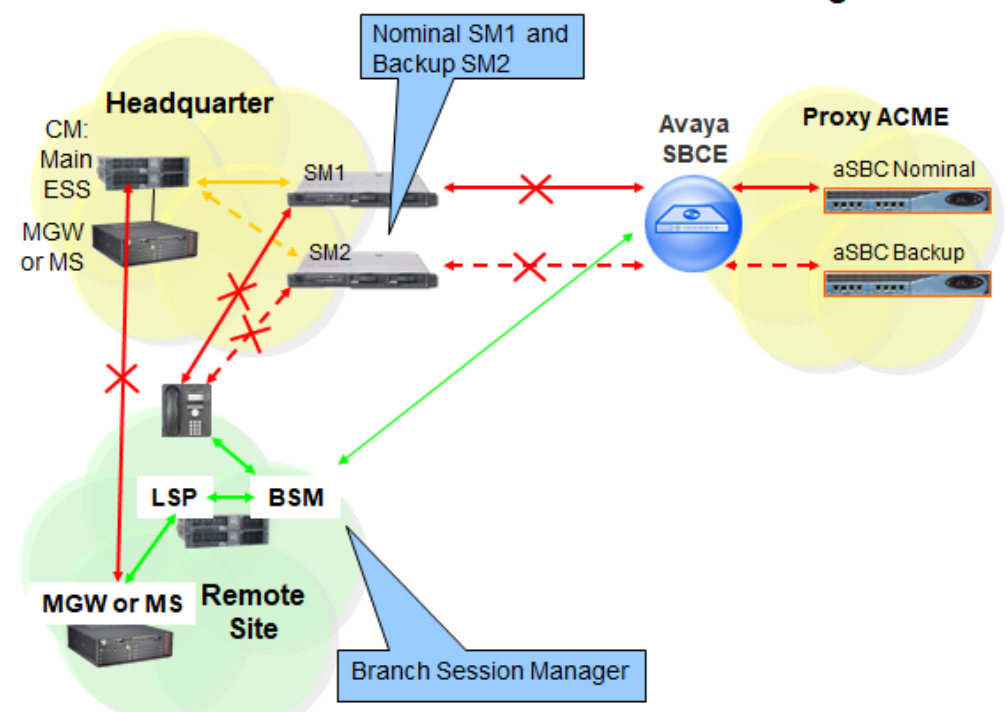

## Local Survivable Processor and Branch Session Manager + ASBCE

When communication from Remote Site to the Primary Controller (main ACM server) and Survivable Core Server (ESS) is lost then the Remote Site's IP telephones and Media Gateways and Media Servers register to the Survivable Remote Server (LSP) and SIP telephones register to the Branch Session Manager (BSM).

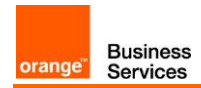

#### <span id="page-9-0"></span>3.4.2 Media unanchoring on ASBCE

It is a feature available on Avaya Session Border Controller for Enterprise. Unanchoring media benefits in:

- Reducing media (RTP) delay as the direct media (RTP) is passing by ASBCE.
- Media (RTP) is decentralized resulting in bandwidth saving on Headquarter site as the media (RTP) flow to/from Remote Site call over VISIT SIP trunk is passing by the ASBCE placed in Headquarter.
- Reducing resource consumption on ASBCE as the only signaling messages are going through ASBCE.
- <span id="page-9-1"></span>**3.5** Business Talk over Internet(BToI) / Business Talk IP over Internet(BTIPoI). Architecture overview for TLS and SRTP over SIP Trunk.

**Note**: To avoid any security risk the clients should always install on ASBCE the latest mandatory patch/hotfix released by the Avaya vendor.

The two-wire topology, also referred to as inline, is the simplest and most basic deployment of the ASBCE.

Avaya SBCE is positioned at the edge of the network in the DMZ. Avaya SBCE is directly inline with the call servers, and protects the enterprise network against all inadvertent and malicious intrusions and attacks.

In this configuration, the Avaya SBCE performs border access control functionality such as internal and external Firewall or Network Address Translation (FW/NAT) traversal, access management and control. These functions are based on domain policies that the user can configure, and intrusion functionality to protect against DoS, spoofing, stealth attacks, and voice SPAM.

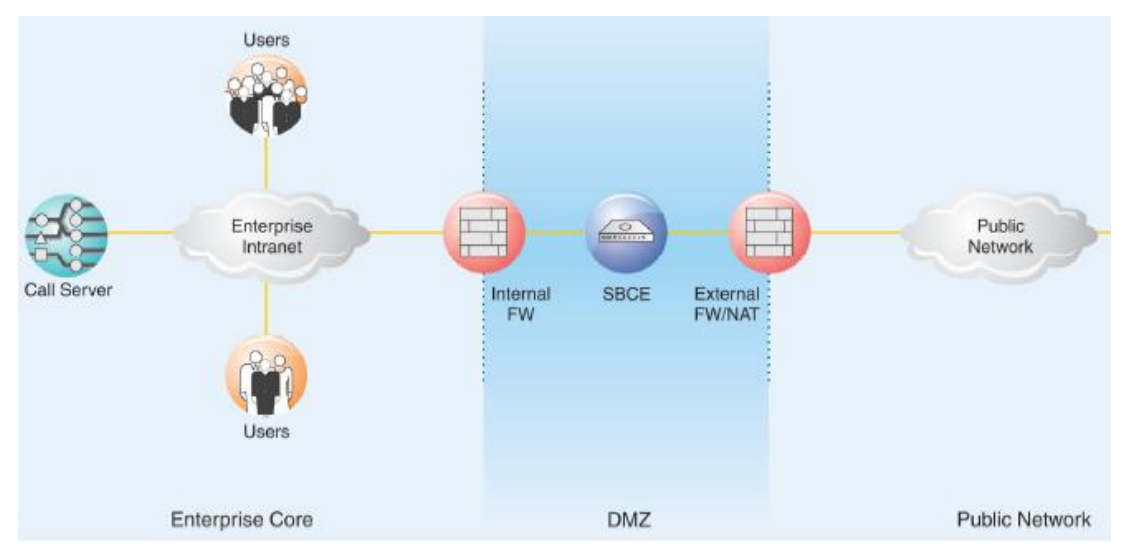

The two-wire Avaya SBCE deployment enables TLS encryption of the signaling traffic and SRTP encryption of the media traffic carried over public internet between ASBCE and Orange A-SBC.

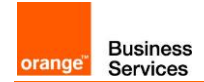

An X.509 v3 public key certificate is used to identify the Avaya SBCE when performing a TLS handshake for incoming and outgoing connections.

Media must be anchored on ASBCE to perform media transcoding between internal RTP and external SRTP.

## Avaya architecture with BTol/BTIPol SIP trunk

Processor Ethernet architecture (ACM Main/ESS + SM + ASBCE)

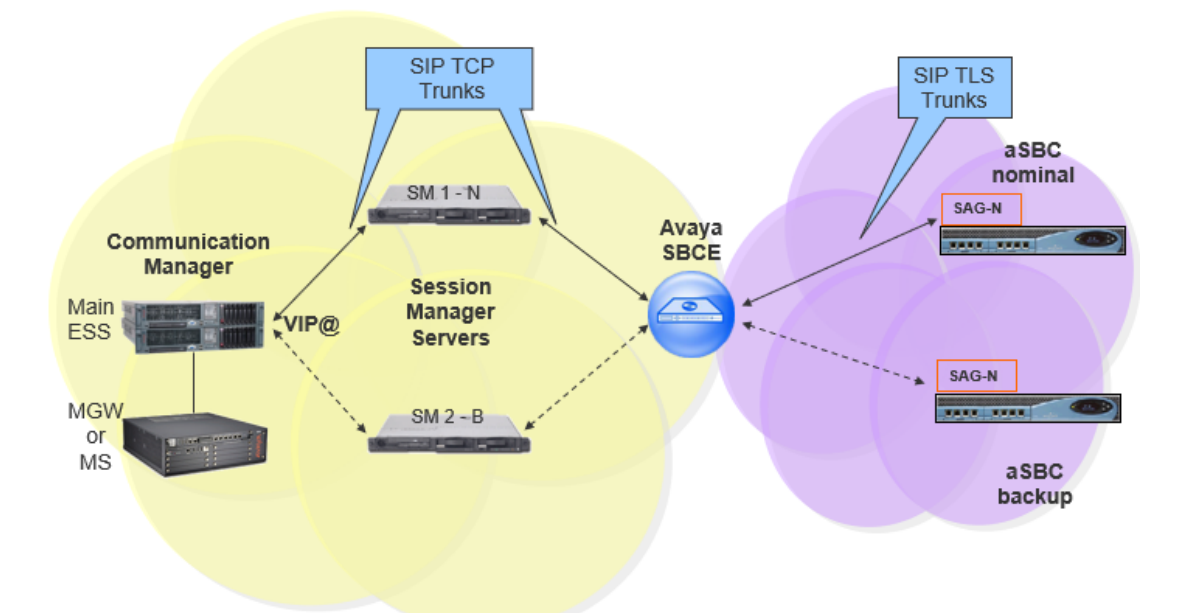

#### <span id="page-10-0"></span>3.5.1 Prerequisites

In order to establish the connection with public interface of A-SBC, several preliminary configuration steps have to be performed. These involve the following:

- Public IP address assignment
- Public DNS record
- Firewall updates
- Certificate updates
- TLS v1.2 cypher suites compliance
- SRTP encryption
- Supported codecs on BTIPoI/BToI

#### <span id="page-10-1"></span>3.5.2 Public IP address assignment

The certified solution is using a public IP address directly configured on ASBCE interface placed within DMZ. It is possible to use NAT address translation since public IP addresses can be limited, however this is not part of standard configuration and require additional modifications to be included on ASBCE. Such setup would require a study and validation on customer's request.

Orange SA, with a share capital of 10,640,226,396 euros, 111 Quai du Président Roosevelt, 92130 Issy-les-Moulineaux, France, Trade Register No. 380.129.866 Nanterre

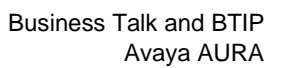

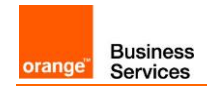

#### <span id="page-11-0"></span>3.5.3 Public DNS record

Orange A-SBC can be reached via Fully Qualified Domain Name (FQDN) type SRV or type A deployed on public DNS. Customer premise ASBCE requires a record on public DNS that enables to reach it using FQDN via public internet. BTIPoI can be reached using FQDN only, whereas BToI can be reached either via public IP address or FQDN.

- BTIPoI supports type SRV & type A for DNS resolution and do not support direct public IP connections.
- BToI supports both public IP and type A for DNS resolution and do not provide any type SRV record connections.

#### <span id="page-11-1"></span>3.5.4 Firewall updates

Firewalls in the way of traffic between ASBCE and A-SBC have to be updated in order to open required ports. BToI and BTIPoI vary concerning the UDP port range.

The media UDP port ranges required by **Orange BTIPoI SIP Trunk** is **6000-38000** and for **Orange BToI SIP Trunk** is **6000-20000**.

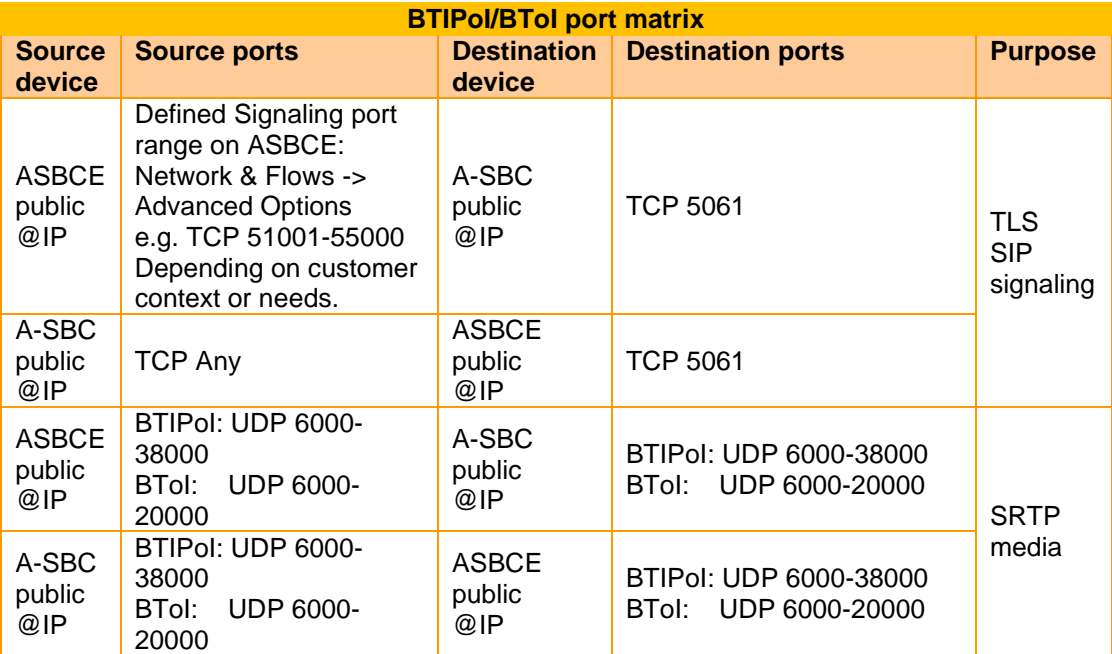

## <span id="page-11-2"></span>3.5.5 Certificate updates

In order to ensure the security of traffic, public root & intermediate certificates need to be exchanged between ASBCE and Orange A-SBC. ASBCE would require an identity certificate signed by a public root CA certificate (including any intermediate certificates in the path). The customer should send public Root & Intermediate certificates which signed ASBCE identity certificate to OBS to be uploaded on Orange A-SBC in case of using a different Public Certificate Authority on their side. This is described in details in following chapters of ASBCE secure configuration.

In case of different public Root & intermediate certificates used by Orange (Digicert) Customer should retrieve ours which signed Orange A-SBC's certificates and upload them to ASBCE. This is described in detail in following chapters of ASBCE secure configuration.

Orange SA, with a share capital of 10,640,226,396 euros,

111 Quai du Président Roosevelt, 92130 Issy-les-Moulineaux, France,

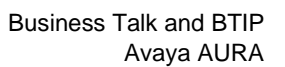

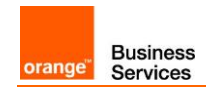

#### <span id="page-12-0"></span>3.5.6 TLS v1.2 cipher suites compliance

The following cipher suites are supported by Orange SBC for TLS 1.2. Compliant cypher suites with Orange SBC are marked in bold.

- **TLS\_ECDHE\_RSA\_WITH\_AES\_256\_GCM\_SHA384** (0xc030)
- **TLS\_ECDHE\_RSA\_WITH\_AES\_128\_GCM\_SHA256** (0xc02f)
- **TLS\_ECDHE\_RSA\_WITH\_AES\_256\_CBC\_SHA384** (0xc028)
- **TLS\_ECDHE\_RSA\_WITH\_AES\_128\_CBC\_SHA256** (0xc027)
- TLS\_DHE\_RSA\_WITH\_AES\_128\_GCM\_SHA256 (0x009e)
- TLS\_DHE\_RSA\_WITH\_AES\_256\_GCM\_SHA384 (0x009f)
- TLS\_DHE\_RSA\_WITH\_AES\_128\_CBC\_SHA256 (0x0067)
- TLS\_DHE\_RSA\_WITH\_AES\_256\_CBC\_SHA256 (0x006b)

Cipher suites supported by ASBCE version 8.1.2 hotfix1 and 10.1 hotfix 1 for TLS 1.2 are listed below. Compliant cipher suites with Orange SBC are marked in bold. At least one ASBCE cipher suite must be compliant with BToI/BTIPoI to work.

- **TLS\_ECDHE\_RSA\_WITH\_AES\_256\_GCM\_SHA384** (0xc030)
- TLS\_ECDHE\_ECDSA\_WITH\_AES\_256\_GCM\_SHA384 (0xc02c)
- **TLS\_ECDHE\_RSA\_WITH\_AES\_256\_CBC\_SHA384** (0xc028)
- TLS\_ECDHE\_ECDSA\_WITH\_AES\_256\_CBC\_SHA384 (0xc024)
- TLS\_ECDHE\_RSA\_WITH\_AES\_256\_CBC\_SHA (0xc014)
- TLS\_ECDHE\_ECDSA\_WITH\_AES\_256\_CBC\_SHA (0xc00a)
- TLS\_ECDH\_RSA\_WITH\_AES\_256\_GCM\_SHA384 (0xc032)
- TLS\_ECDH\_ECDSA\_WITH\_AES\_256\_GCM\_SHA384 (0xc02e)
- TLS\_ECDH\_RSA\_WITH\_AES\_256\_CBC\_SHA384 (0xc02a)
- TLS\_ECDH\_ECDSA\_WITH\_AES\_256\_CBC\_SHA384 (0xc026)
- TLS\_ECDH\_RSA\_WITH\_AES\_256\_CBC\_SHA (0xc00f)
- TLS\_ECDH\_ECDSA\_WITH\_AES\_256\_CBC\_SHA (0xc005)
- TLS\_RSA\_WITH\_AES\_256\_GCM\_SHA384 (0x009d)
- TLS\_RSA\_WITH\_AES\_256\_CBC\_SHA256 (0x003d)
- TLS\_RSA\_WITH\_AES\_256\_CBC\_SHA (0x0035)
- TLS\_RSA\_WITH\_CAMELLIA\_256\_CBC\_SHA (0x0084)
- **TLS\_ECDHE\_RSA\_WITH\_AES\_128\_GCM\_SHA256** (0xc02f)
- TLS\_ECDHE\_ECDSA\_WITH\_AES\_128\_GCM\_SHA256 (0xc02b)
- **TLS\_ECDHE\_RSA\_WITH\_AES\_128\_CBC\_SHA256** (0xc027)
- TLS\_ECDHE\_ECDSA\_WITH\_AES\_128\_CBC\_SHA256 (0xc023)
- TLS\_ECDHE\_RSA\_WITH\_AES\_128\_CBC\_SHA (0xc013)
- TLS\_ECDHE\_ECDSA\_WITH\_AES\_128\_CBC\_SHA (0xc009)
- TLS\_ECDH\_RSA\_WITH\_AES\_128\_GCM\_SHA256 (0xc031)
- TLS\_ECDH\_ECDSA\_WITH\_AES\_128\_GCM\_SHA256 (0xc02d)
- TLS\_ECDH\_RSA\_WITH\_AES\_128\_CBC\_SHA256 (0xc029)
- TLS\_ECDH\_ECDSA\_WITH\_AES\_128\_CBC\_SHA256 (0xc025)
- TLS\_ECDH\_RSA\_WITH\_AES\_128\_CBC\_SHA (0xc00e)
- TLS\_ECDH\_ECDSA\_WITH\_AES\_128\_CBC\_SHA (0xc004)
- TLS\_RSA\_WITH\_AES\_128\_GCM\_SHA256 (0x009c)
- TLS\_RSA\_WITH\_AES\_128\_CBC\_SHA256 (0x003c)
- TLS\_RSA\_WITH\_AES\_128\_CBC\_SHA (0x002f)
- TLS\_RSA\_WITH\_CAMELLIA\_128\_CBC\_SHA (0x0041)

ASBCE and A-SBC will negotiate the most secure matched cipher suite (TLS\_ECDHE\_RSA\_WITH\_AES\_256\_GCM\_SHA384) to establish TLS connection.

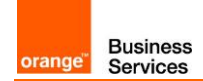

**Note**: The Avaya "ASBCE encryption license" is required to activate TLS on ASBCE SIP trunk.

#### <span id="page-13-0"></span>3.5.7 SRTP encryption on BTIPoI/BToI

Media encryption preferred format: **AES\_CM\_128\_HMAC\_SHA1\_80**

**Note**: The Avaya "ASBCE encryption license" is required to activate SRTP (media encryption) on ASBCE SIP trunk.

<span id="page-13-1"></span>3.5.8 Supported codecs on BTIPoI/BToI

Supported codec is **G.711A (20ms)** for BTIPoI and BToI.

**G.711u (20ms)** can be requested on specific case for BToI.

Enable appropriate codec on ACM (Avaya Communication Manager).

## <span id="page-14-0"></span>**4** Call Flows

**Business**<br>Services

orange<sup>®</sup>

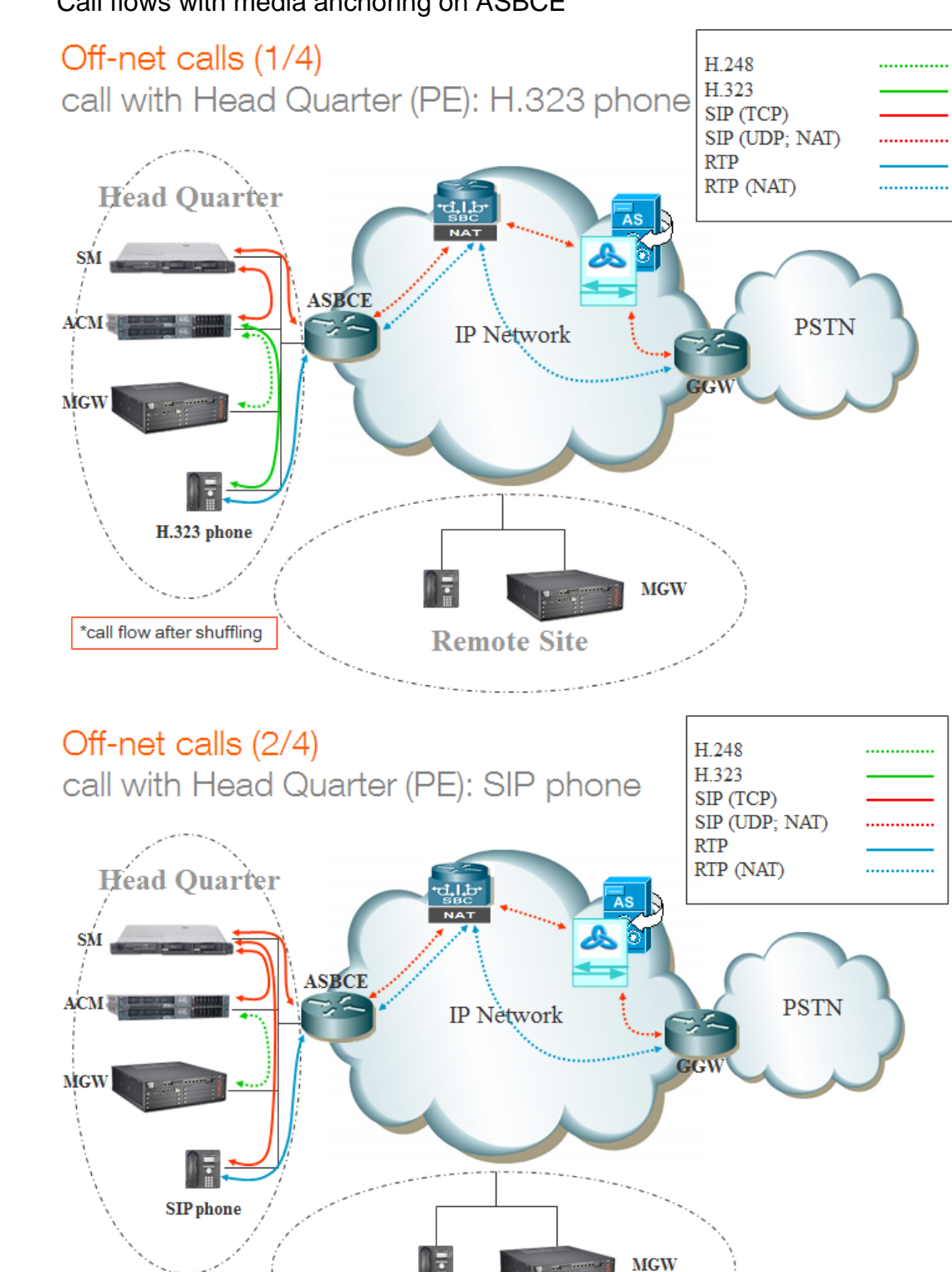

**Remote Site** 

## <span id="page-14-1"></span>**4.1** Call flows with media anchoring on ASBCE

Orange SA, with a share capital of 10,640,226,396 euros, 111 Quai du Président Roosevelt, 92130 Issy-les-Moulineaux, France, Trade Register No. 380.129.866 Nanterre

\*call flow after shuffling

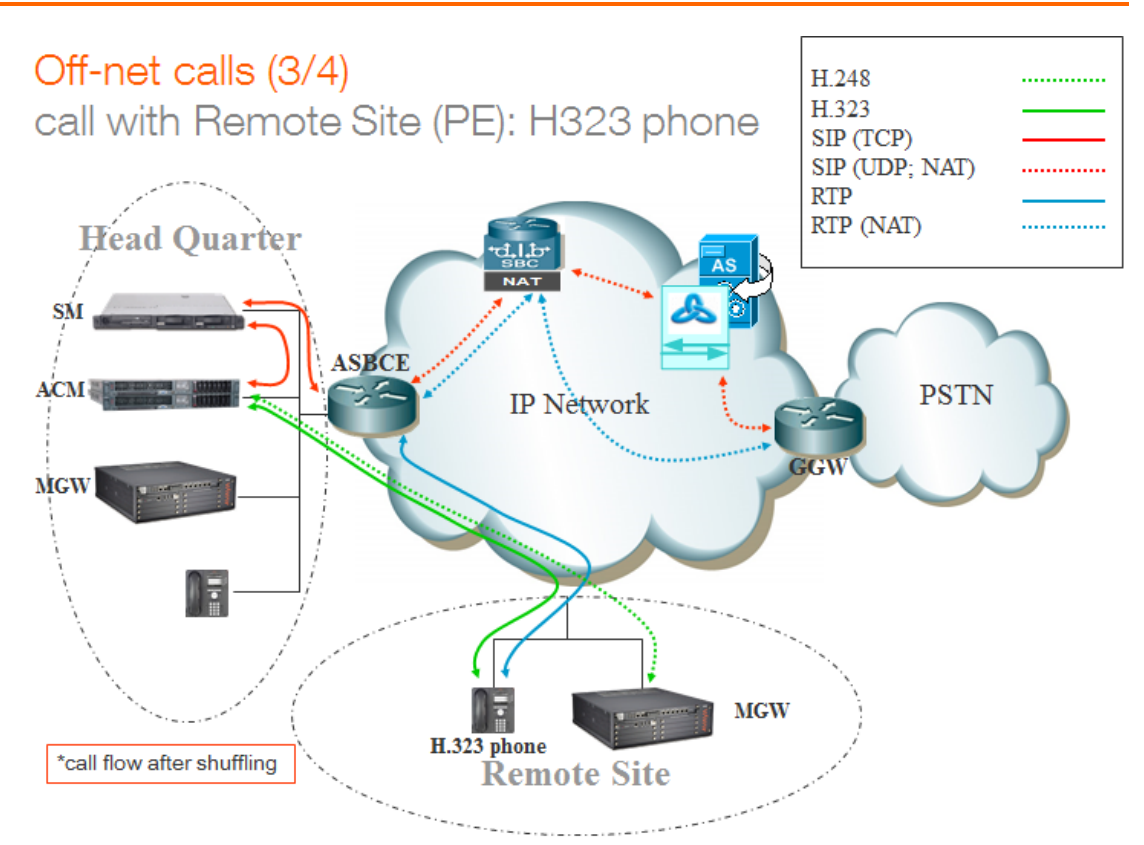

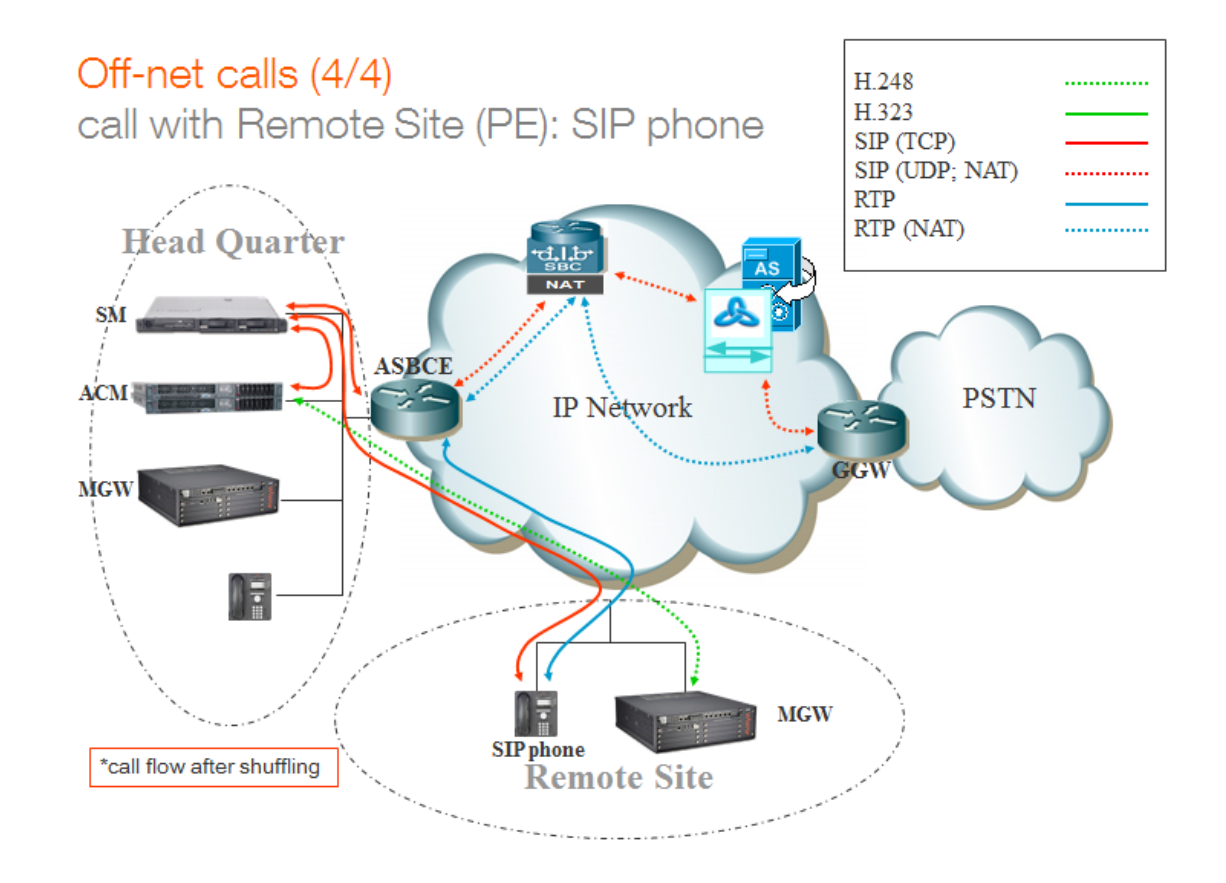

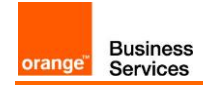

## <span id="page-16-0"></span>**4.2** Call flows with media bypass

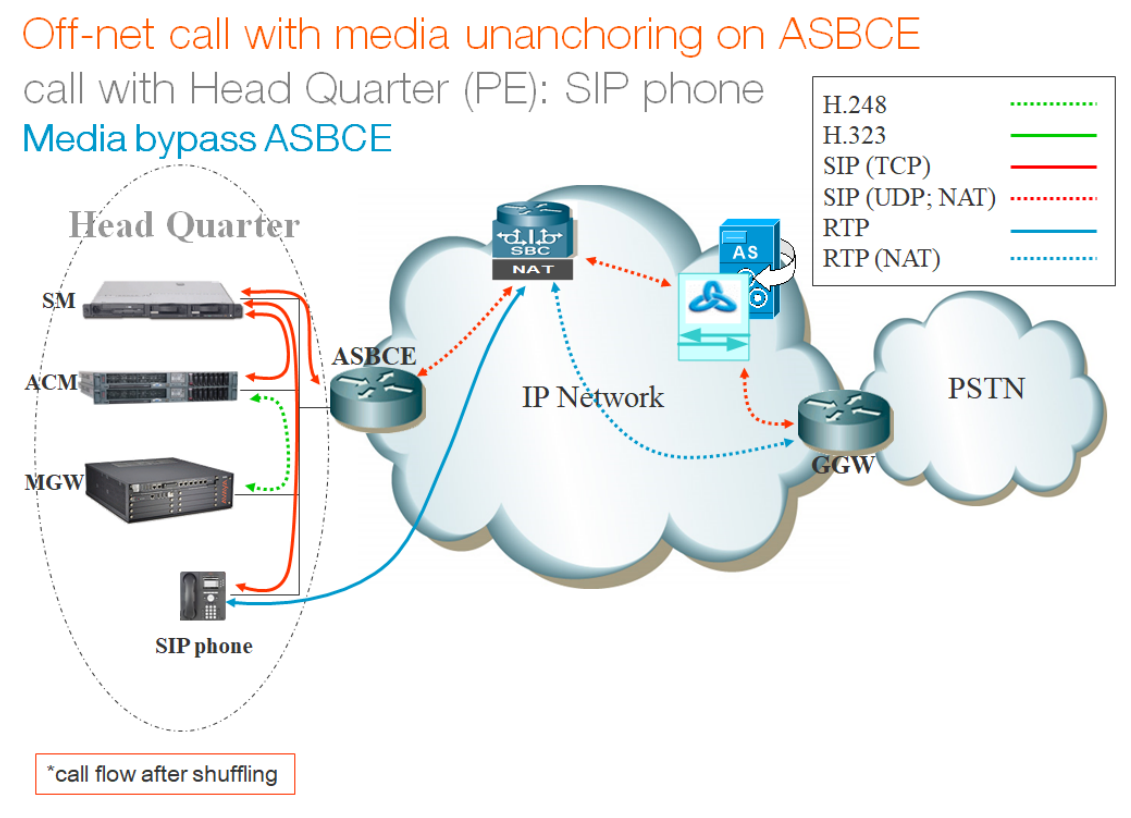

## Off-net call with media unanchoring on ASBCE

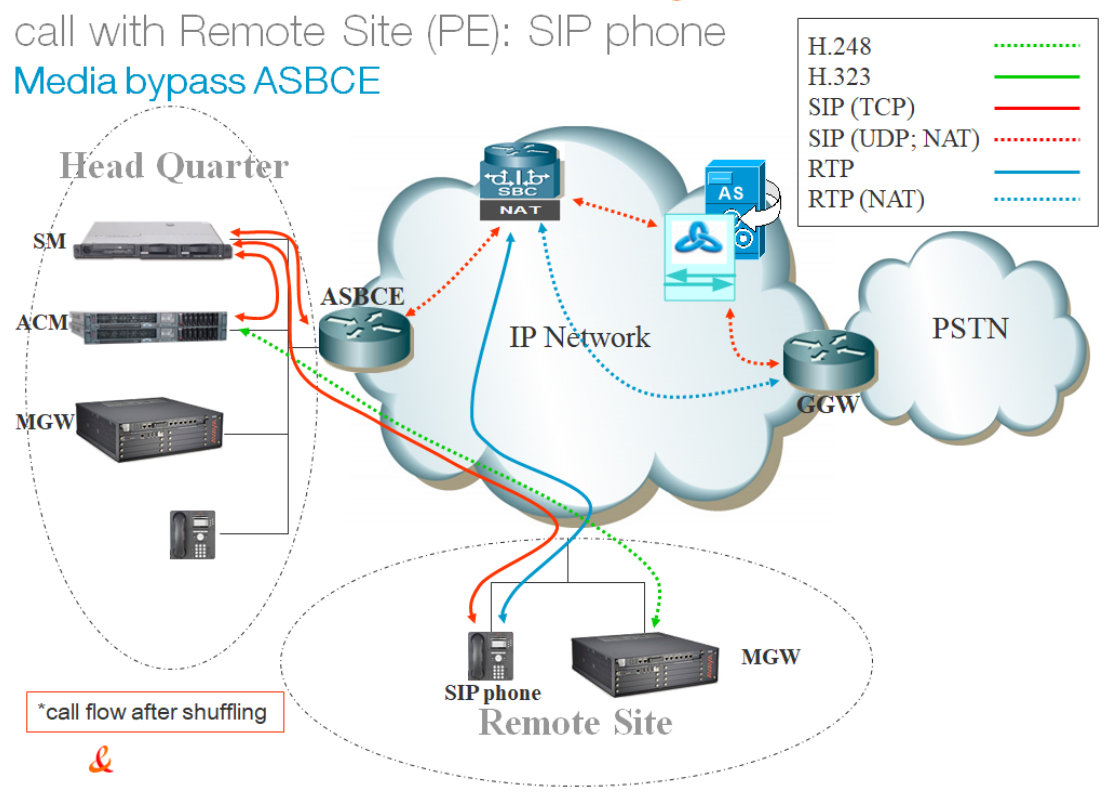

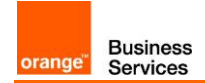

## <span id="page-17-0"></span>**5** Integration Model

IP addresses marked in red have to be indicated by the Customer, depending on Customer architecture scenario.

**Integration model applicable to Avaya Aura + ASBCE with: BT/BTIP (ASBCE IP@)**

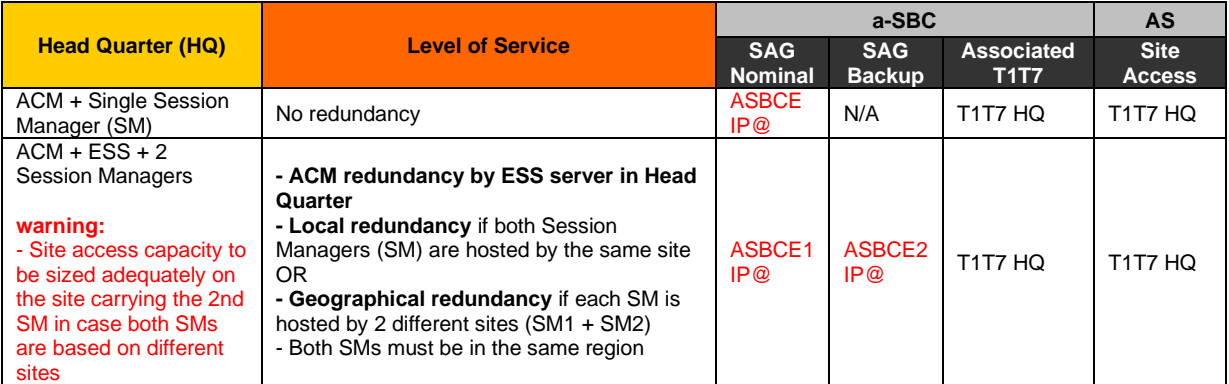

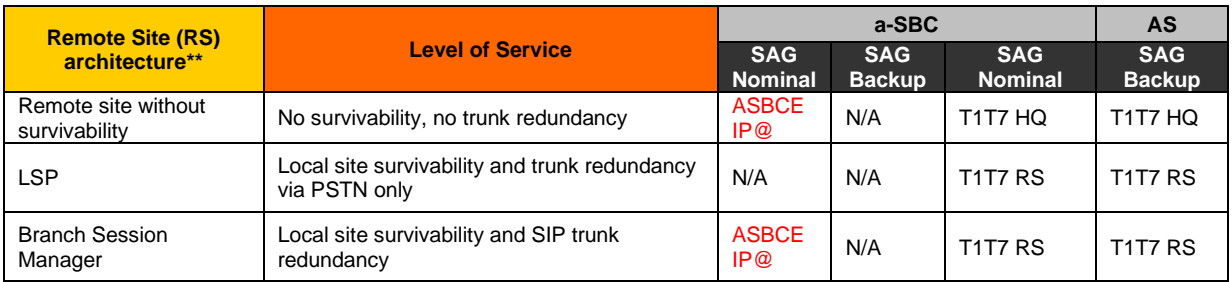

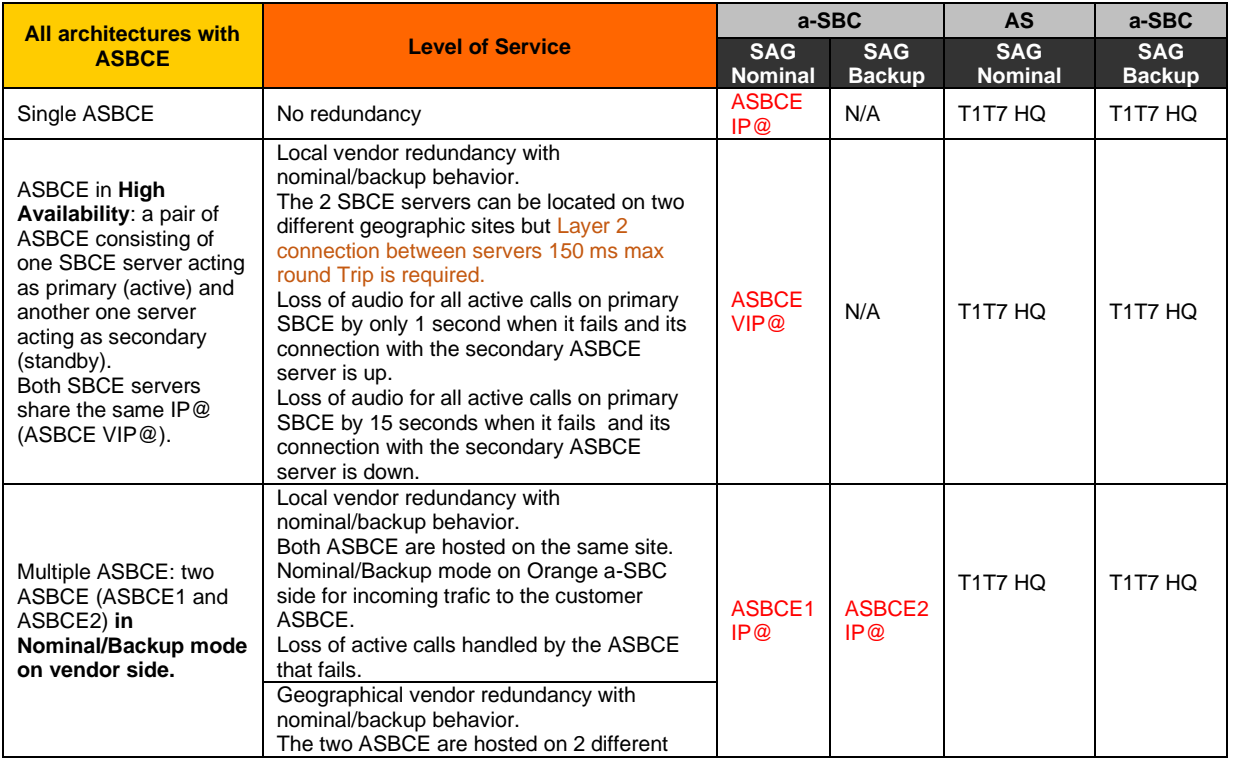

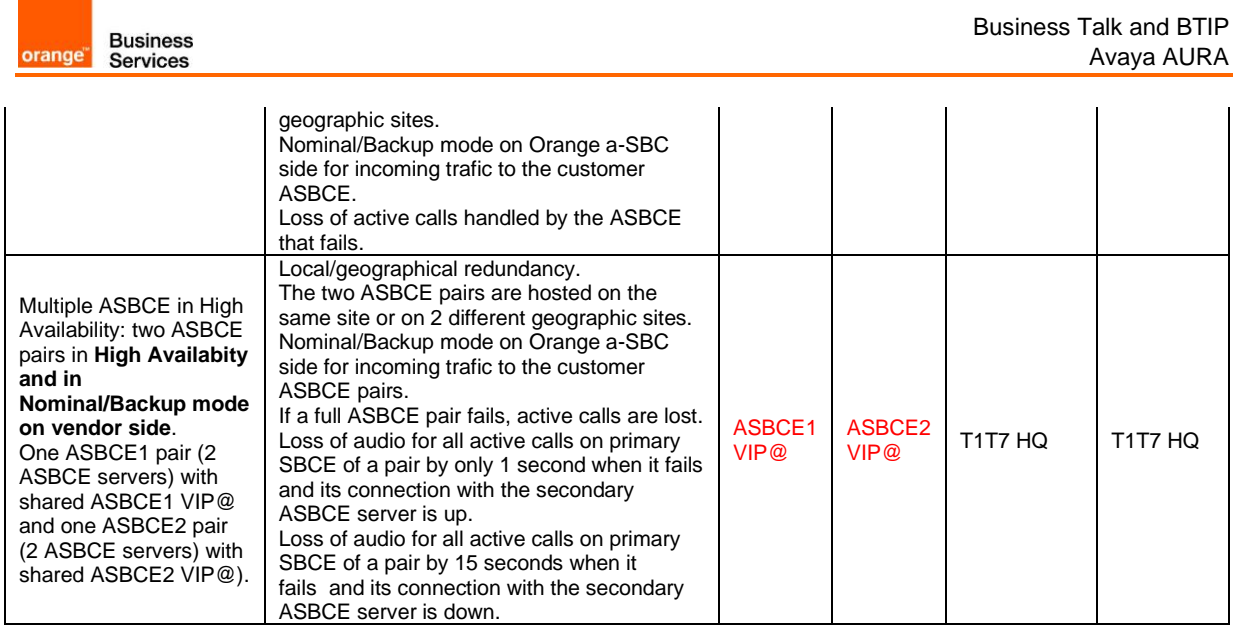

#### **Integration model applicable to Avaya Aura + ASBCE with: BT over Internet (ASBCE public IP@ or public FQDN type A)**

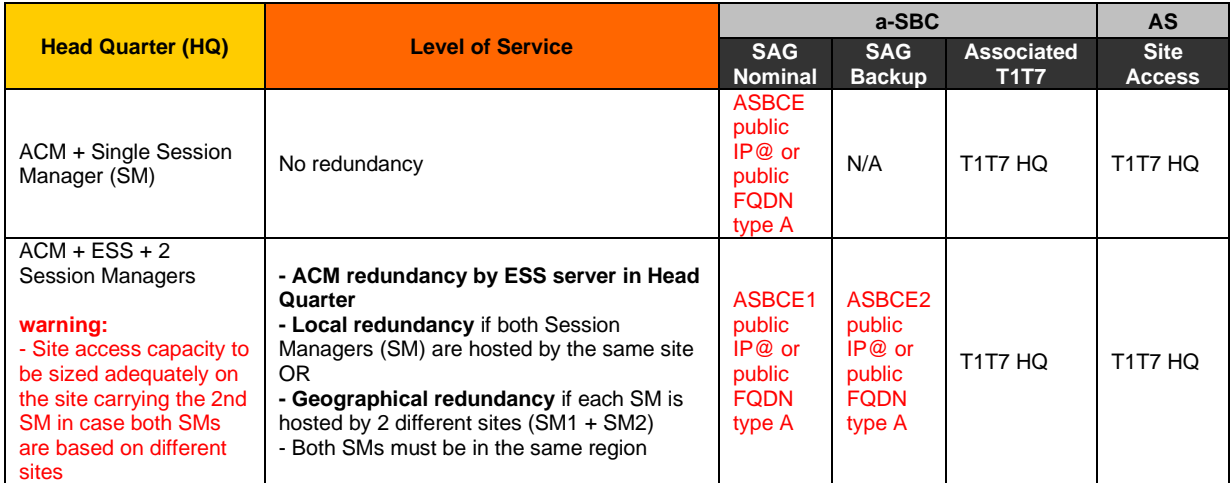

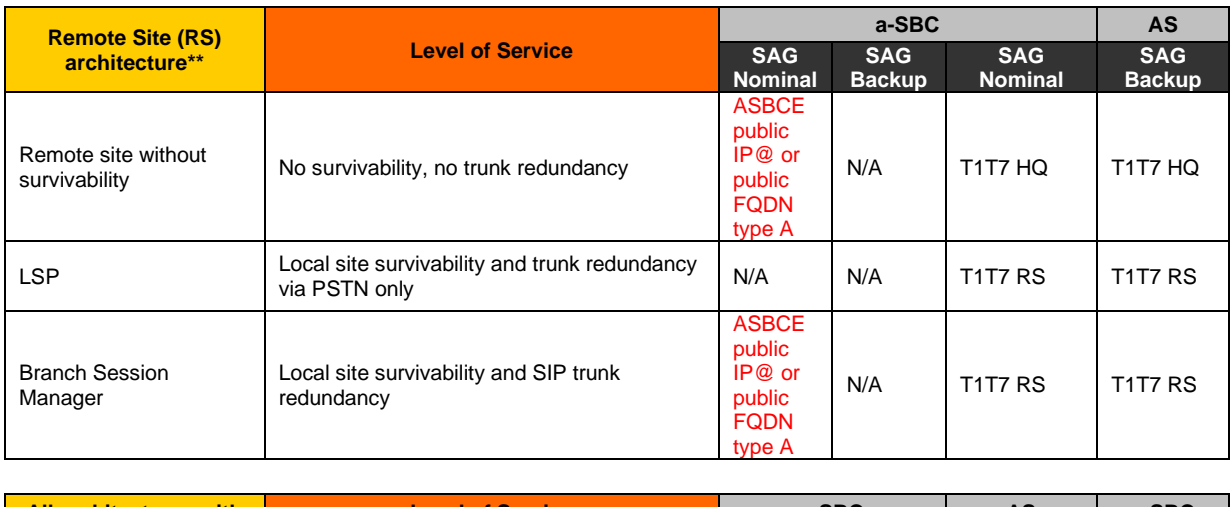

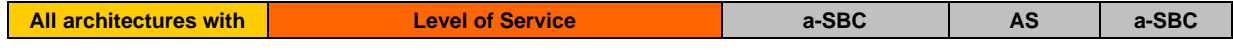

Orange SA, with a share capital of 10,640,226,396 euros,

111 Quai du Président Roosevelt, 92130 Issy-les-Moulineaux, France, Trade Register No. 380.129.866 Nanterre

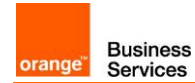

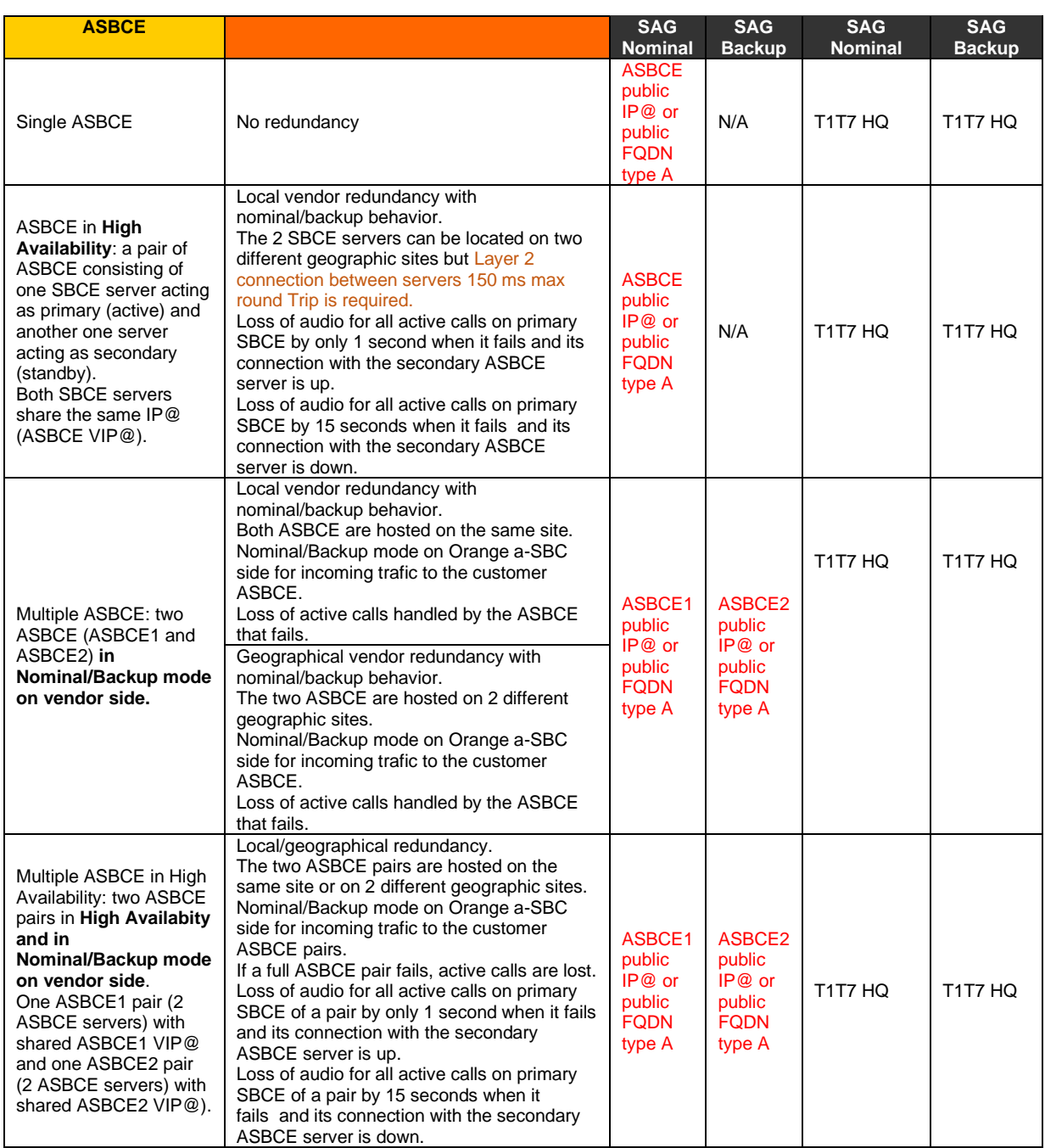

### **Integration model applicable to Avaya Aura + ASBCE with: BTIP over Internet (ASBCE public FQDN type SRV or type A)**

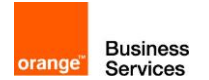

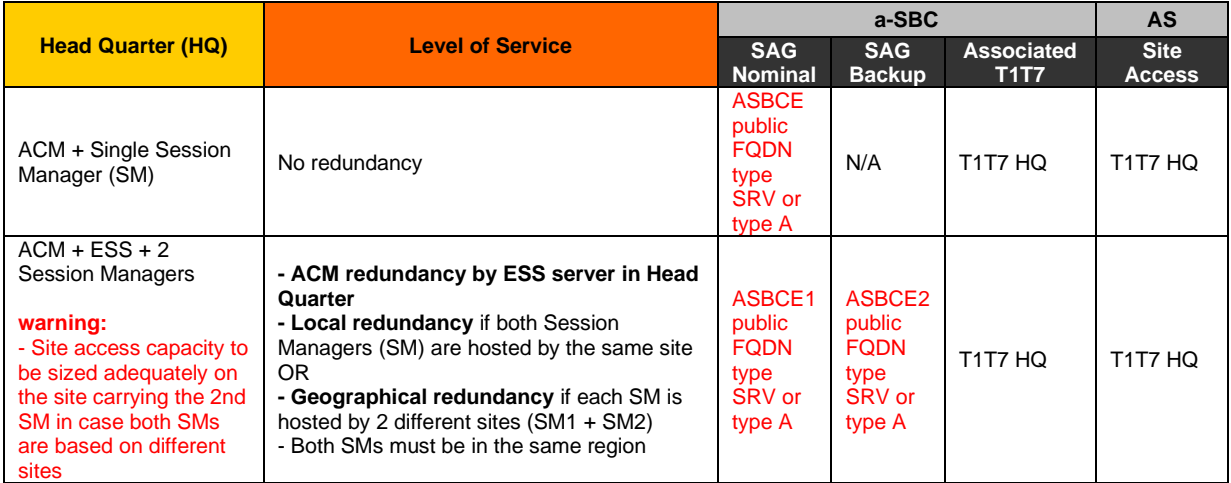

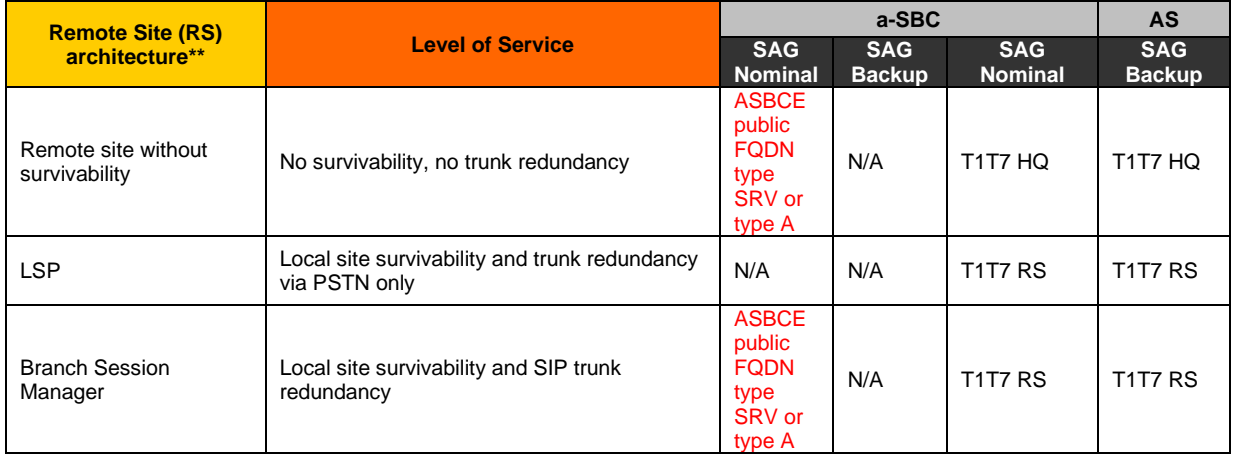

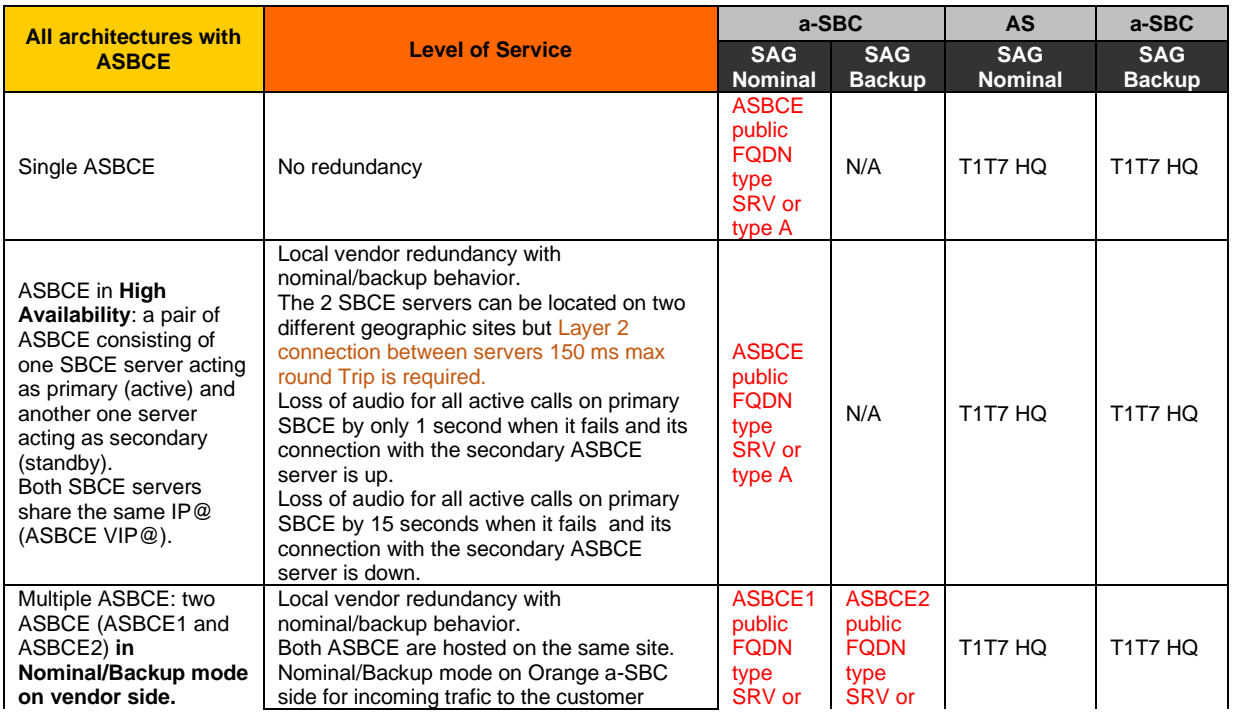

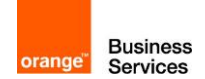

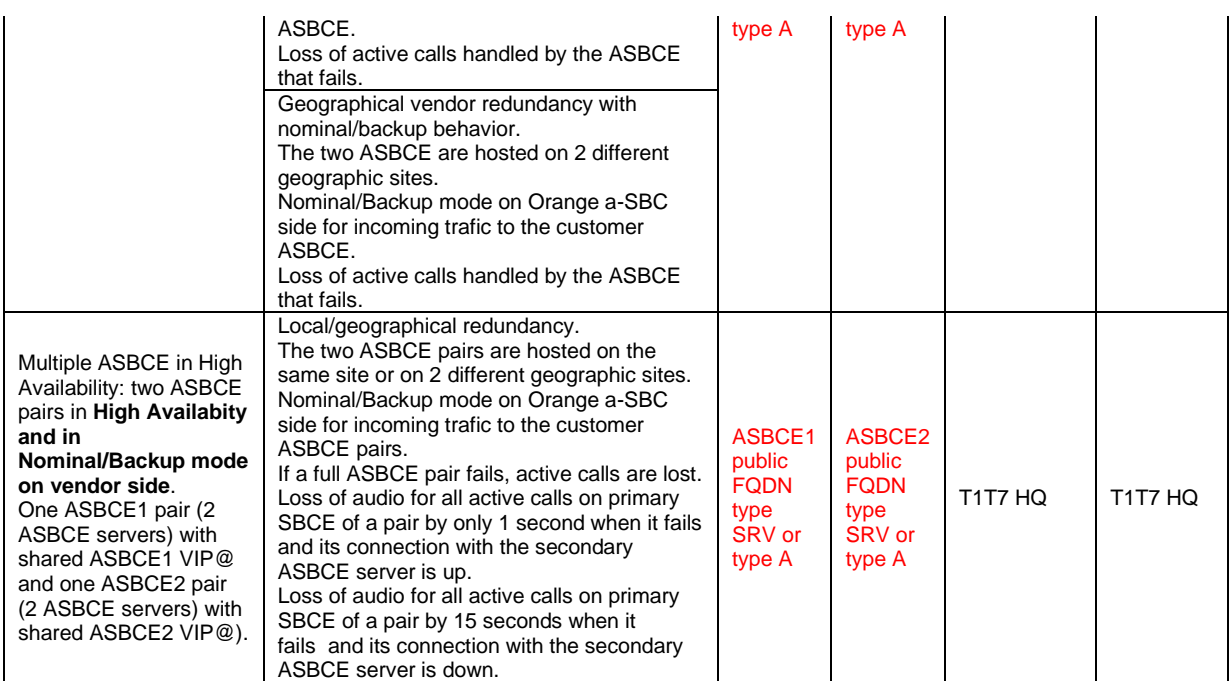

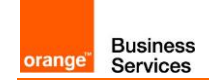

## <span id="page-22-0"></span>**6** Certified software and hardware versions

## <span id="page-22-1"></span>**6.1** Global Release Policy

Orange supports the last 2 major IPBX versions and will ensure Business Talk and BTIP infrastructure evolutions will rightly interwork with the related architectures. Orange will assist customers running supported IPBX versions and facing issues.

Please refer to the Avaya web portal for more details about the supported versions.

## <span id="page-22-2"></span>**6.2** Certified Avaya Aura versions

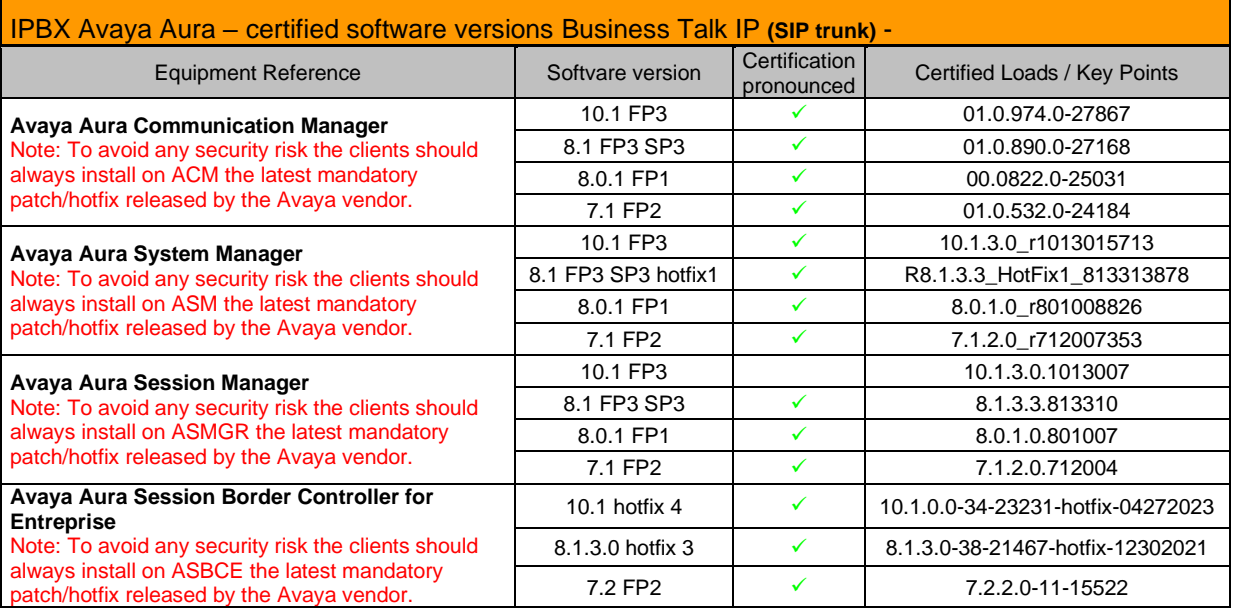

## <span id="page-22-3"></span>**6.3** Certified applications and devices

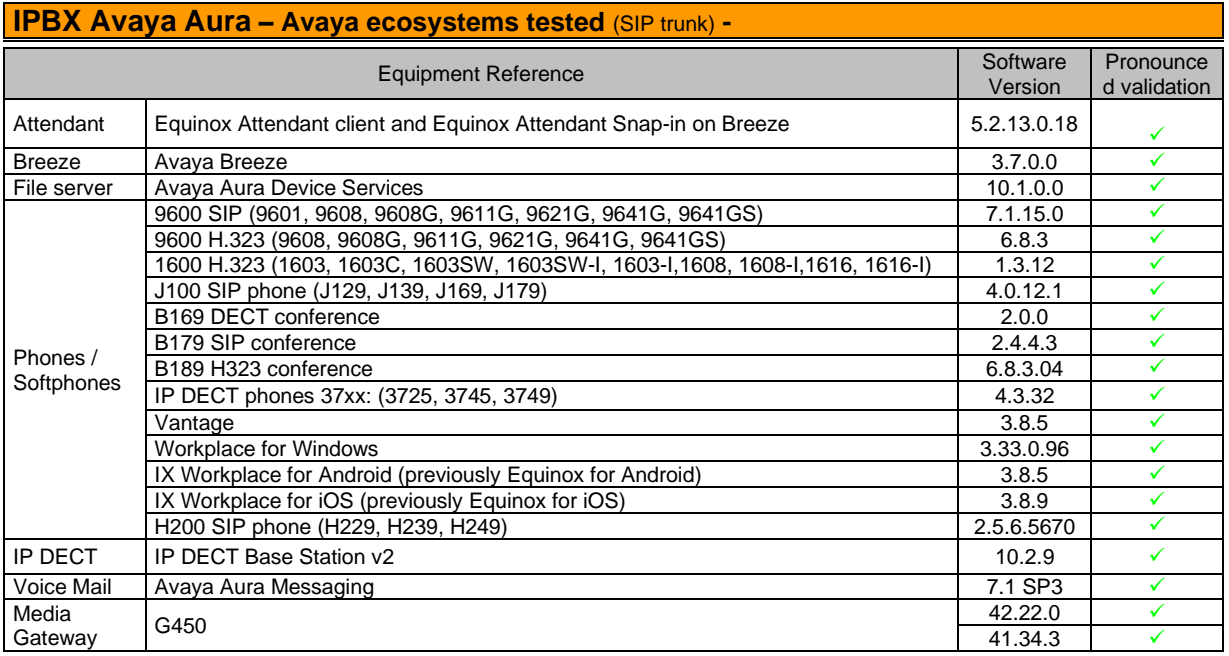

Orange SA, with a share capital of 10,640,226,396 euros,

111 Quai du Président Roosevelt, 92130 Issy-les-Moulineaux, France,

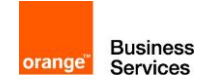

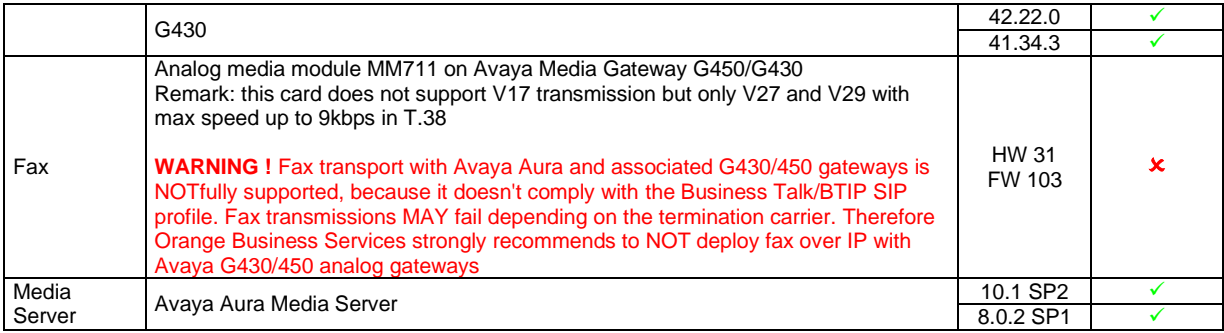

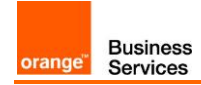

## <span id="page-24-0"></span>**7** SIP trunking configuration checklist

## <span id="page-24-1"></span>**7.1** Basic configuration

This chapter indicates the mandatory configuration steps on Avaya Communication Manager 8.1 + Avaya Session Manager 8.1 + Avaya Session Border Controller for Enterprise 8.1 for the SIP trunking with Business Talk IP / Business Talk.

#### <span id="page-24-2"></span>**7.2** Communication Manager

After the installation of ACM it does not have a translation (xln file under /etc/opt/defty) resulting in the add/change commands are not available on the Site Administration Terminal. It is a must to save translation and restart ACM to make that configuration commands available.

**Note:** To save translation and restart ACM log in to ACM through Site Administration Terminal (SAT) and type *save translation all* and *reset system 4.*

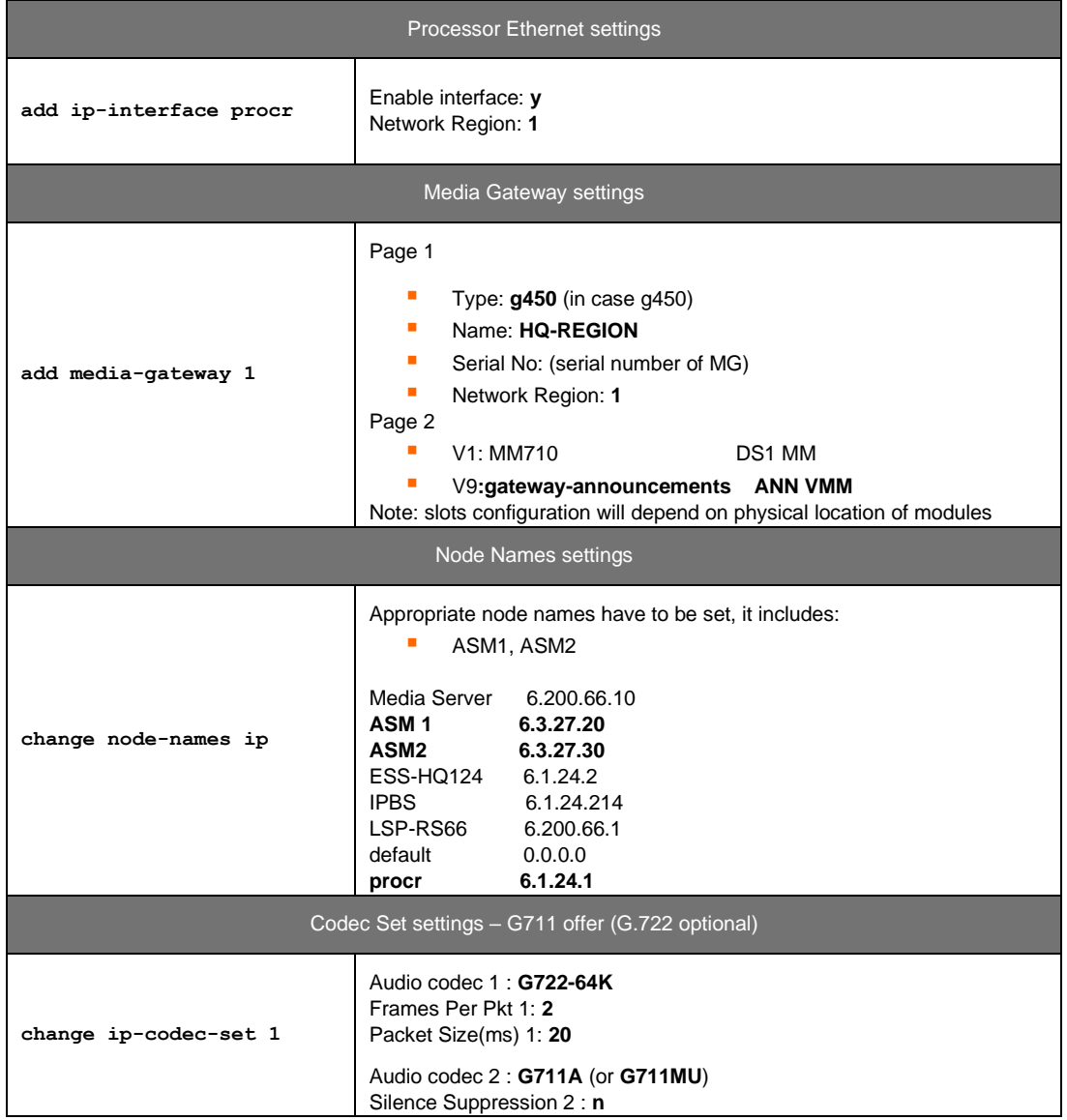

Orange SA, with a share capital of 10,640,226,396 euros,

111 Quai du Président Roosevelt, 92130 Issy-les-Moulineaux, France,

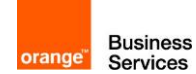

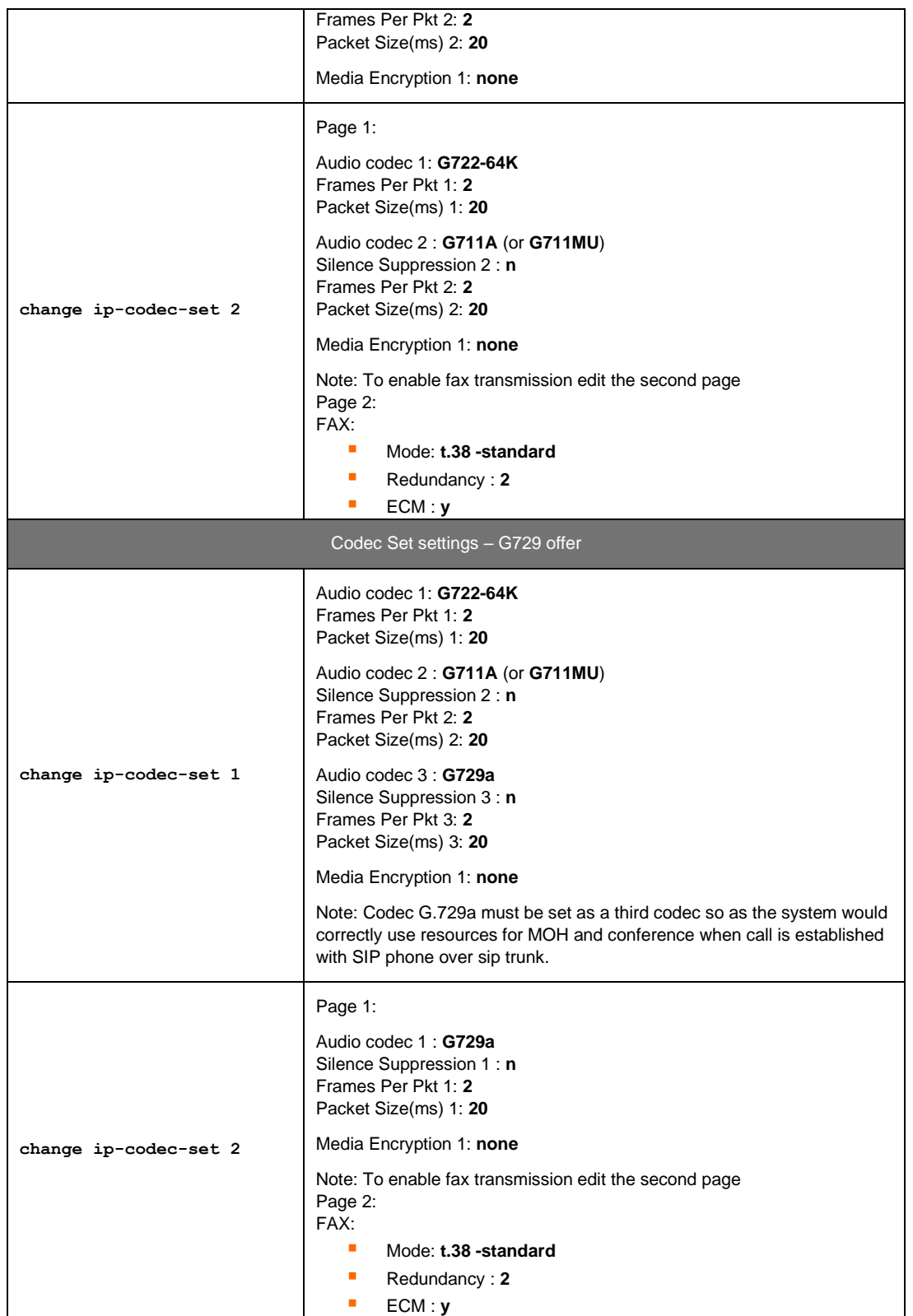

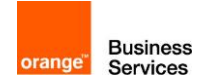

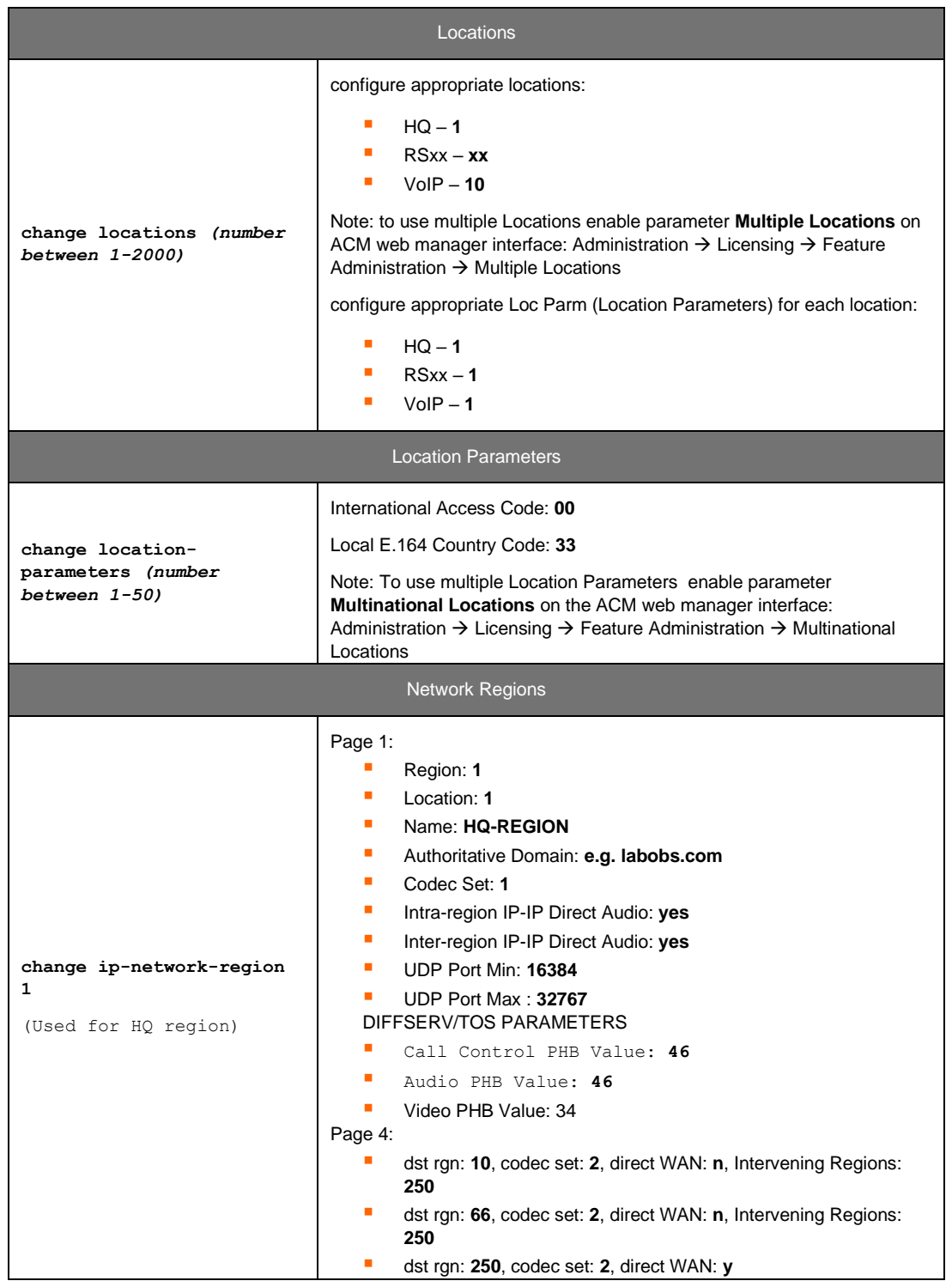

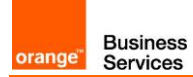

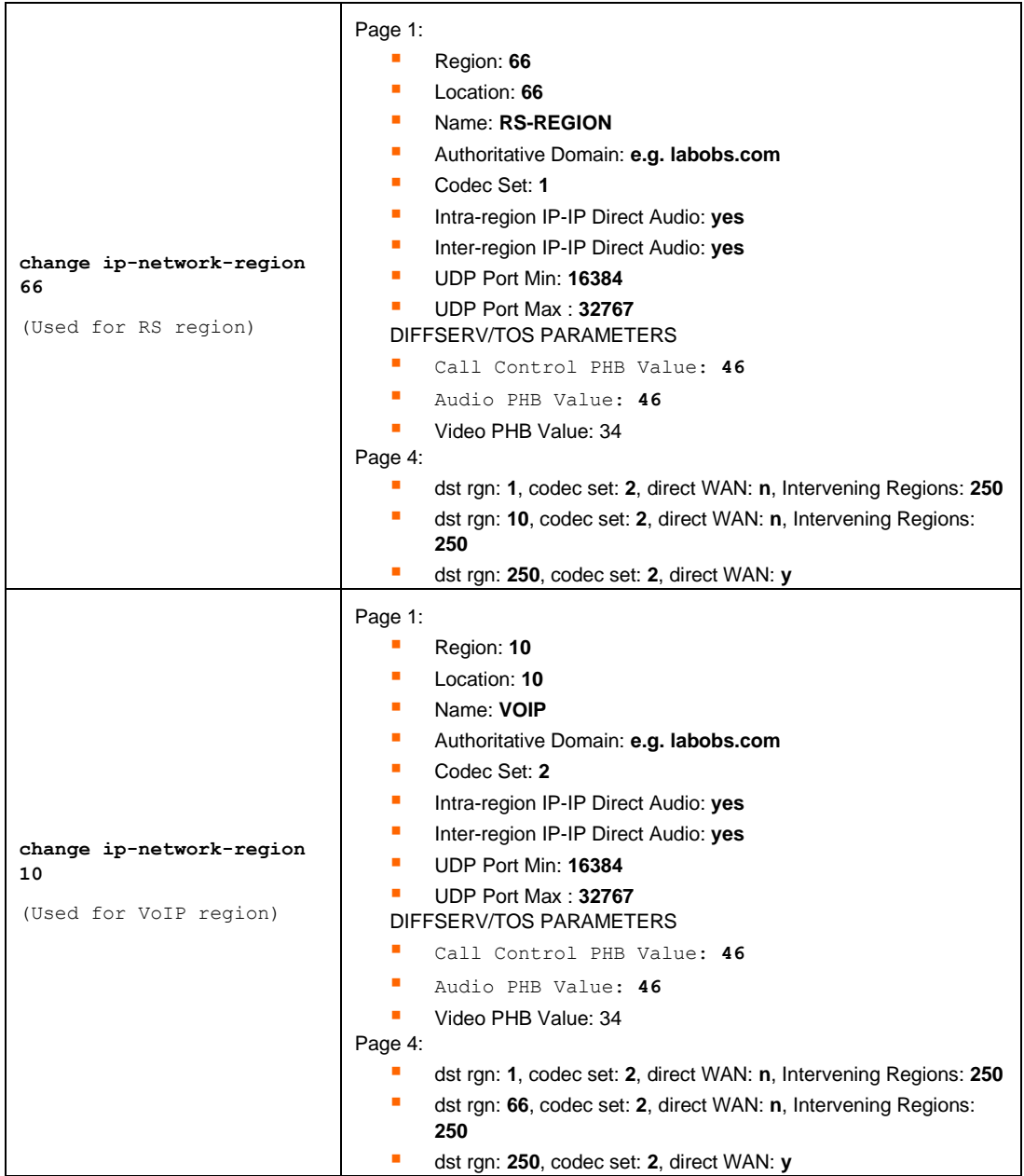

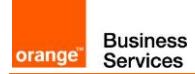

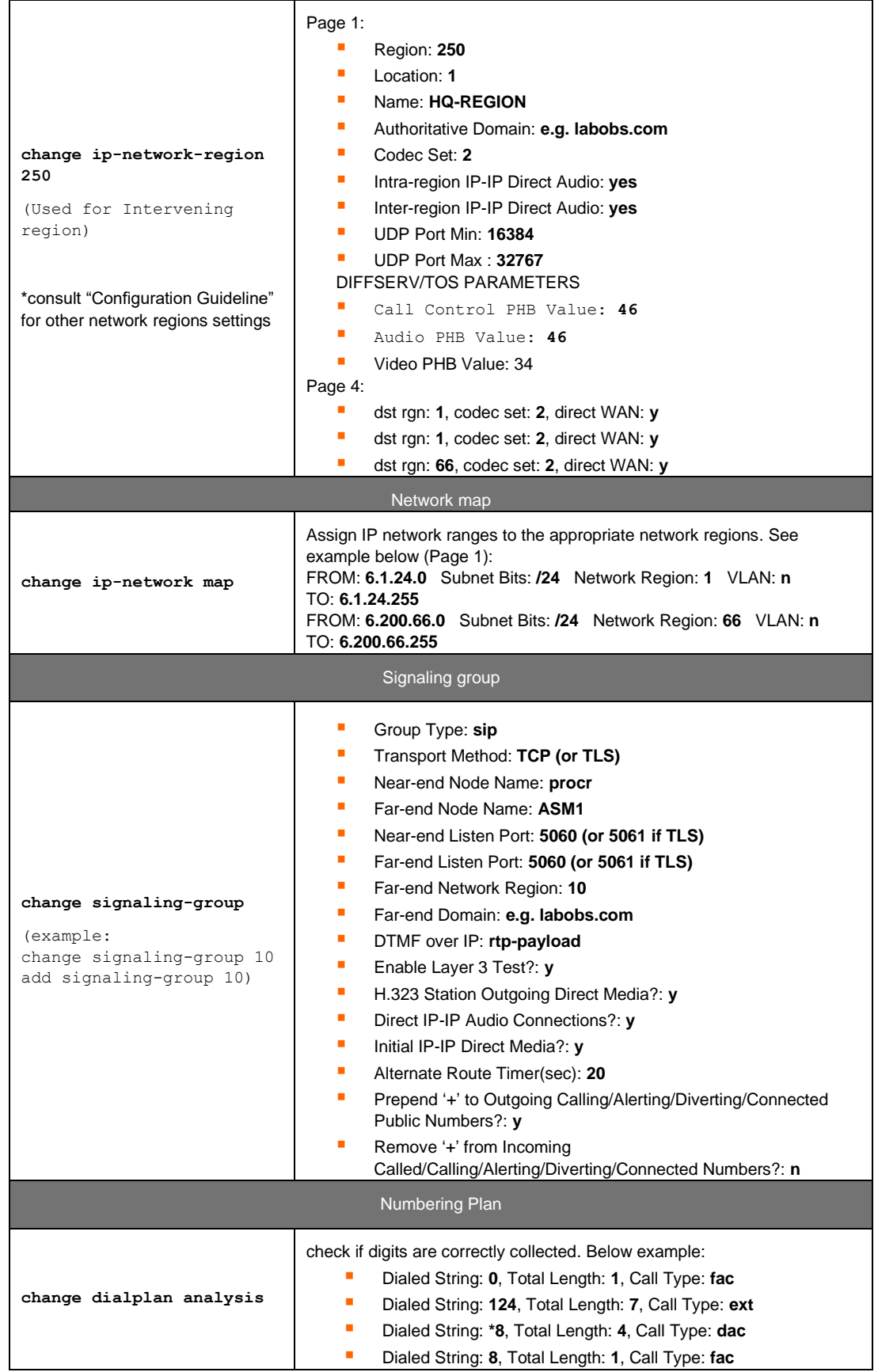

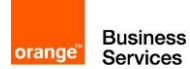

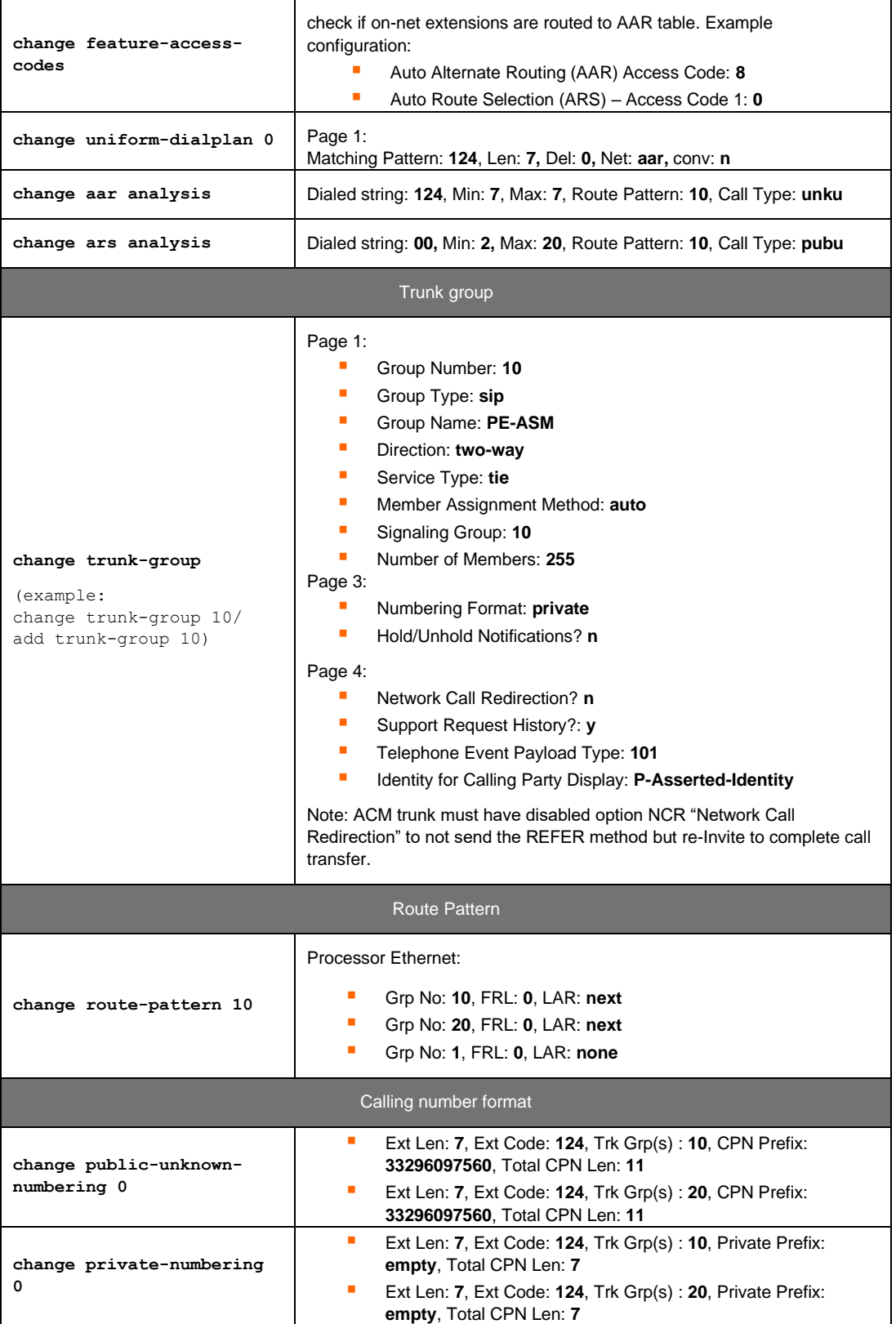

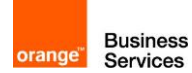

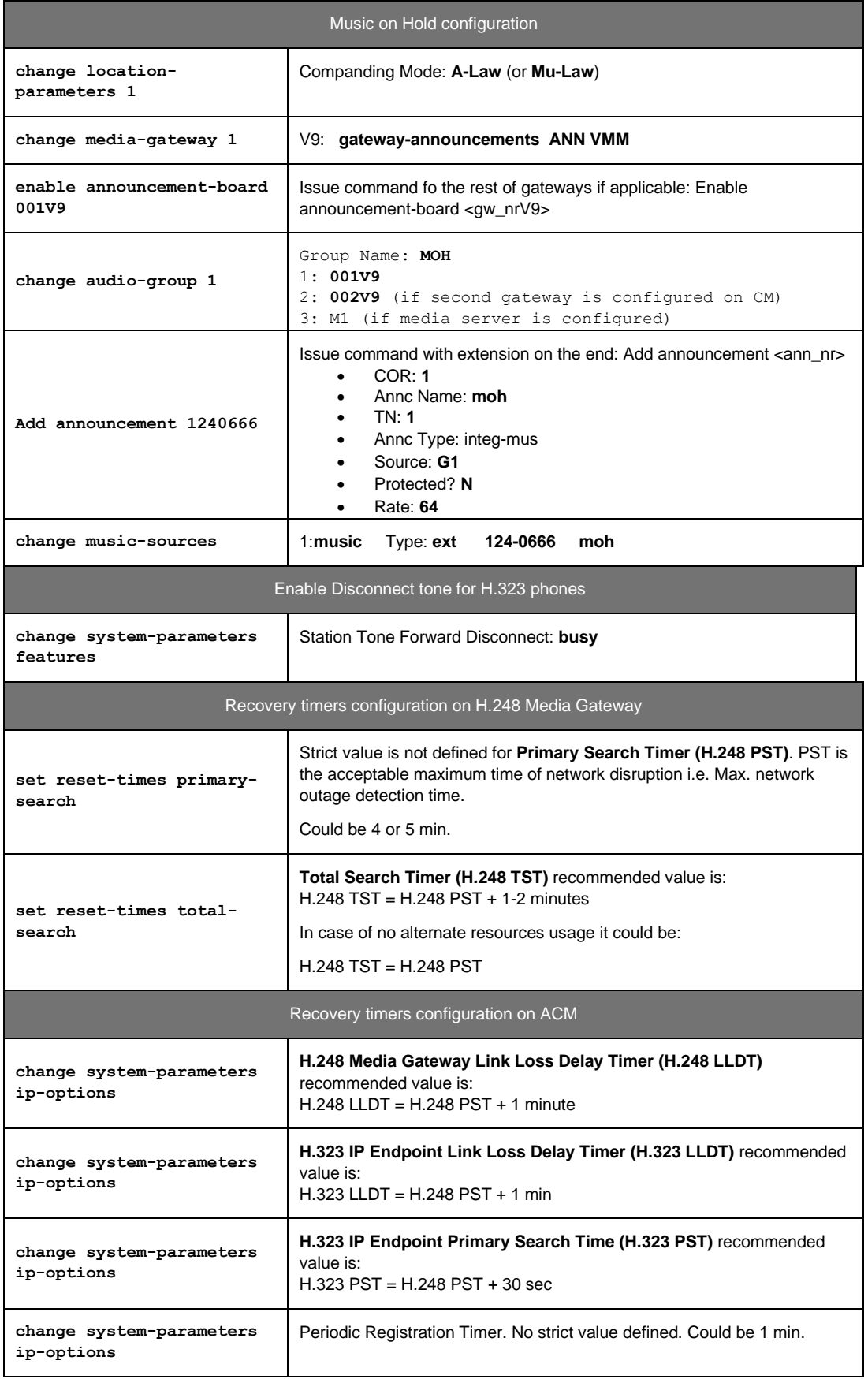

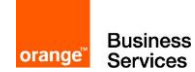

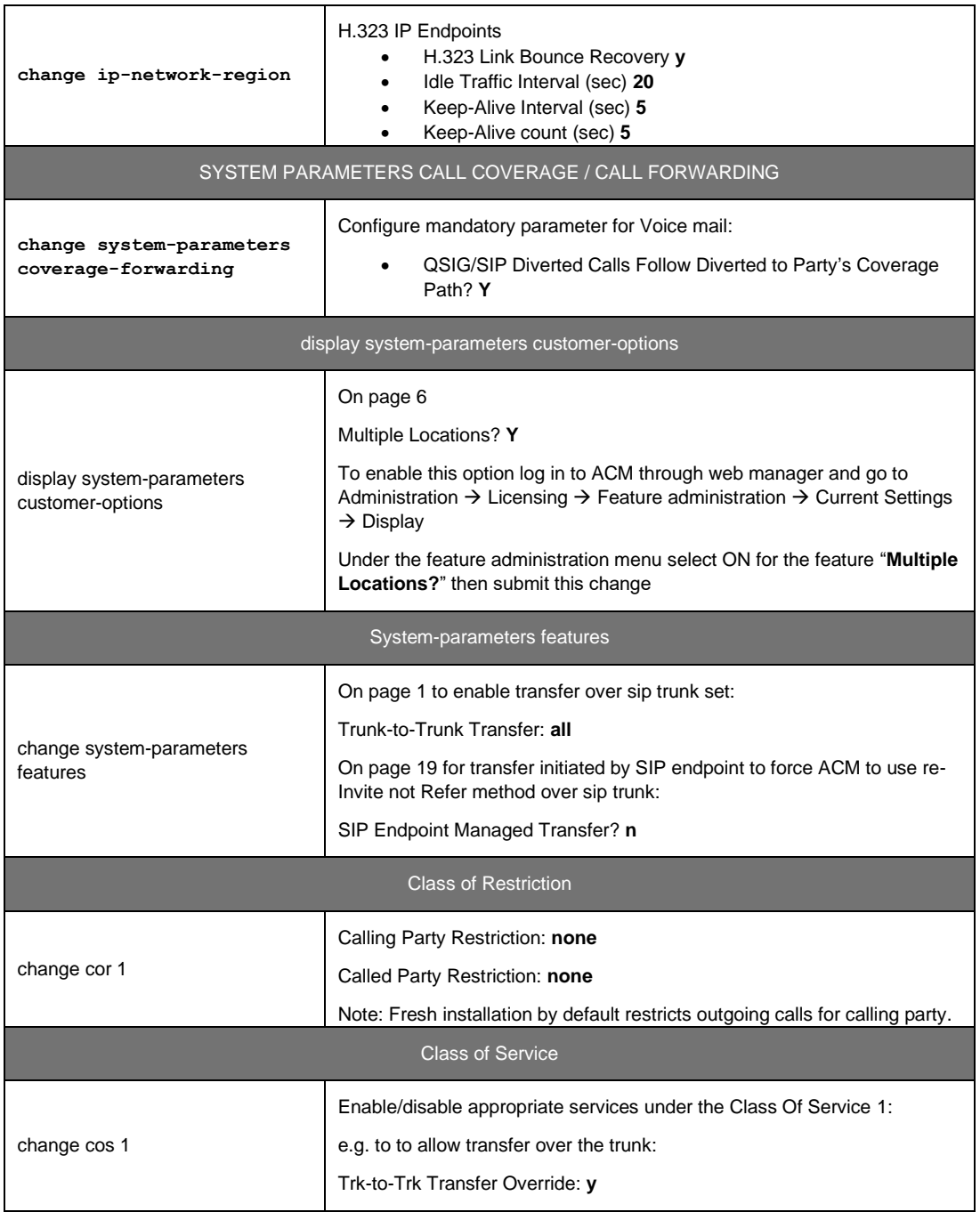

## <span id="page-31-0"></span>**7.3** Session Manager architecture with ASBCE

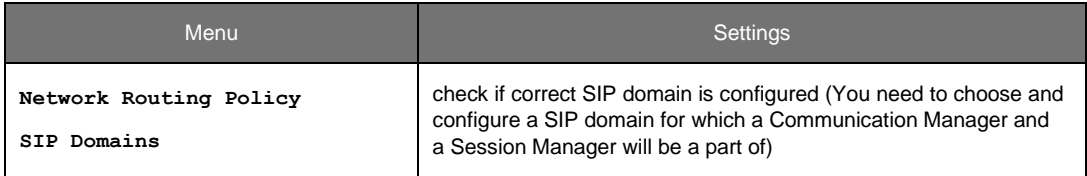

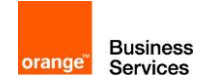

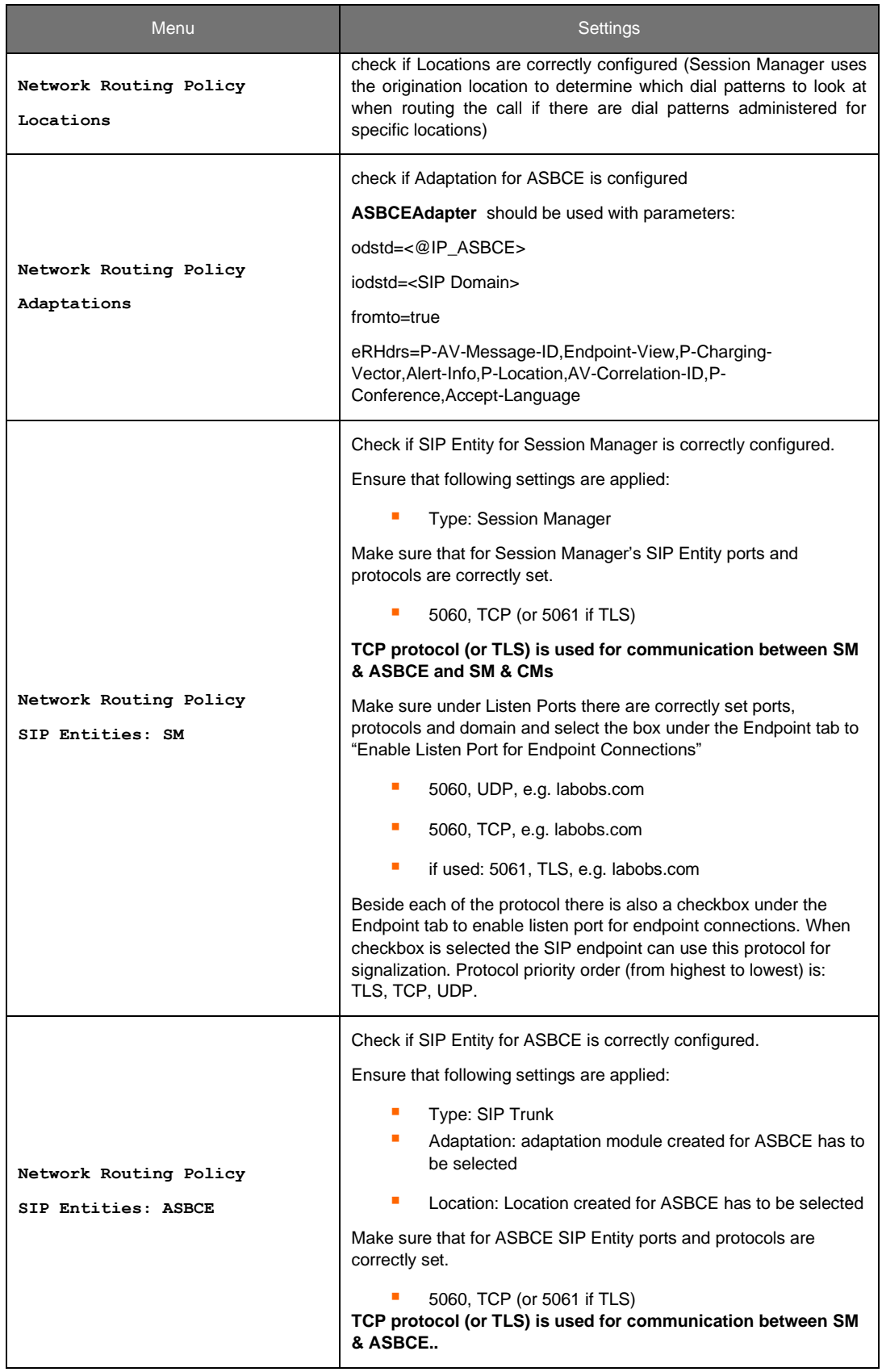

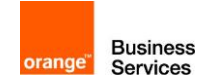

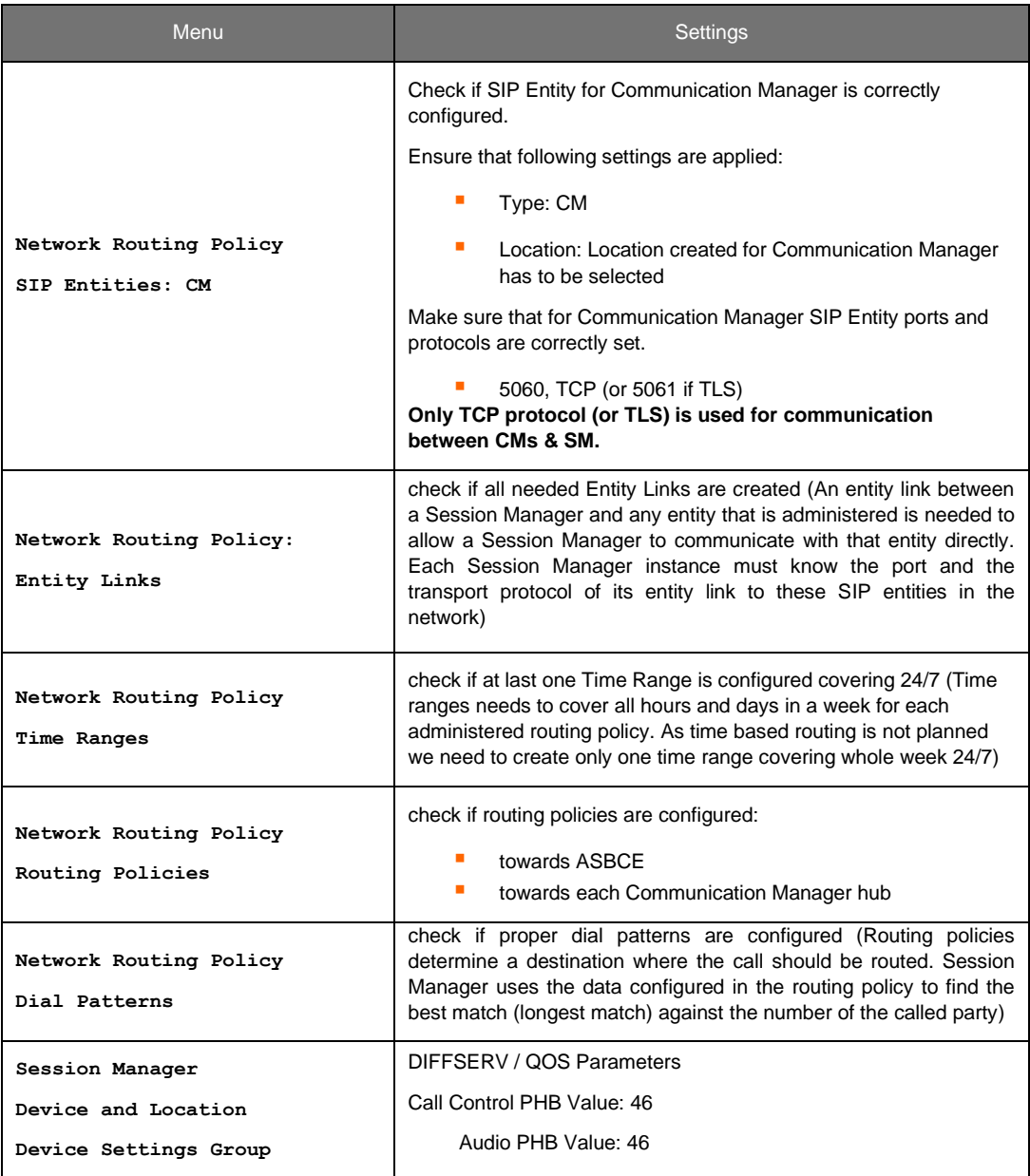

## <span id="page-33-0"></span>**7.4** Avaya Session Border Controller for Enterprise

## <span id="page-33-1"></span>7.4.1 BT/BTIP SIP trunk configuration

Below table presents ASBCE configuration required to set up **BT/BTIP** SIP trunk.

111 Quai du Président Roosevelt, 92130 Issy-les-Moulineaux, France,

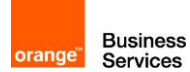

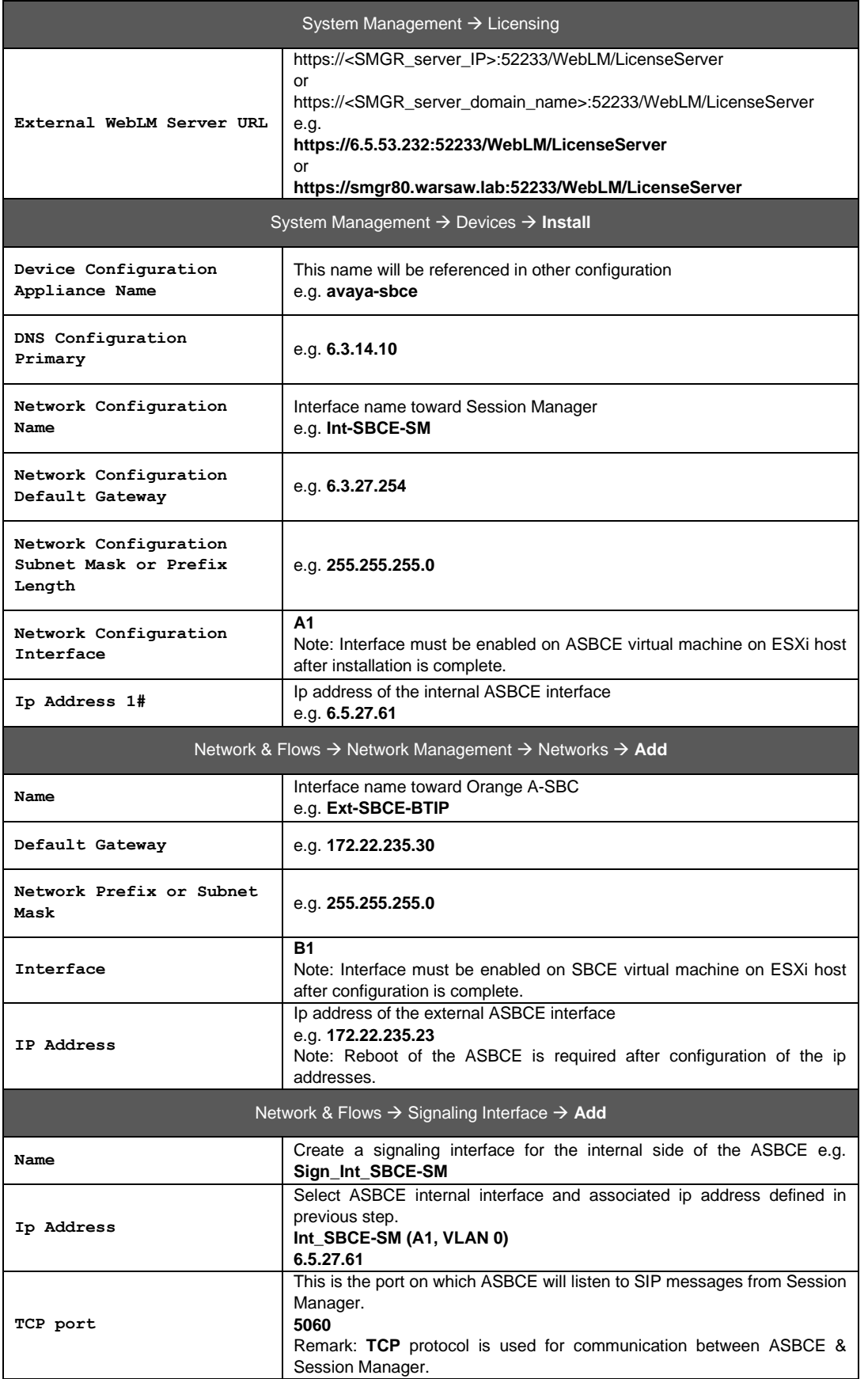

Orange SA, with a share capital of 10,640,226,396 euros,

111 Quai du Président Roosevelt, 92130 Issy-les-Moulineaux, France,

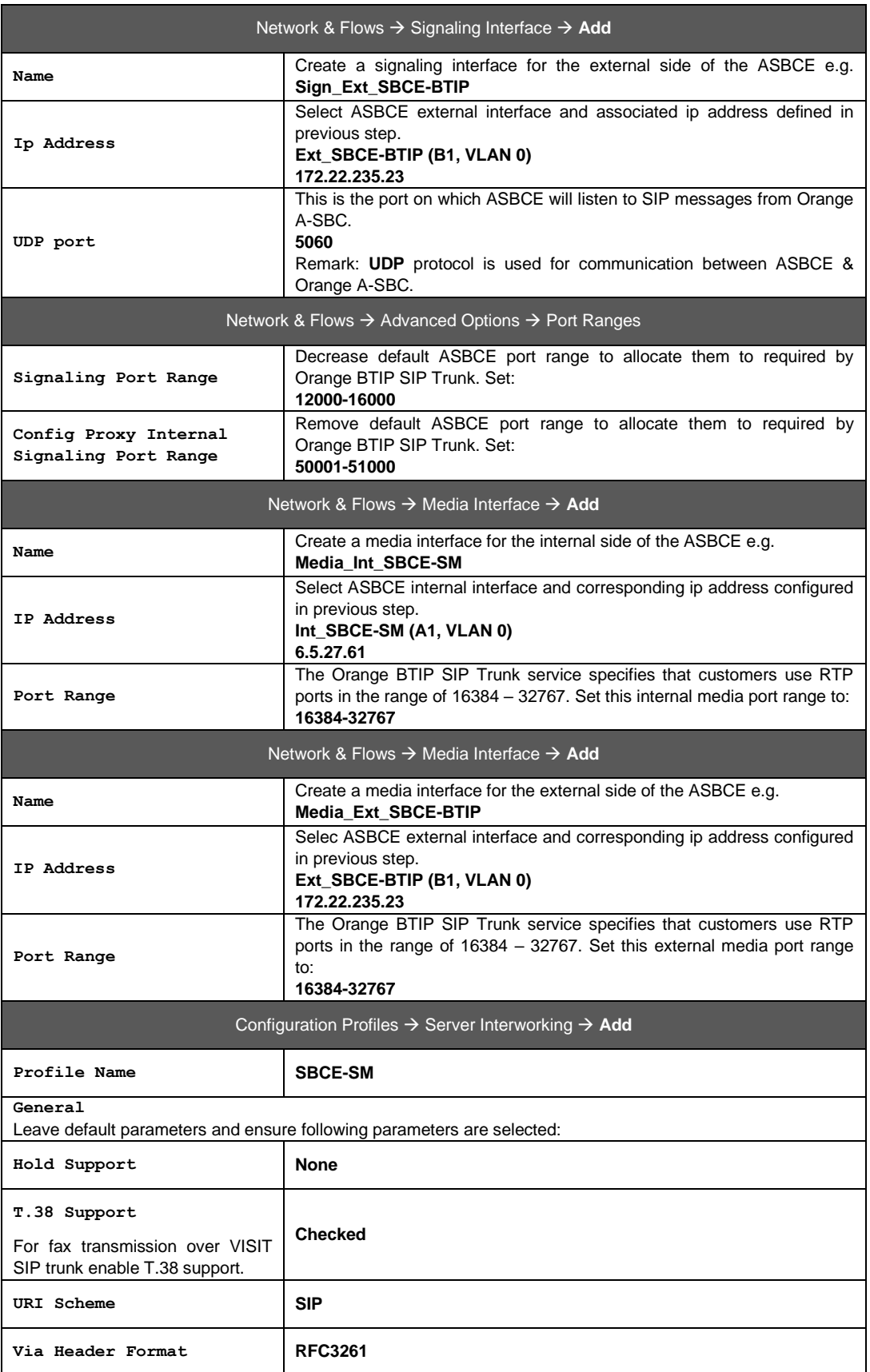

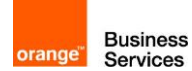

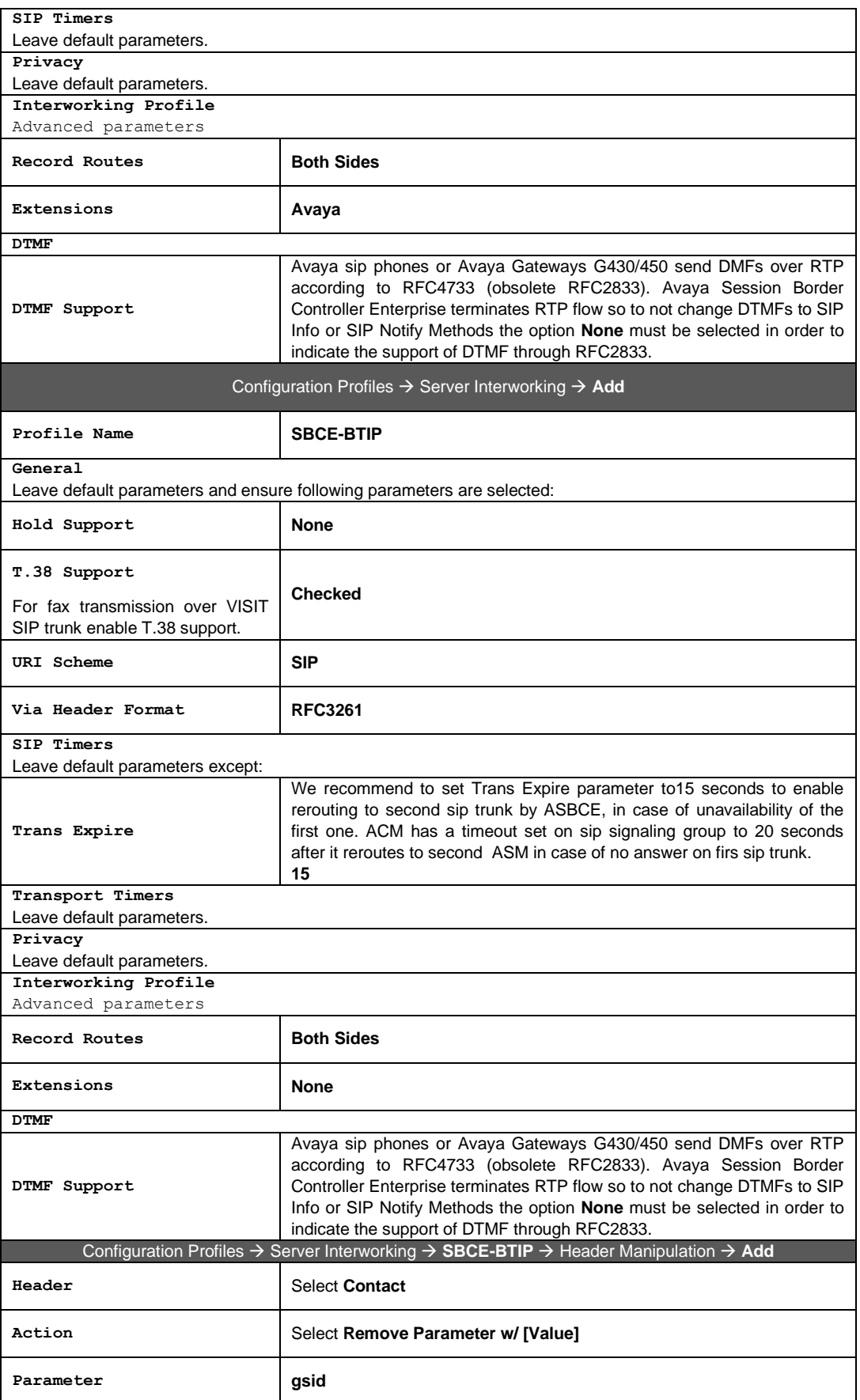

Orange SA, with a share capital of 10,640,226,396 euros,

111 Quai du Président Roosevelt, 92130 Issy-les-Moulineaux, France, Trade Register No. 380.129.866 Nanterre

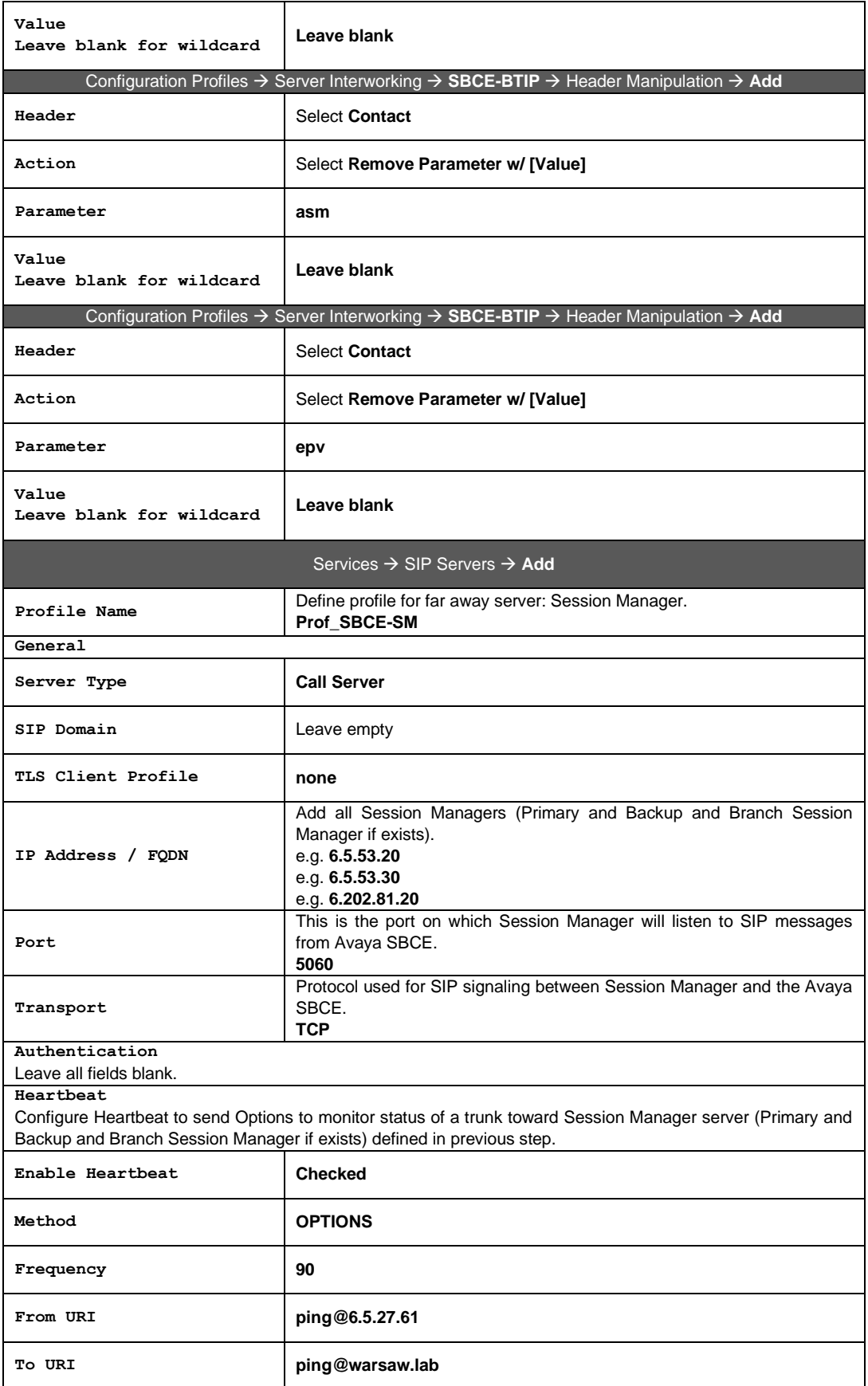

Orange SA, with a share capital of 10,640,226,396 euros,

111 Quai du Président Roosevelt, 92130 Issy-les-Moulineaux, France, Trade Register No. 380.129.866 Nanterre

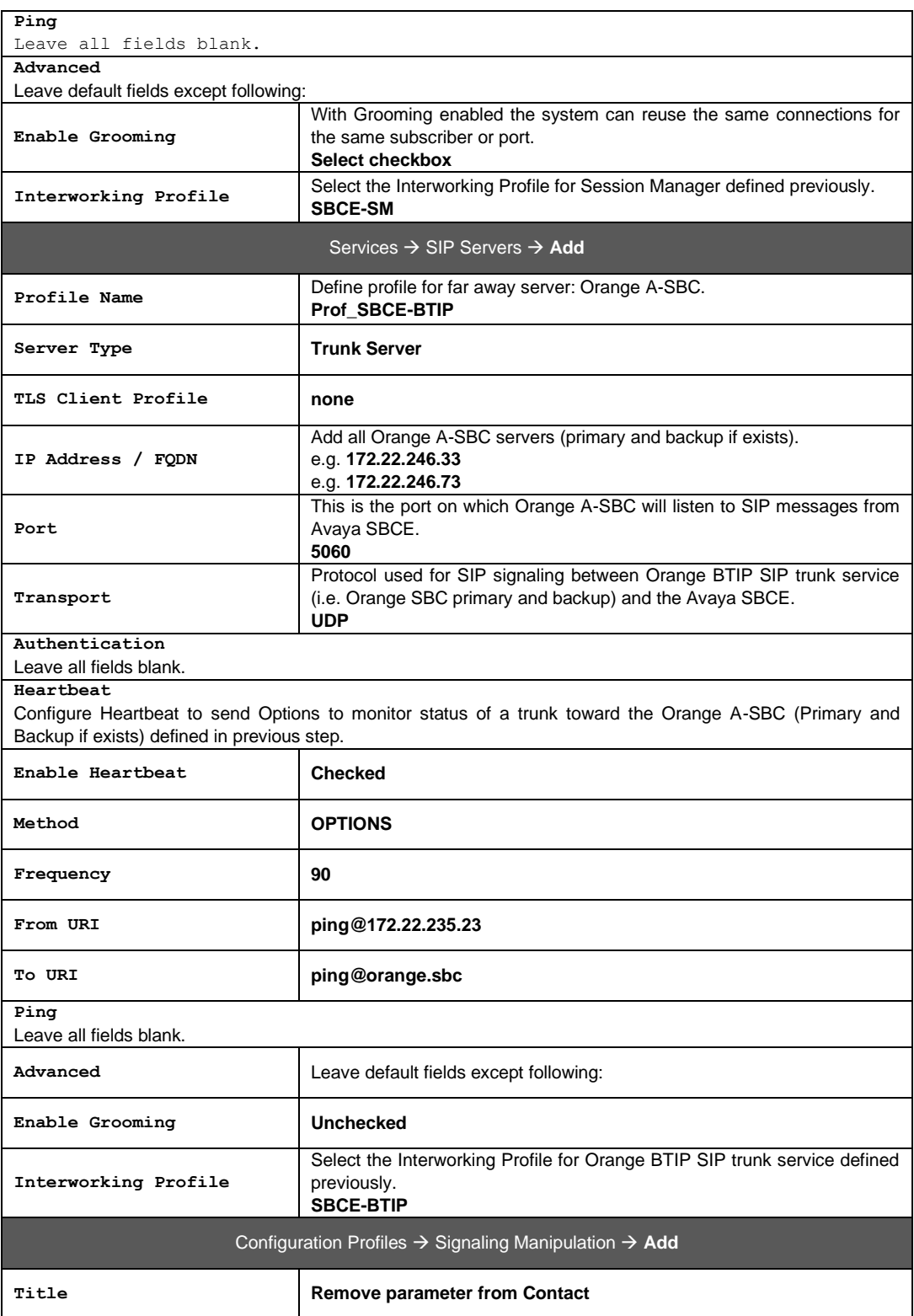

Orange SA, with a share capital of 10,640,226,396 euros, 111 Quai du Président Roosevelt, 92130 Issy-les-Moulineaux, France,

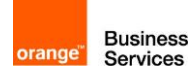

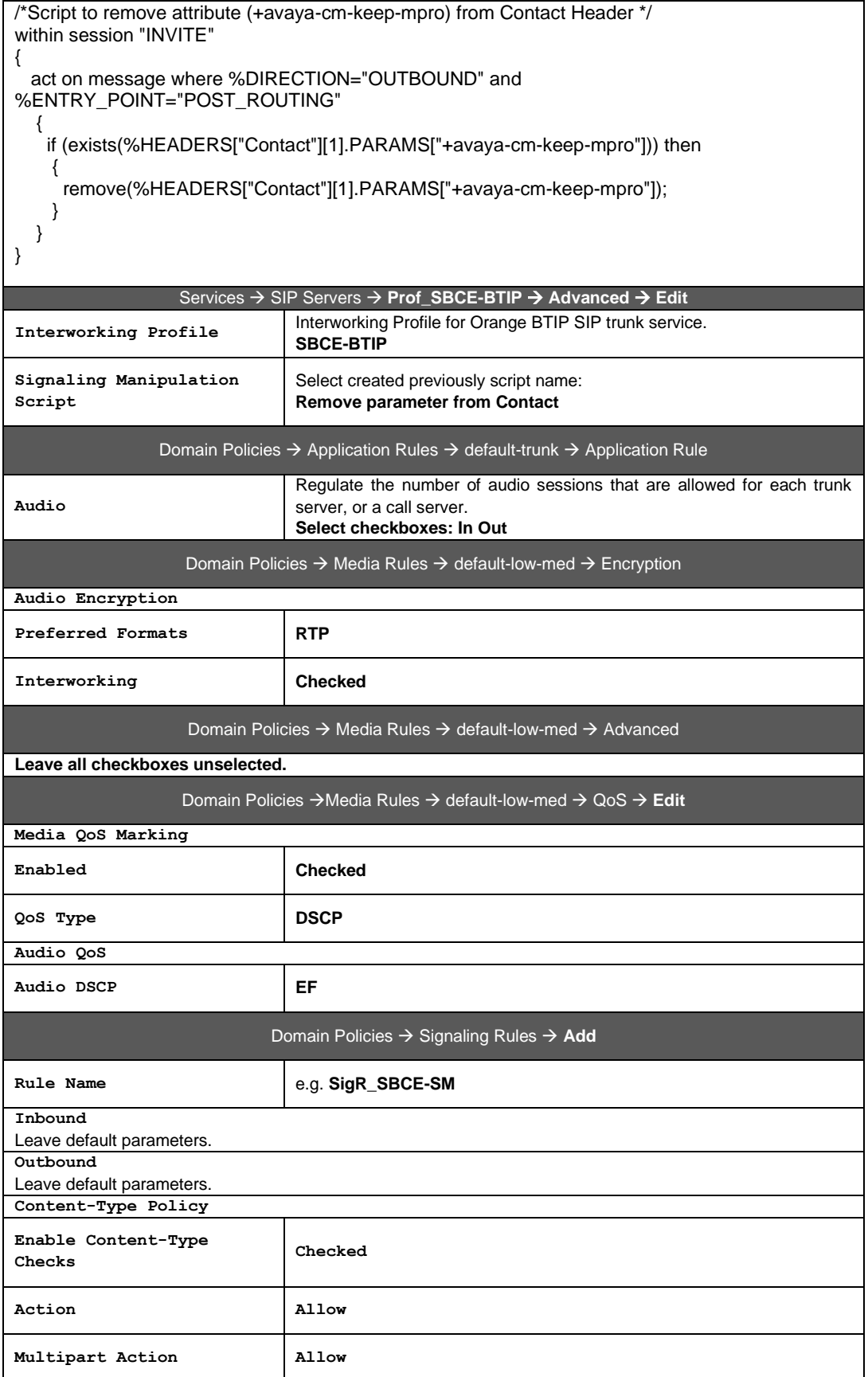

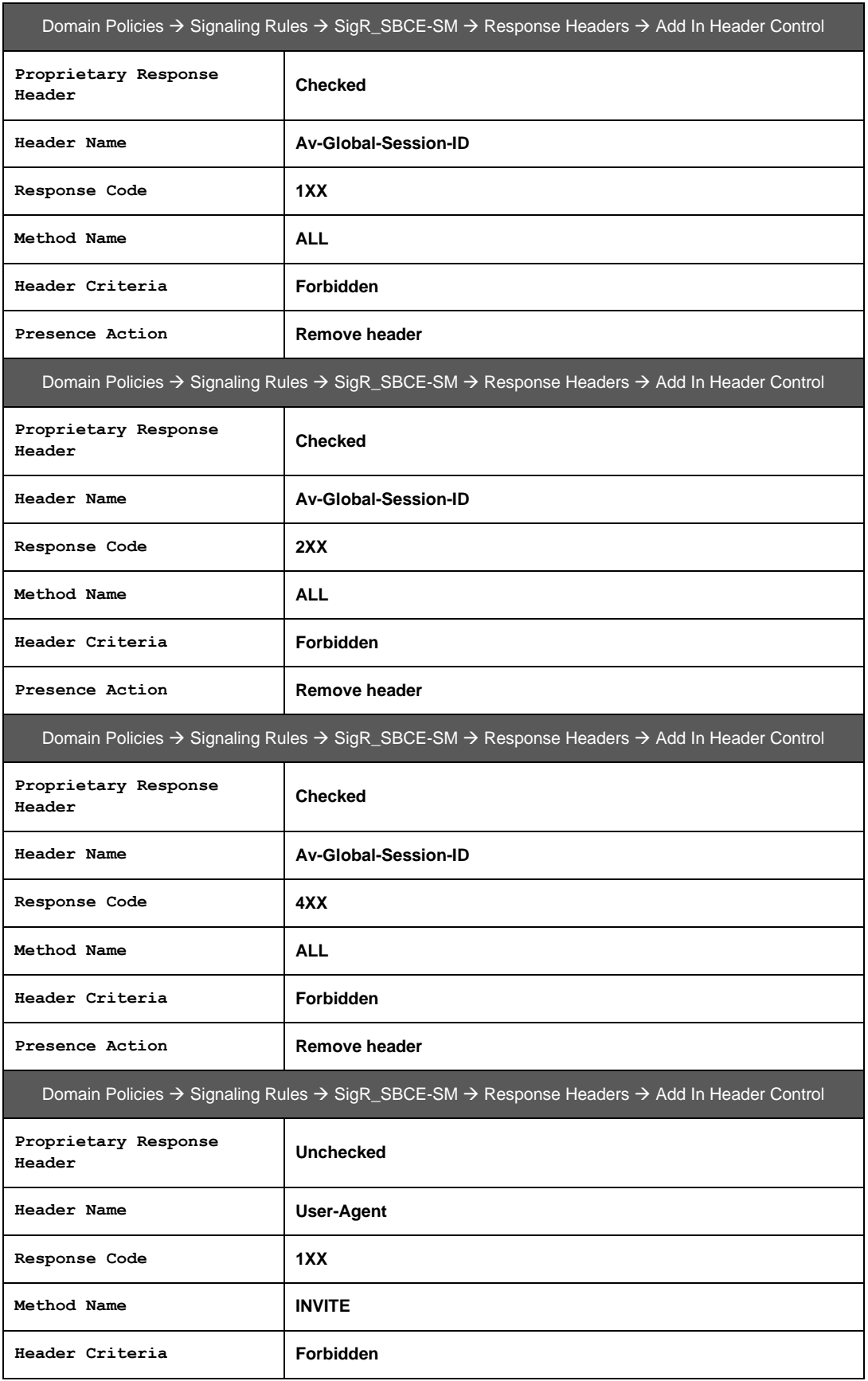

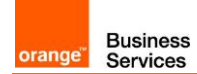

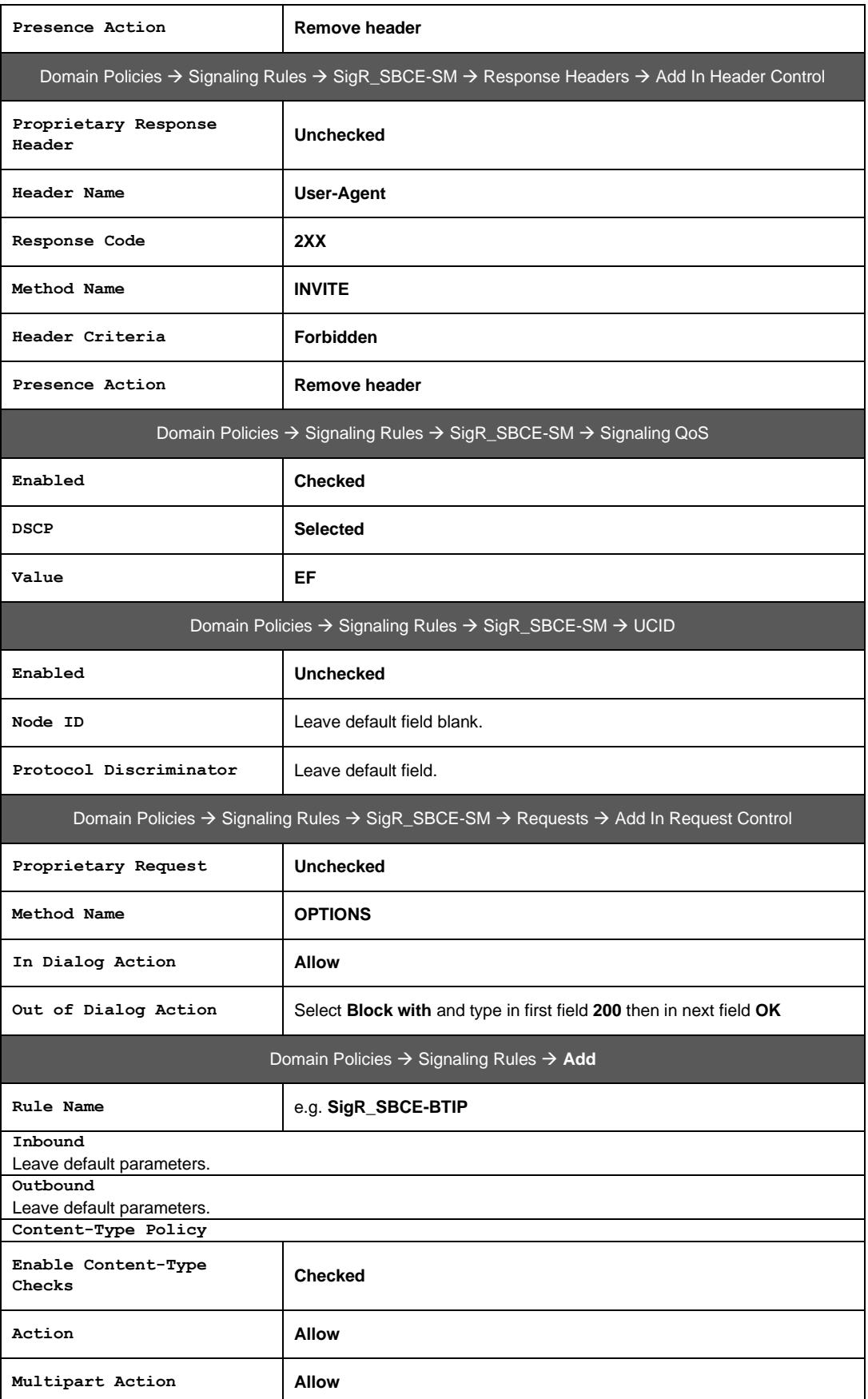

Orange SA, with a share capital of 10,640,226,396 euros, 111 Quai du Président Roosevelt, 92130 Issy-les-Moulineaux, France,

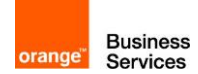

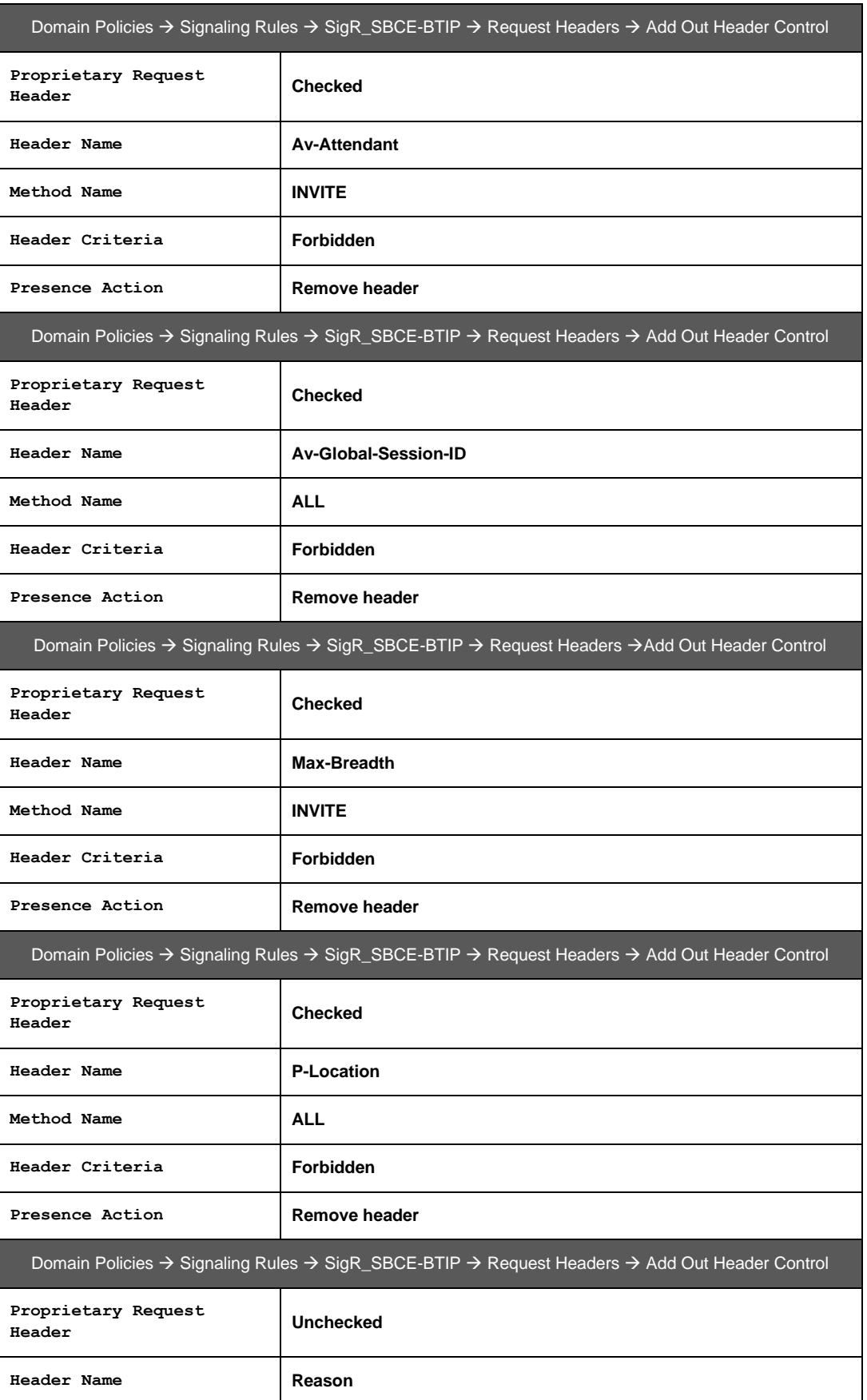

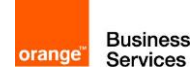

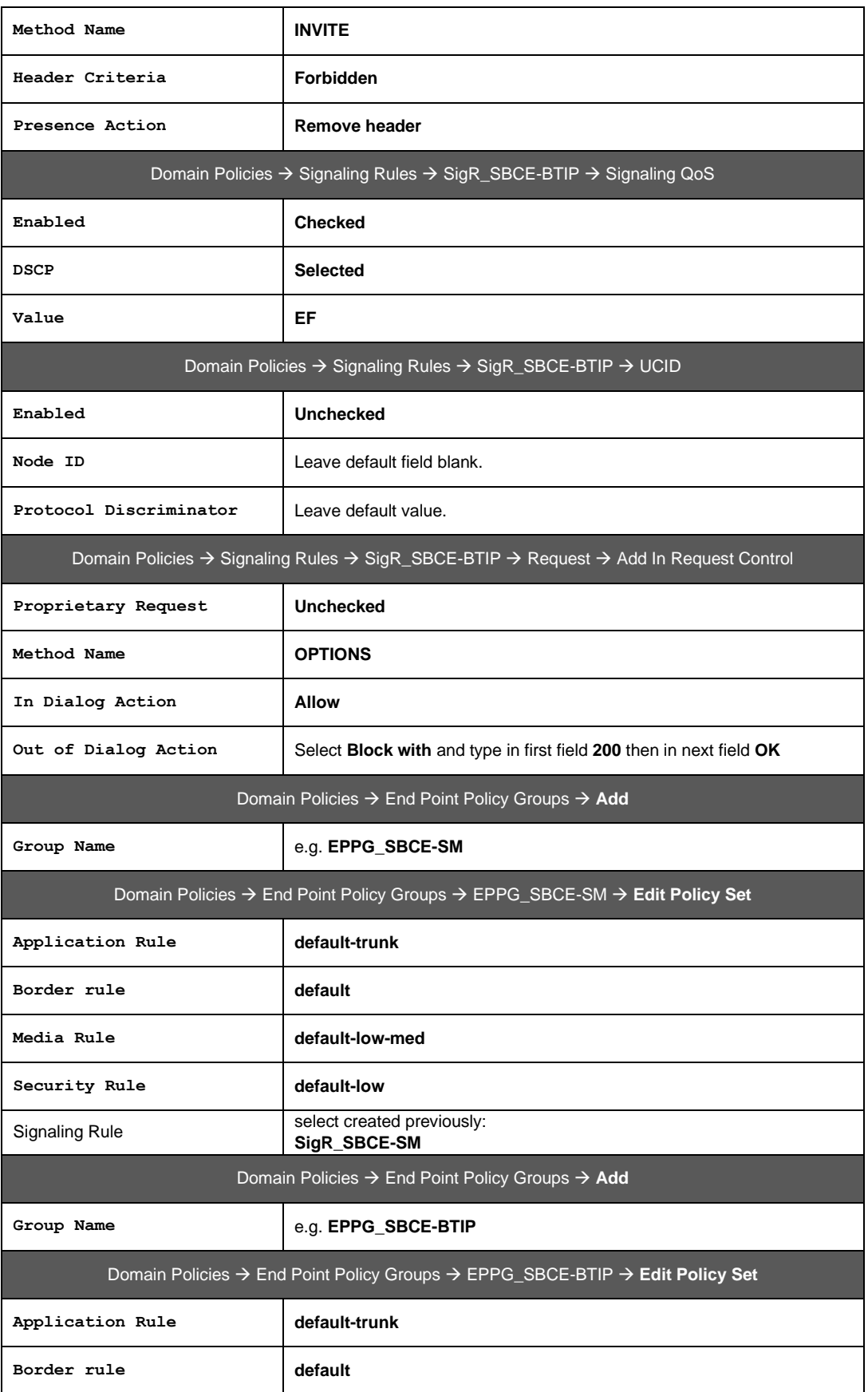

Orange SA, with a share capital of 10,640,226,396 euros, 111 Quai du Président Roosevelt, 92130 Issy-les-Moulineaux, France,

| Media Rule                                         | default-low-med                                                                           |
|----------------------------------------------------|-------------------------------------------------------------------------------------------|
| Security Rule                                      | default-low                                                                               |
| Signaling Rule                                     | select created previously:<br>SigR_SBCE-BTIP                                              |
| Configuration Profiles → Routing → Add             |                                                                                           |
| Profile name                                       | e.g. Routing-to-SM                                                                        |
| Configuration Profiles → Routing → Routing-to-SM   |                                                                                           |
| Uri Group                                          | $\star$                                                                                   |
| Load Balancing                                     | <b>Priority</b>                                                                           |
| Transport                                          | <b>None</b>                                                                               |
| Next Hop In-Dialog                                 | <b>Unchecked</b>                                                                          |
| <b>ENUM</b>                                        | <b>Unchecked</b>                                                                          |
| Time of Day                                        | default                                                                                   |
| <b>NAPTR</b>                                       | <b>Unchecked</b>                                                                          |
| Next Hop Priority                                  | <b>Checked</b>                                                                            |
| Ignore Route Header                                | <b>Unchecked</b>                                                                          |
| <b>ENUM Suffix</b>                                 | Leave this field blank.                                                                   |
| Priority / Weight                                  | 1                                                                                         |
| SIP Server Profile                                 | Select previously created:<br>Prof SBCE-SM                                                |
| Next Hop Address                                   | Select IP address of the Session Manager Primary<br>e.g. 6.5.53.20: 5060 (TCP)            |
| Priority / Weight                                  | 2                                                                                         |
| SIP Server Profile                                 | Select previously created:<br>Prof_SBCE-SM                                                |
| Next Hop Address                                   | Select IP address of the Session Manager Backup if exists<br>e.g. 6.5.53.30: 5060 (TCP)   |
| Priority / Weight                                  | 3                                                                                         |
| SIP Server Profile                                 | Select previously created:<br>Prof_SBCE-SM                                                |
| Next Hop Address                                   | Select IP address of the Branch Session Manager if exists<br>e.g. 6.202.81.20: 5060 (TCP) |
| Configuration Profiles → Routing → Add             |                                                                                           |
| Profile                                            | e.g. Routing-to-BTIP                                                                      |
| Configuration Profiles → Routing → Routing-to-BTIP |                                                                                           |
| Uri Group                                          | $\star$                                                                                   |

Orange SA, with a share capital of 10,640,226,396 euros,

111 Quai du Président Roosevelt, 92130 Issy-les-Moulineaux, France,

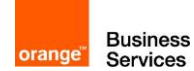

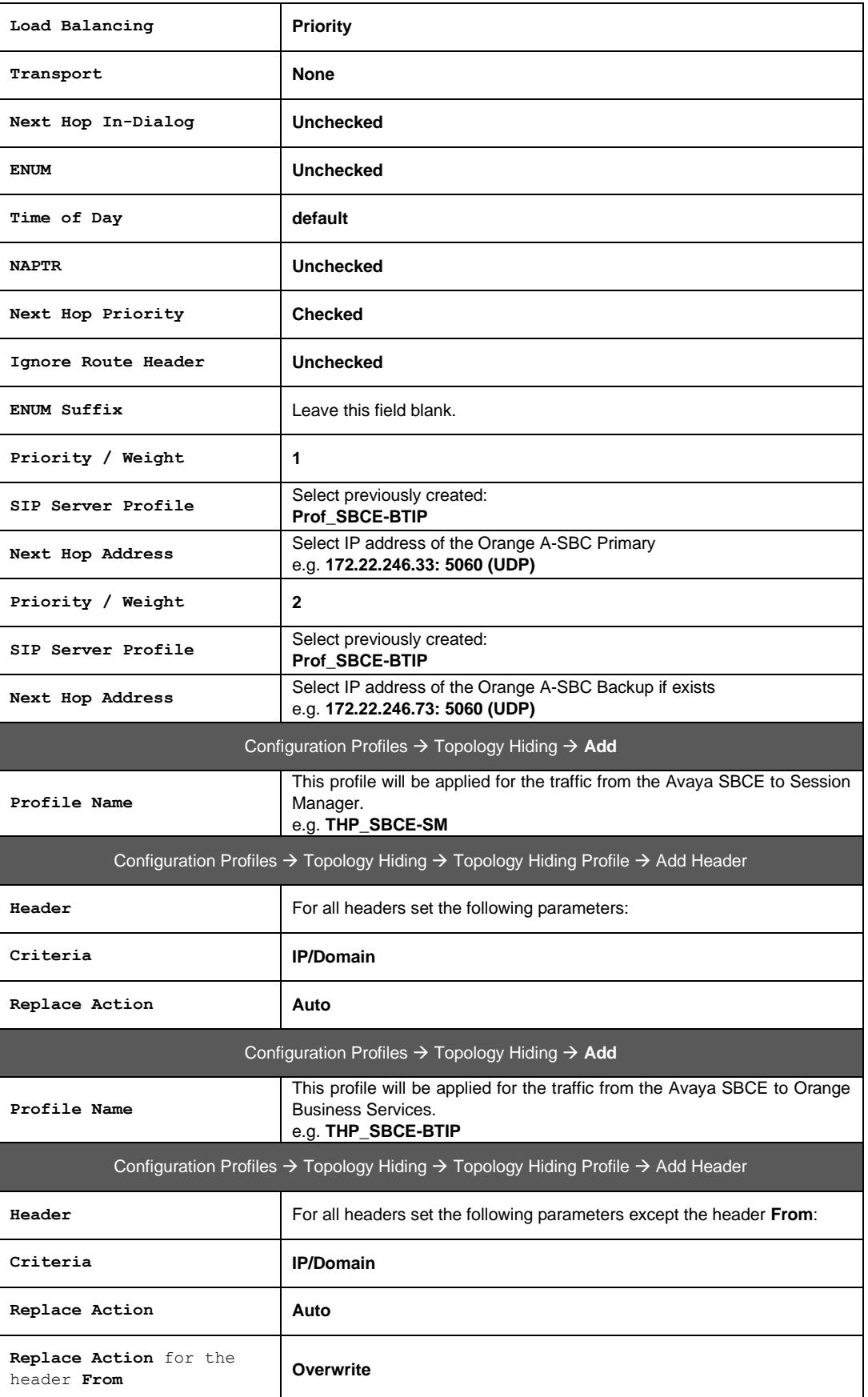

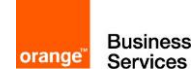

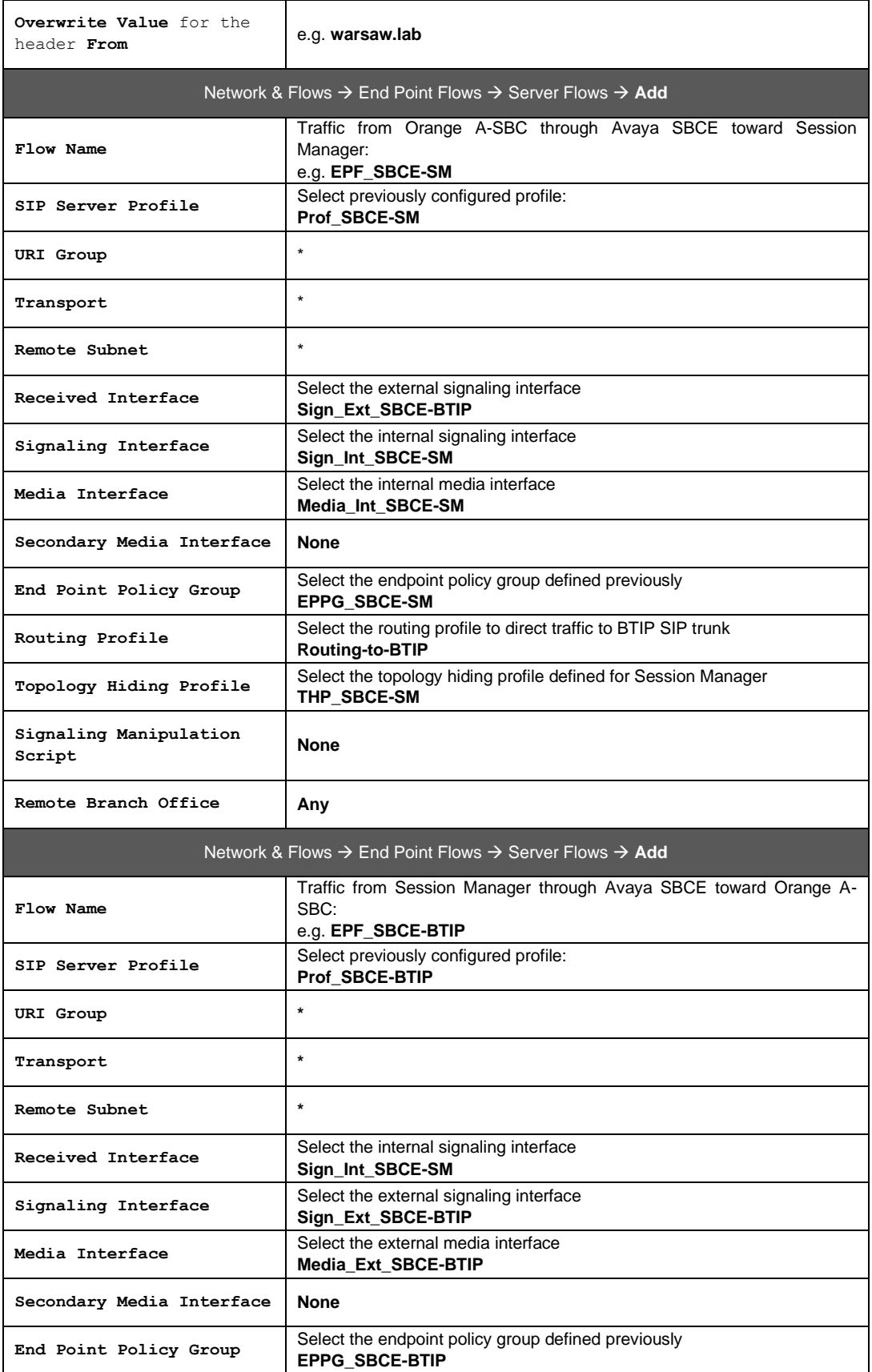

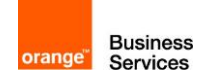

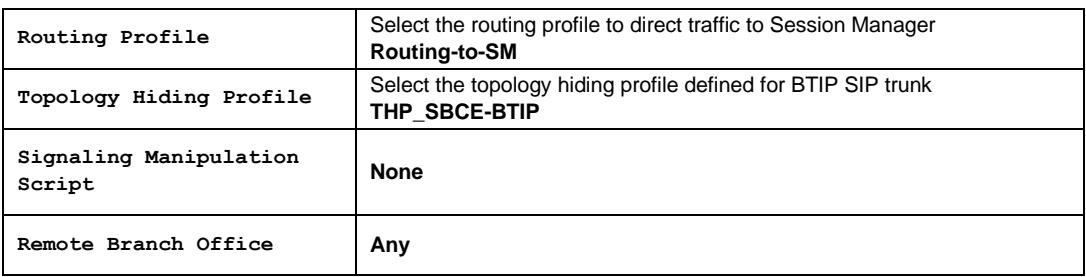

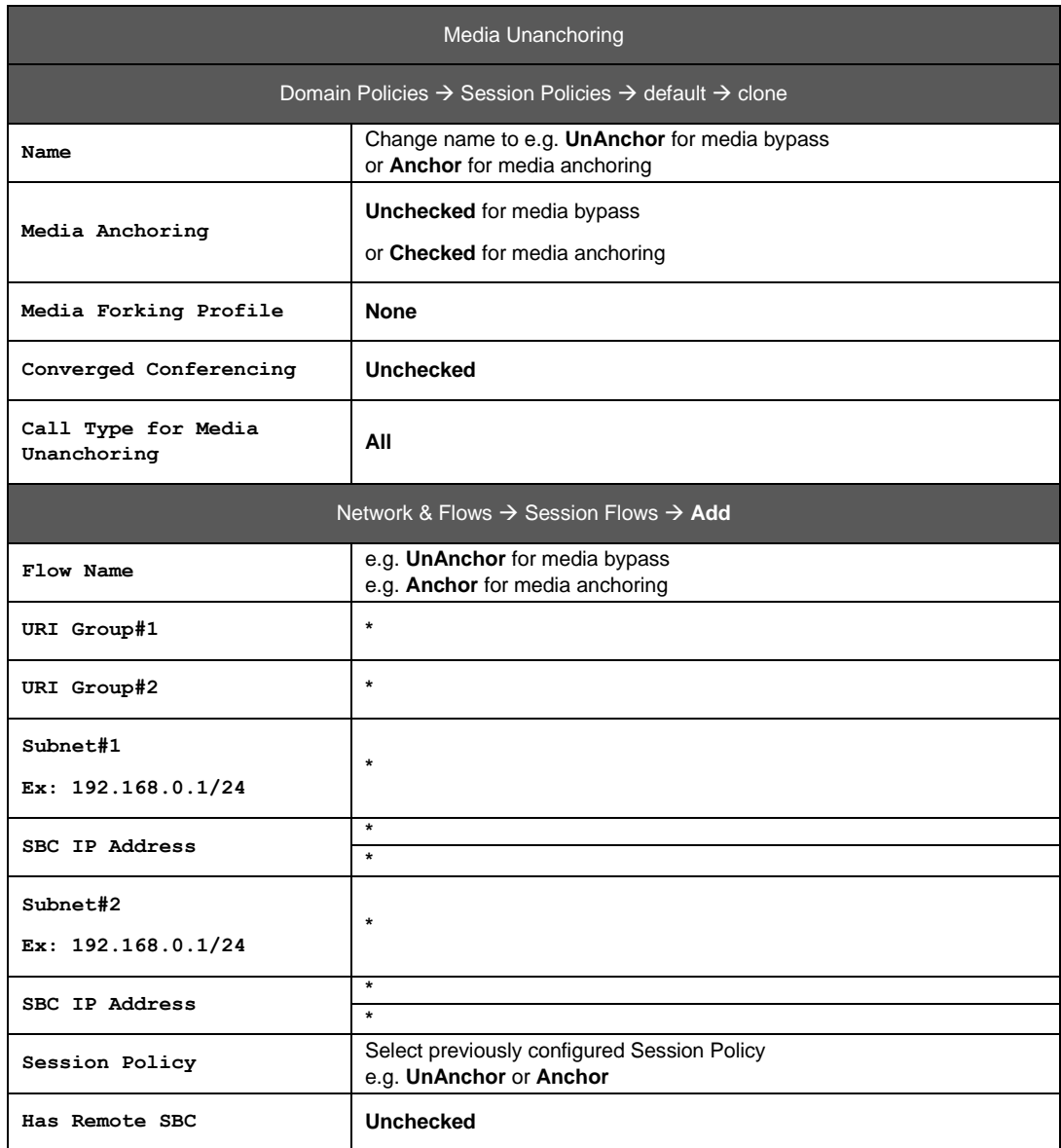

## <span id="page-47-0"></span>7.4.2 BToI/BTIPoI SIP trunk configuration

Below table focuses on **BToI/BTIPoI** SIP trunk configuration on ASBCE indicating the required update of configuration in addition to already implemented **BT/BTIP** configuration described in previous chapter.

Orange SA, with a share capital of 10,640,226,396 euros,

111 Quai du Président Roosevelt, 92130 Issy-les-Moulineaux, France,

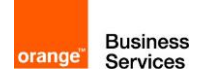

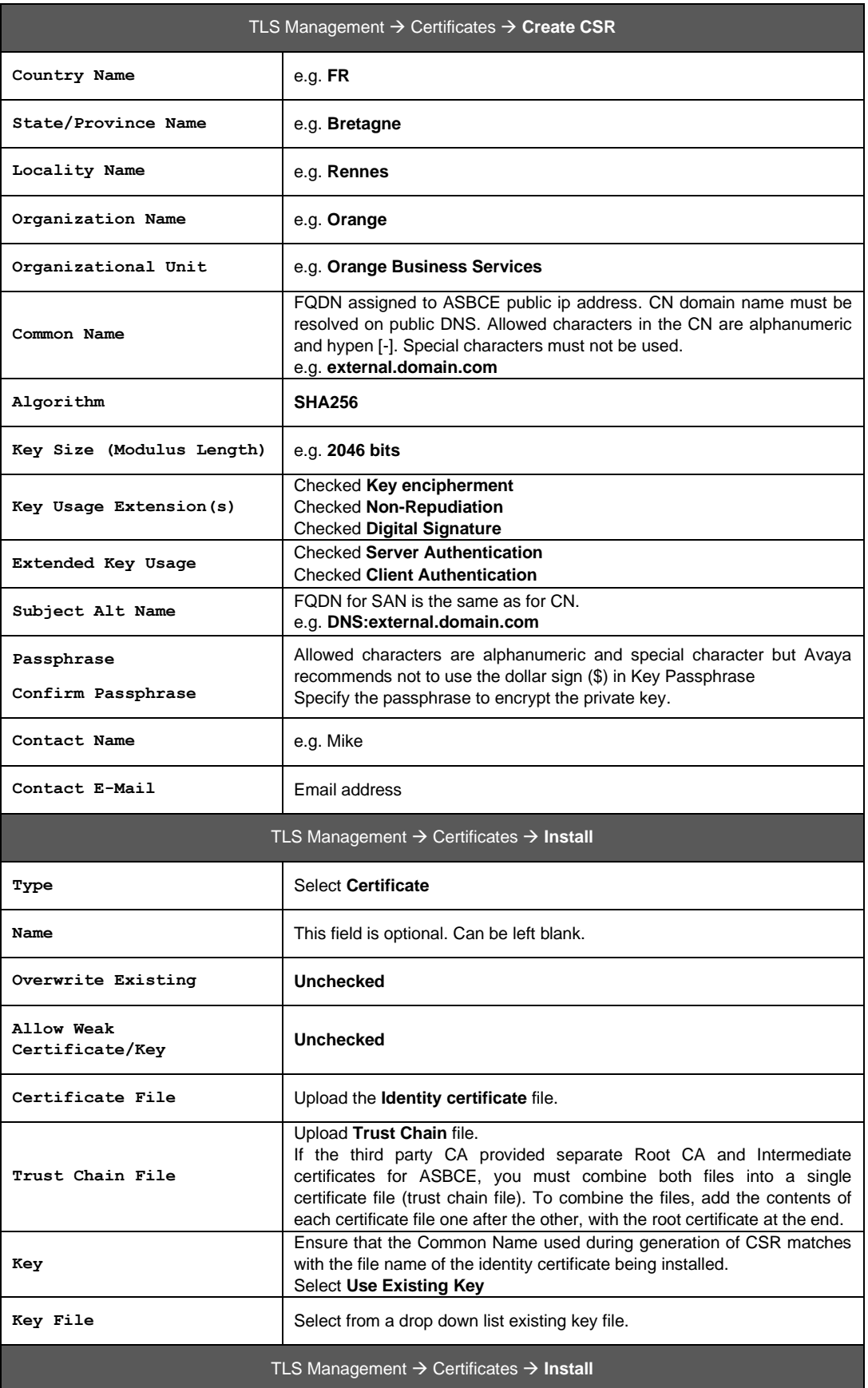

Orange SA, with a share capital of 10,640,226,396 euros,

111 Quai du Président Roosevelt, 92130 Issy-les-Moulineaux, France,

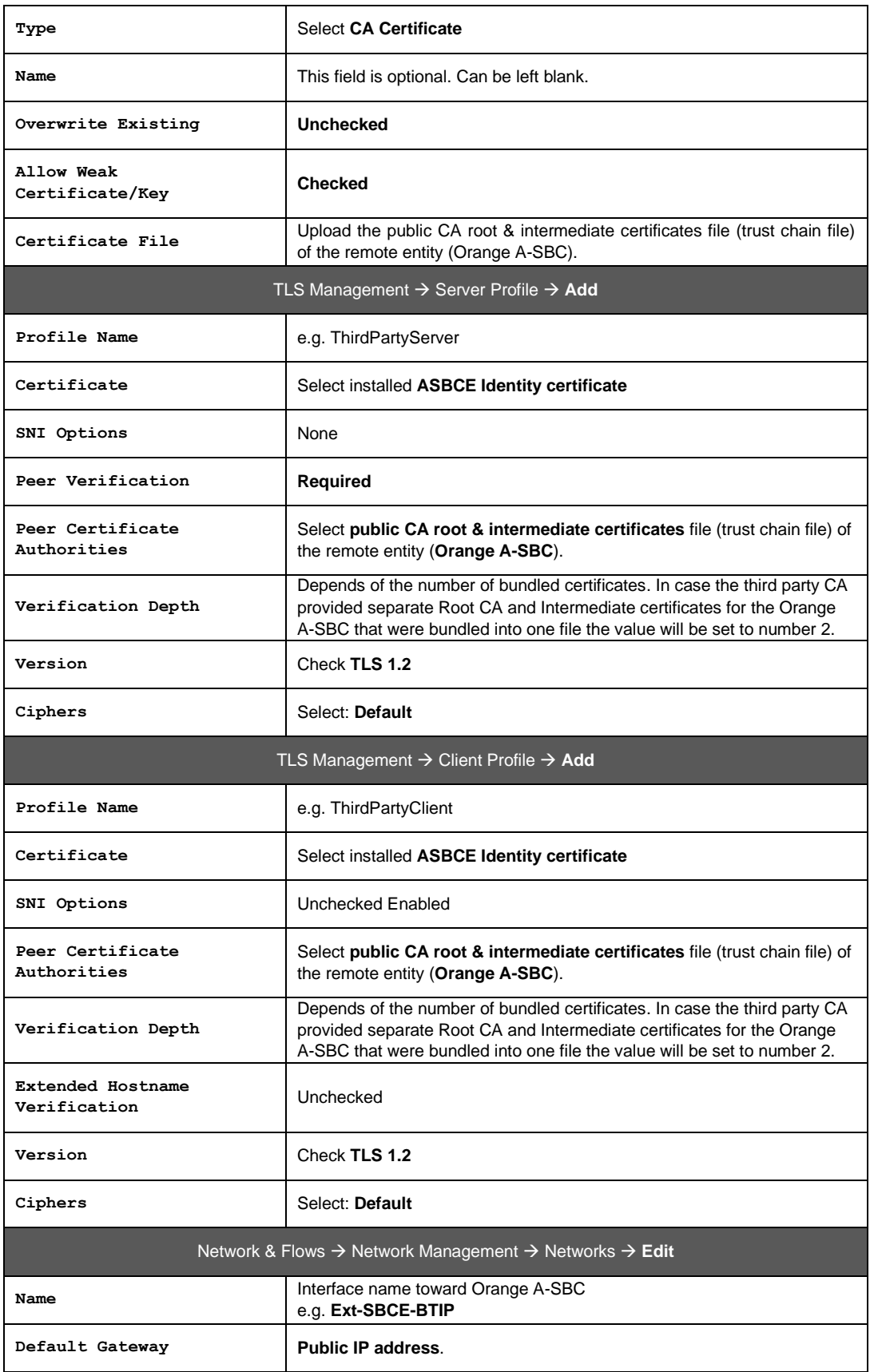

Orange SA, with a share capital of 10,640,226,396 euros, 111 Quai du Président Roosevelt, 92130 Issy-les-Moulineaux, France,

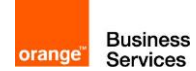

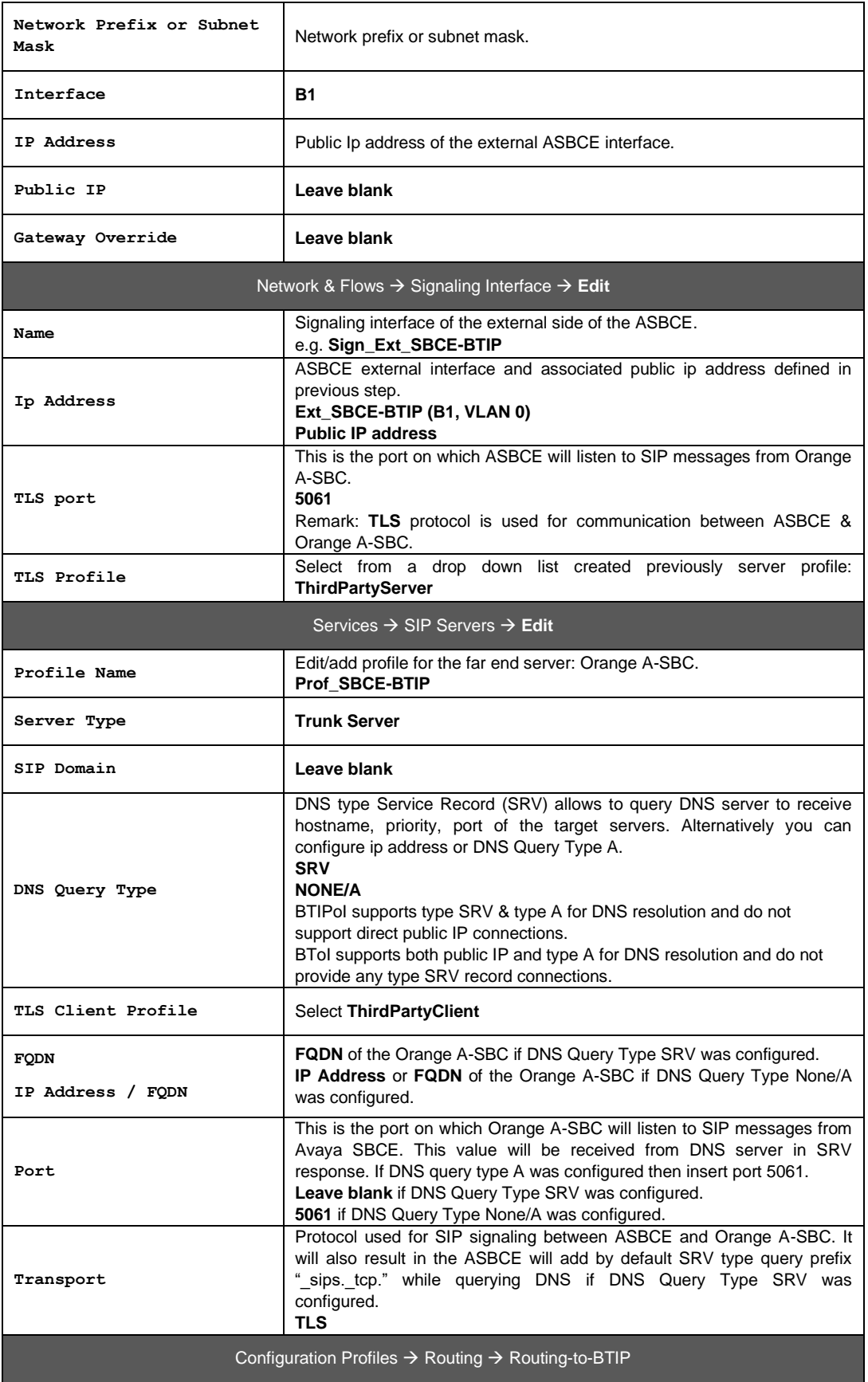

Orange SA, with a share capital of 10,640,226,396 euros,

111 Quai du Président Roosevelt, 92130 Issy-les-Moulineaux, France,

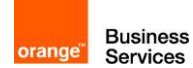

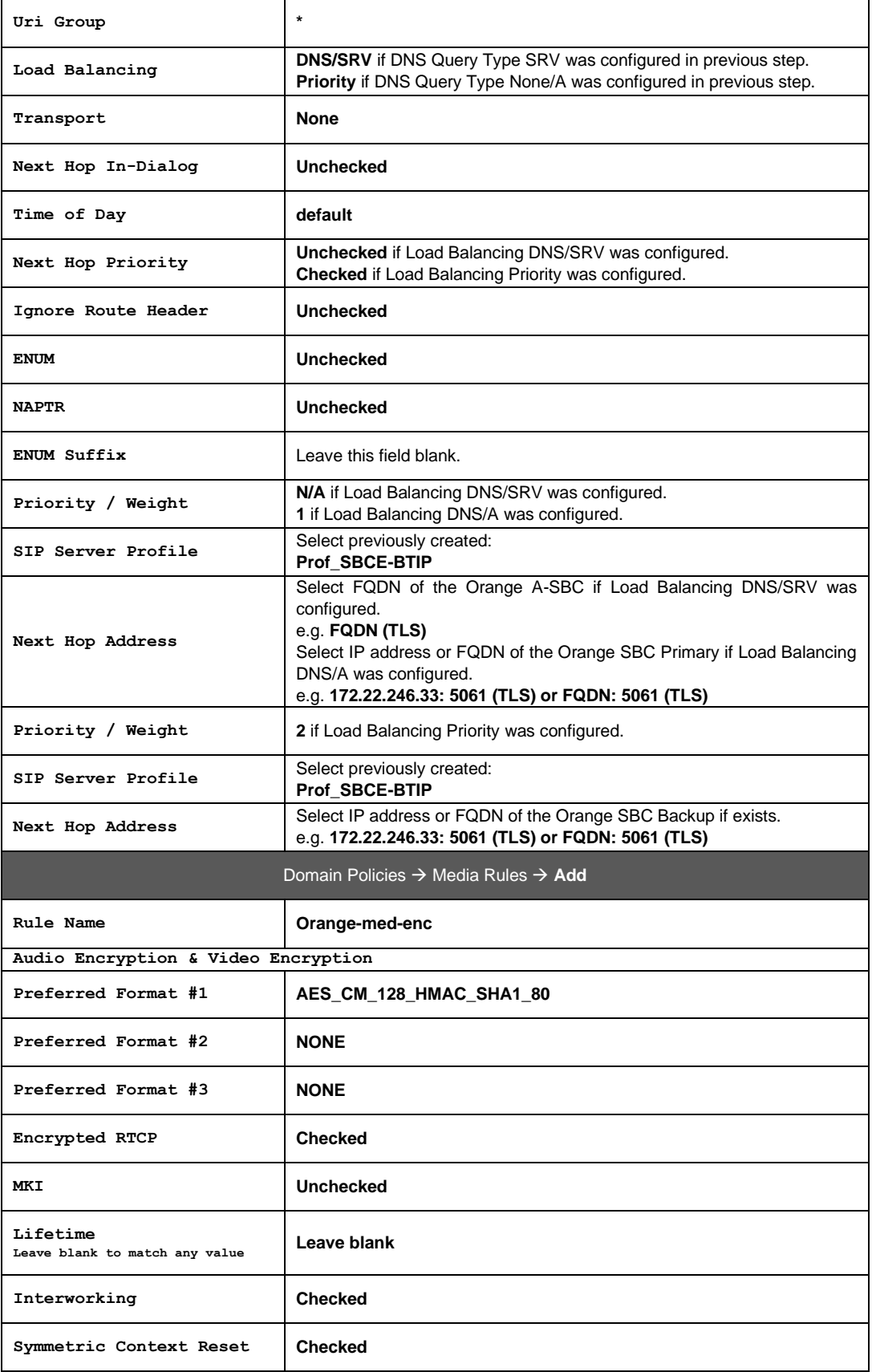

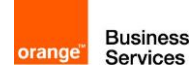

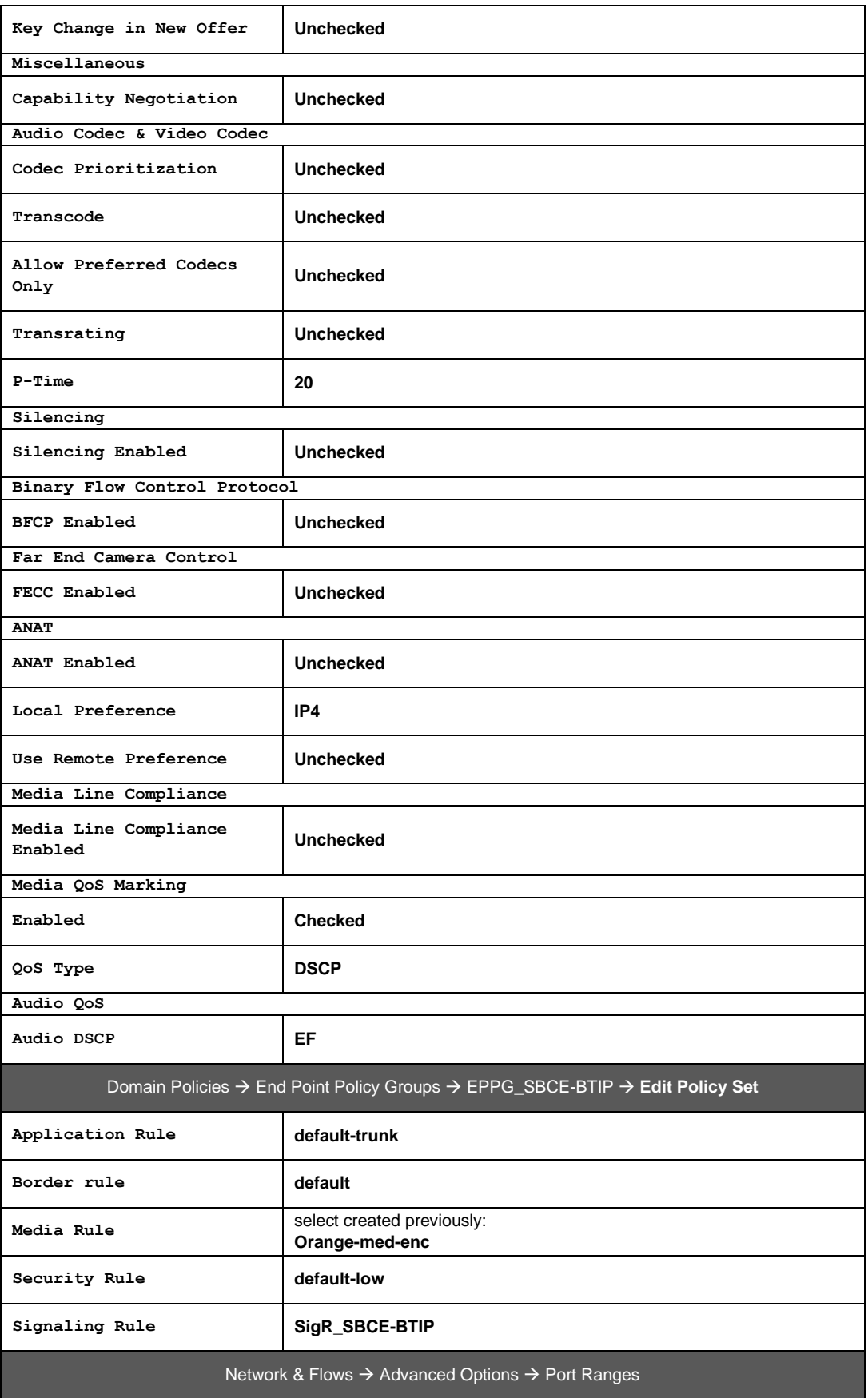

Orange SA, with a share capital of 10,640,226,396 euros, 111 Quai du Président Roosevelt, 92130 Issy-les-Moulineaux, France,

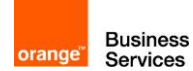

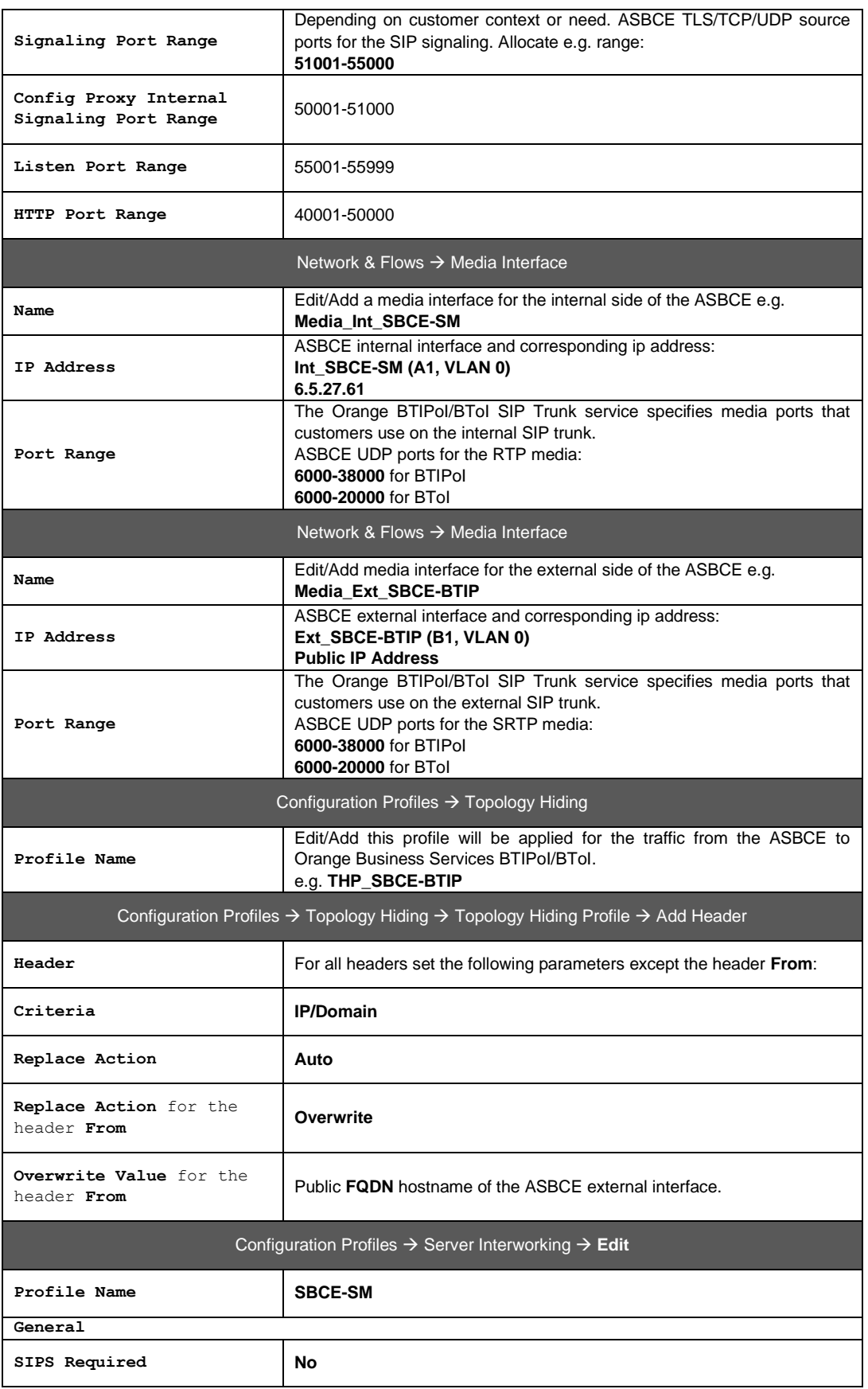

Orange SA, with a share capital of 10,640,226,396 euros, 111 Quai du Président Roosevelt, 92130 Issy-les-Moulineaux, France,

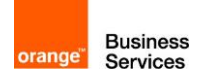

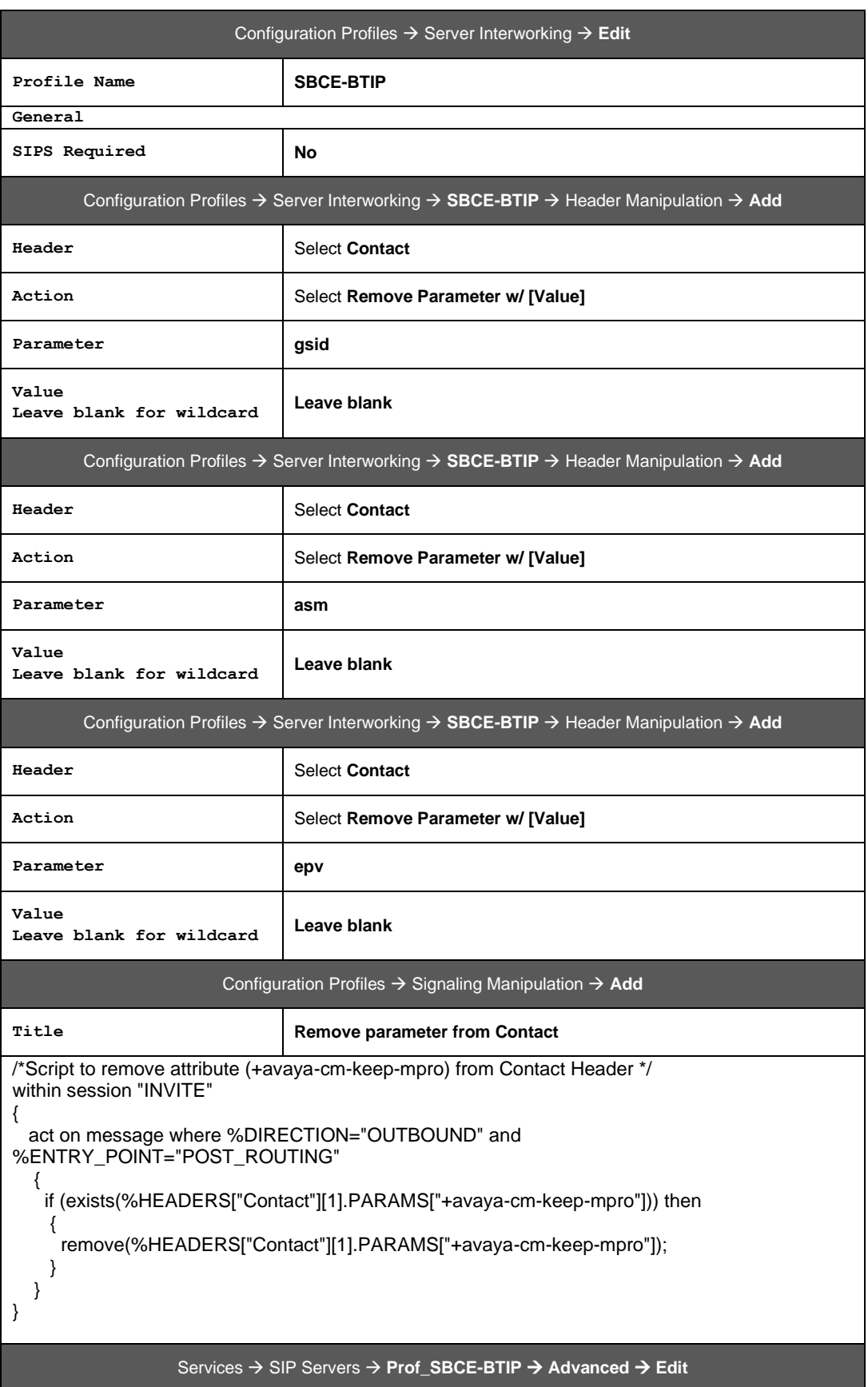

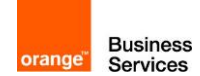

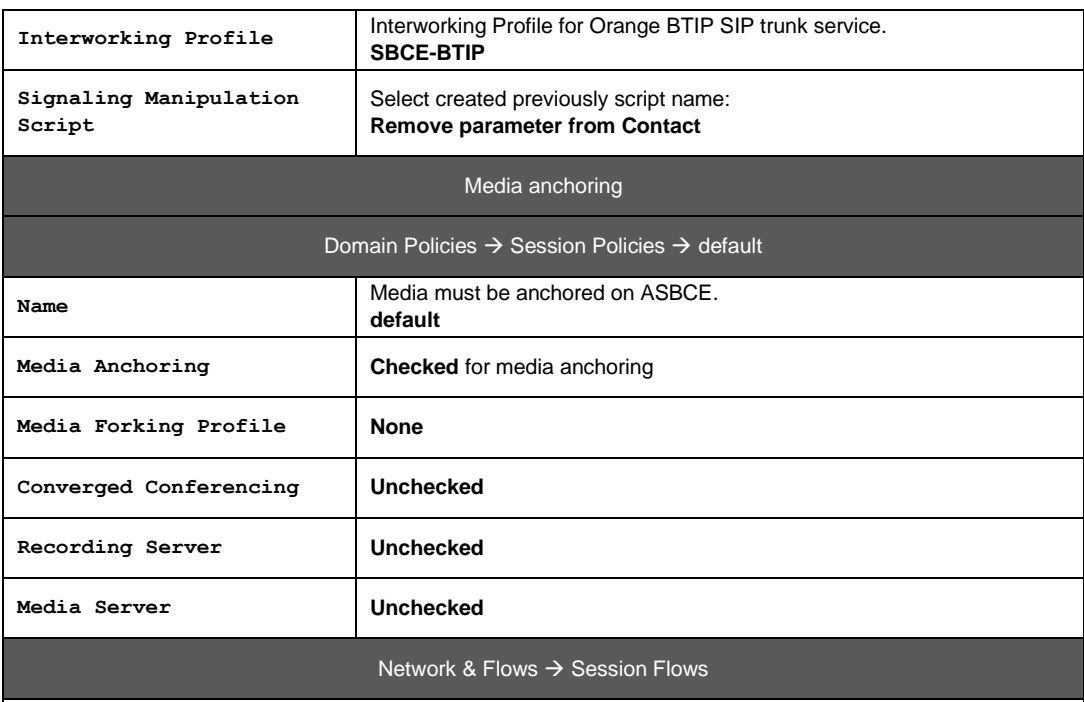

Media must be anchored on ASBCE. Session Flows must be default. Remove any session flow if exists.

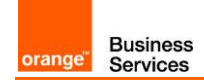

## <span id="page-56-0"></span>**8** Endpoints configuration

## <span id="page-56-1"></span>**8.1** SIP endpoints

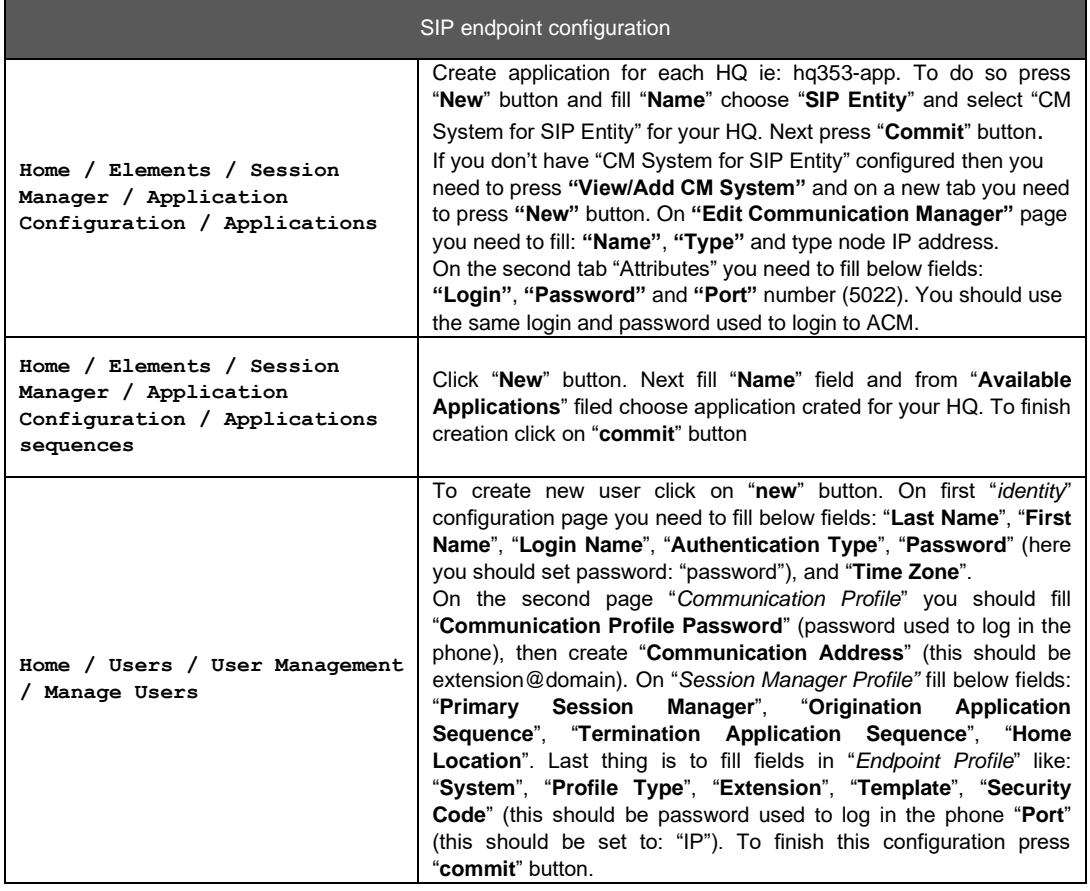

## <span id="page-56-2"></span>**8.2** H.323 endpoints

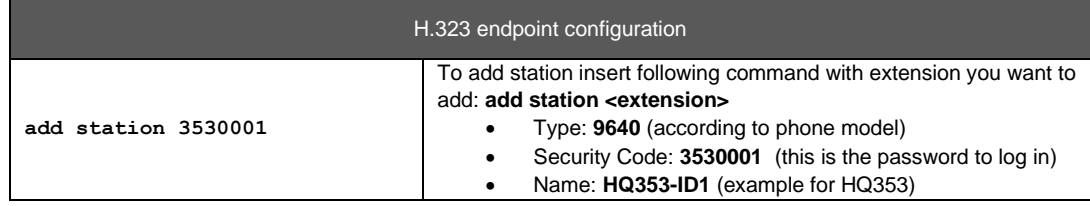

## <span id="page-56-3"></span>**8.3** FAX endpoints

FAX endpoint configuration

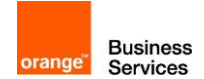

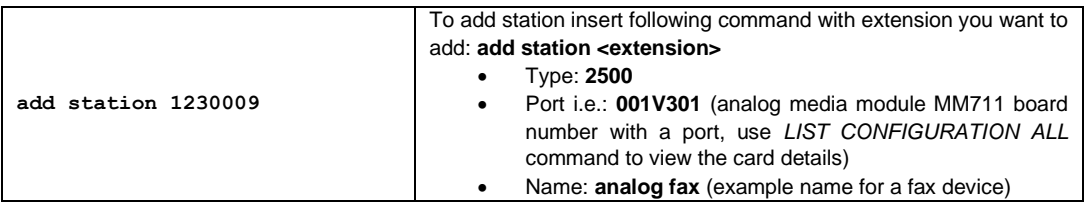

## <span id="page-57-0"></span>**8.4** 46xxsettings.txt files

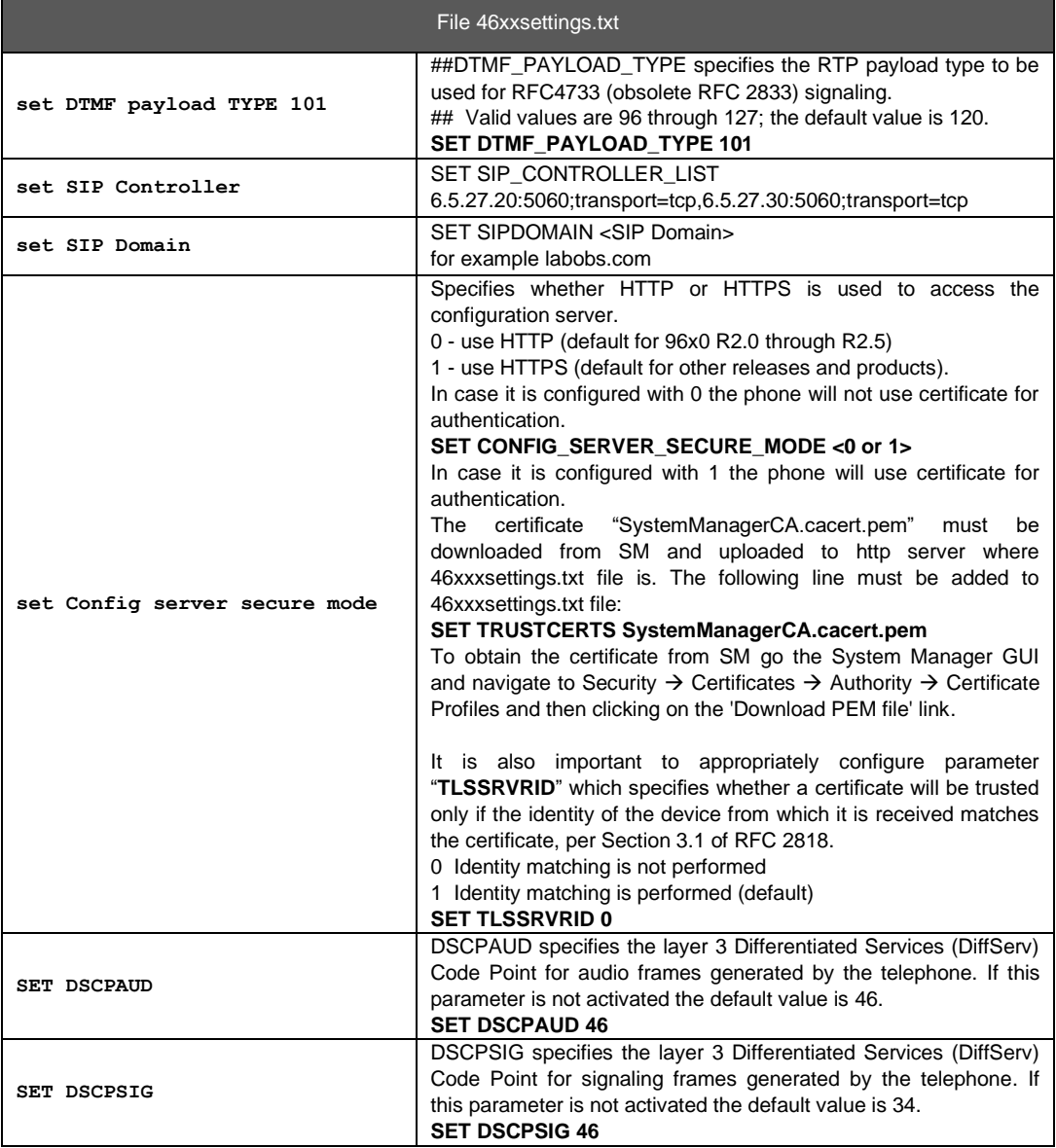